### 統計ソフト **R** による解析の事例

2011 11 9

I **R ver. 2.13.1, 2011 July,** http://www.r-project.org/

▶ **R ver. 2.13.1, 2011 July, http://www.r-project.org/** 

▶ JMP ver. 9.0, 2010, SAS Institute Inc.

- ▶ **R ver. 2.13.1, 2011 July, http://www.r-project.org/**
- **INP ver. 9.0, 2010, SAS Institute Inc.**
- **EXEL AT A SHET IN A SET ALL A SET ASSET IN A Self-learning Text 3rd edition, 2010, Springer** evans.dat cancer.dat

- ▶ **R ver. 2.13.1, 2011 July, http://www.r-project.org/**
- **INP ver. 9.0, 2010, SAS Institute Inc.**
- **EXEGINARIE: KIEL III. A Self-learning** KIEL M., Logistic Regression A Self-learning **Text 3rd edition, 2010, Springer**

evans.dat cancer.dat

 $R$  is a constant of the constant of the constant of the constant of the constant of the constant of the constant of the constant of the constant of the constant of the constant of the constant of the constant of the cons

▶ Chonguvivatwong V., Analysis of epidemiological data using R **and epicalc, 2008, Epidemiology Unit Prince of Songkla University THAILAND**

http://cran.r-project.org/doc/contrib/Epicalc\_Book.pdf

- ▶ **R ver. 2.13.1, 2011 July, http://www.r-project.org/**
- **INP ver. 9.0, 2010, SAS Institute Inc.**
- **EXEGING ADIOR IN A KIGGIN M., Logistic Regression A Self-learning Text 3rd edition, 2010, Springer**

evans.dat cancer.dat

▶ Chonguvivatwong V., Analysis of epidemiological data using R **and epicalc, 2008, Epidemiology Unit Prince of Songkla University THAILAND**

http://cran.r-project.org/doc/contrib/Epicalc\_Book.pdf

**Mo Lijia, Examining the reliability of logistic regression estimate software, 116 p., Dissertation, Department of Agricultural Economics, Kansas state university, 2010**

http://krex.k-state.edu/dspace

ロジスティック回帰分析について **9** つのソフトウェア **(Limdep, Matlab, R, Minitab, Eviews, SPSS, SAS, Stata, Shazam)** なテストを行ない、前の **6** つが信頼できるソフトウェアという結

 $R$  is a constant of the constant of the constant of the constant of the constant of the constant of the constant of the constant of the constant of the constant of the constant of the constant of the constant of the cons

■ RjpWiki ,R 。 download (R-2.13.1-win.exe ,40MB )

- RjpWiki ,R 。 download (R-2.13.1-win.exe ,40MB )
- I define the state of the state of the state of the state of the state of the state of  $\overline{\mathsf{USB}}$ <mark>、</mark> インストール時に使用する言語は English

- RjpWiki ,R 。 download (R-2.13.1-win.exe ,40MB )
- I define the state of the state of the state of the state of the state of the state of USB  $\mathcal{L}$ ,  $\mathcal{L}$
- $\blacktriangleright$  R-2.13.1 i386 Rgui.exe where the state of the state of the state of the state of the state of the state of the state of the state of the state of the state of the state of the state of the state of the state of the state of the state of

- RjpWiki ,R 。 download (R-2.13.1-win.exe ,40MB )
- I define the state of the state of the state of the state of the state of the state of USB<br>, English

統計ソフト R による解析の事例, ロジスティック回帰分析を中心にして 3/99

- The Contract of the Contract of the R-2.13.1 1386 Rgui.exe しょうかん しょうかん しょうかん しょうかん しょうかん しょうかん しょうかん しょうかん しょうかん しょうかん しょうかん しょうかん しょうかん しょうかん しょうかん しょうかん しょうかん
- $\blacktriangleright$ R-2.13.1

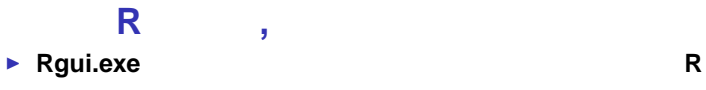

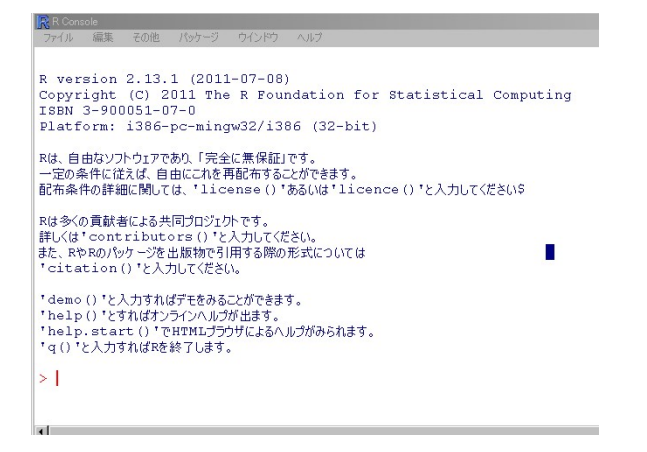

### **R** の起動**,** コンソールとエディタ ■ Rgui.exe R

**,** エディタが開く

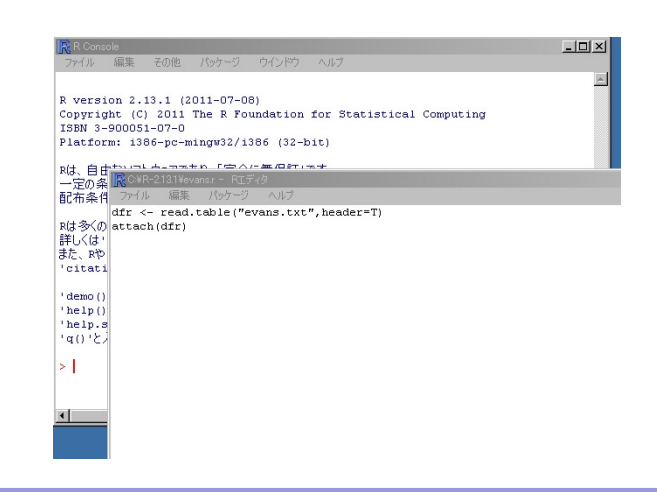

I July 2010 12:00 The Company of The Company of The Company of The Company of The Company of The Company of The

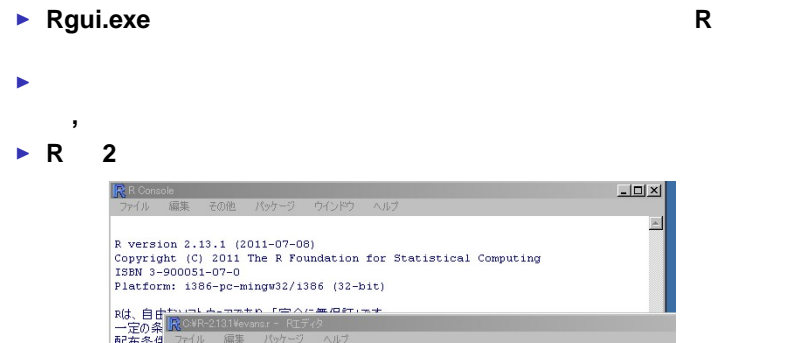

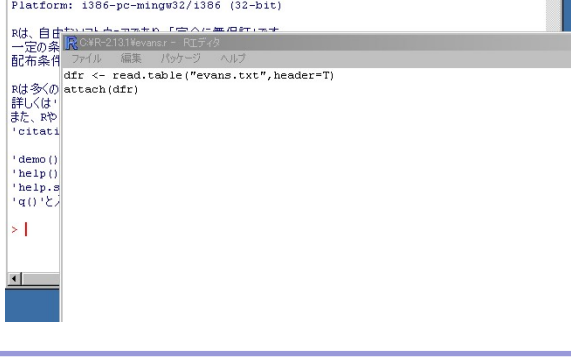

**R** の起動**,** コンソールとエディタ

 $\boxed{\underline{\mathsf{L}} \boxtimes \underline{\mathsf{K}}}$ 

# **R packages**

# **R packages**

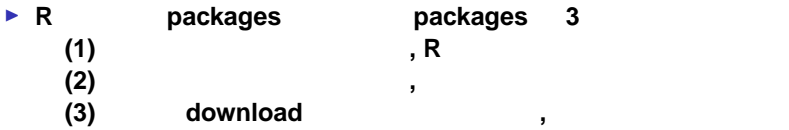

## **R packages**

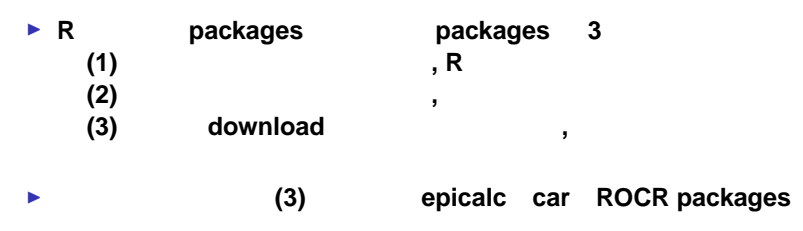

**packages ストールには、 R** の「パッケージ」

### **a package example the package package packages** がんしゃ はんしゃ かんしゃ

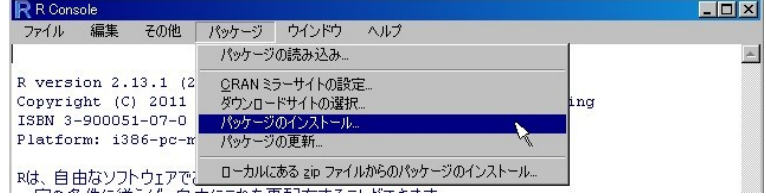

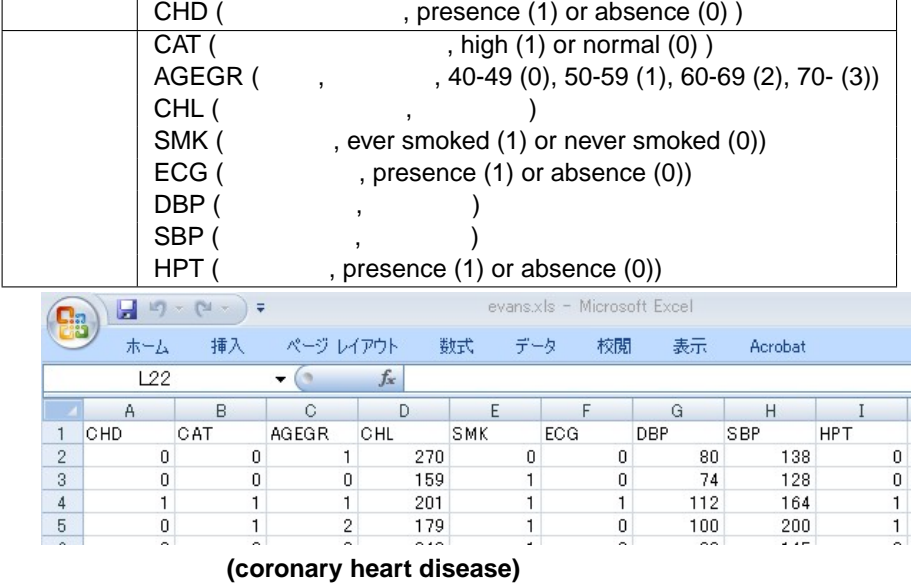

ロジステイック回帰 データファイル

# **609 CHD presence 71, absence 538**

T.

**R による。** R による解析の事例, ロジスティック アプリケーション アプリケーション アプリケーション アプリケーション アプリケーション アプリケーション

### $\blacktriangleright$  JMP

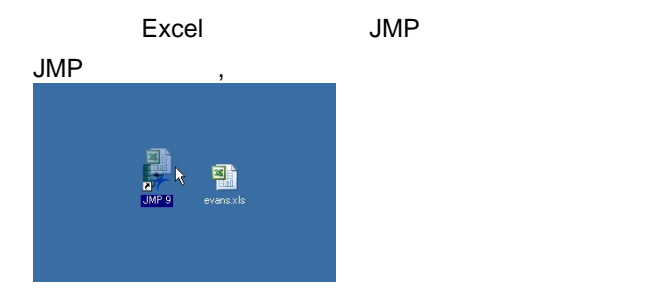

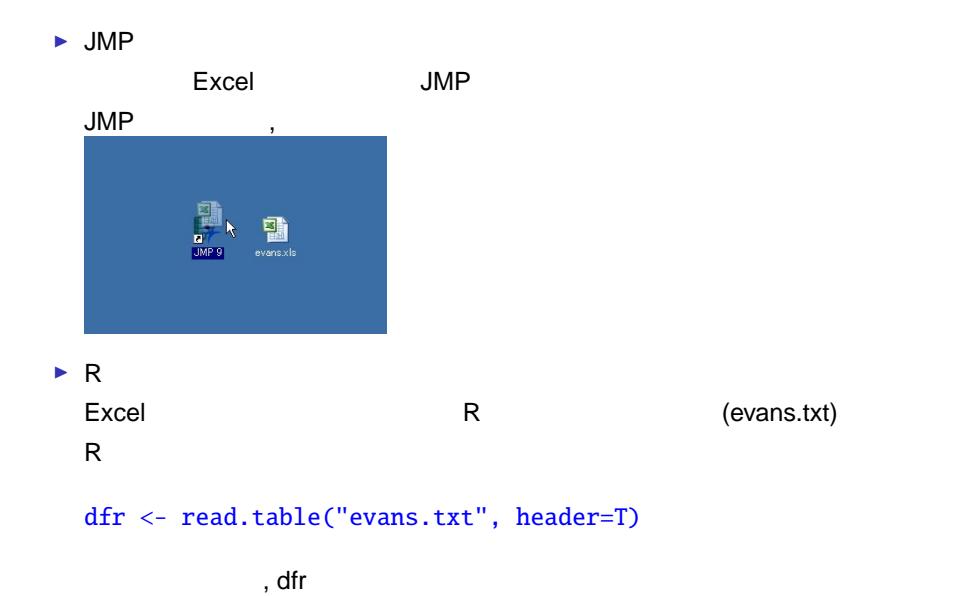

**R による。** R による解析の事例, ロジスティック アプリケーション アプリケーション アプリケーション アプリケーション アプリケーション アプリケーション

**R による。** R による解析の事例, ロジスティック回帰分析を中心にして 8/99

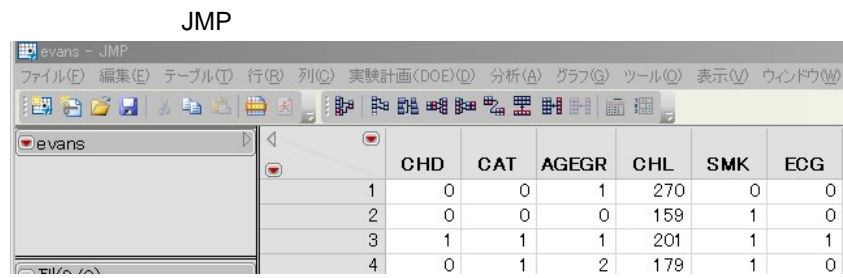

→ JMP : Excel JMP

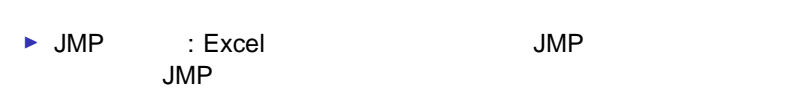

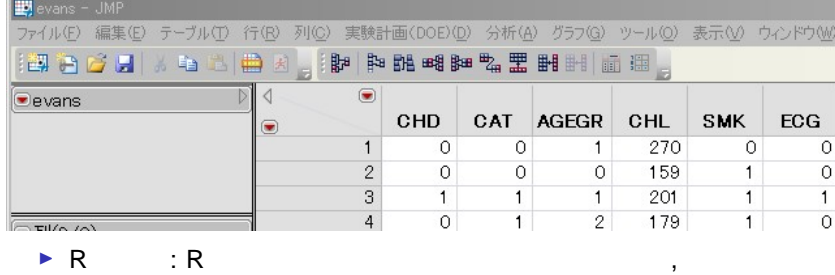

# $5$

### dfr[1:5,]

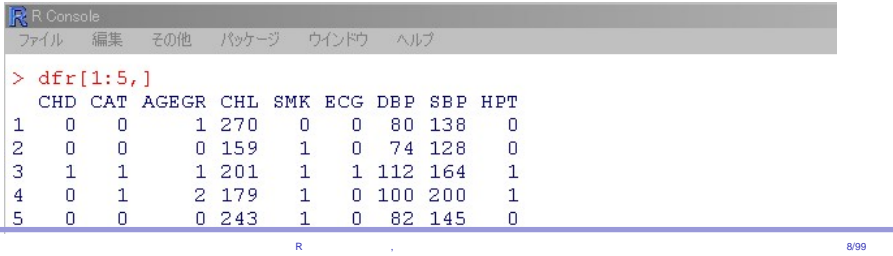

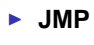

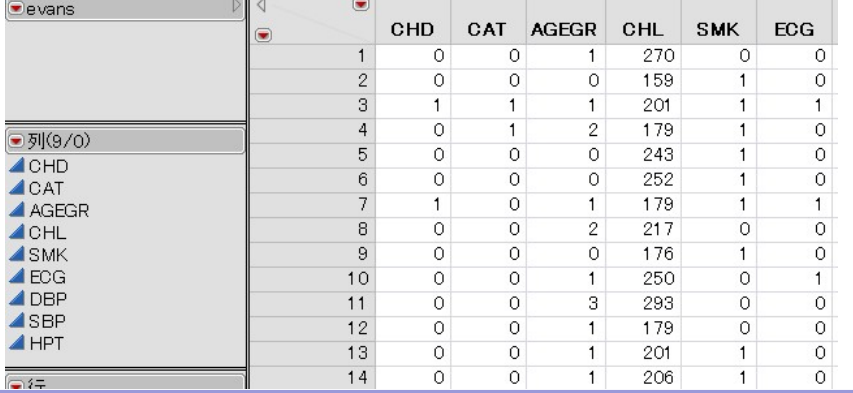

**R による。** R による解析の事例, ロジスティック回帰分析を中心にして 9/99

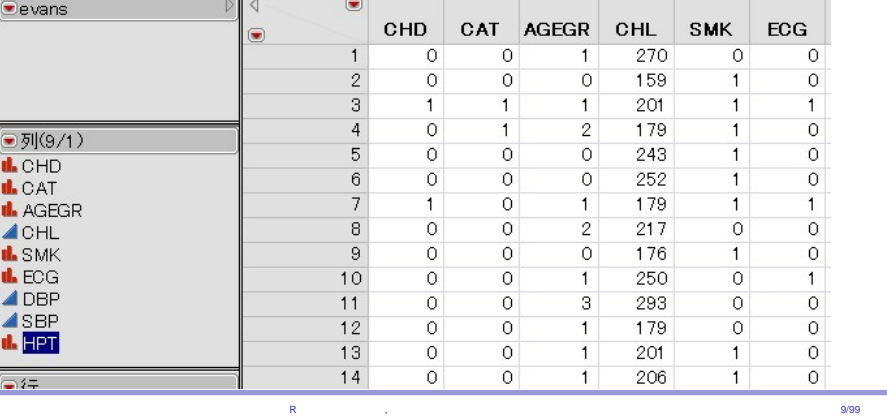

► JMP I 青い連続変数マークを赤い名義 **(**カテゴリー**)** 変数マークへ

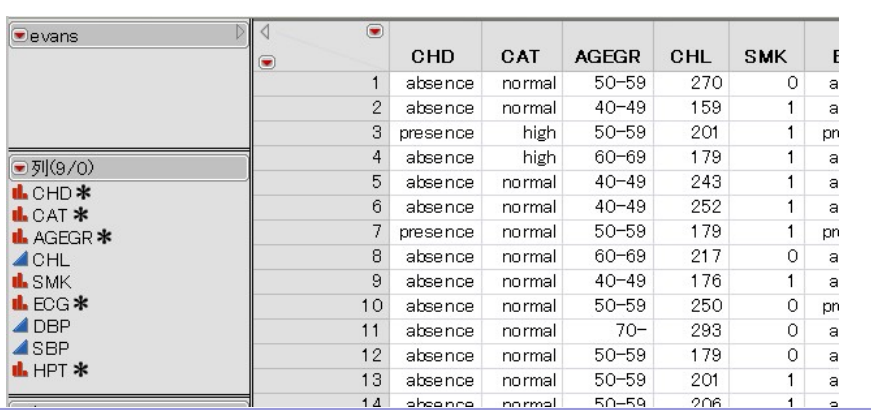

**R による。** R による解析の事例, ロジスティック回帰分析を中心にして 9/99

I 数字にラベルを付ける **. CHD(coronary heart disease) 0 (absence), 1 (presence) AGEGR(**年齢階級**) 0 (40-49), 1 (50-59), 2 (60-69), 3 (70-)**

I **JMP** が起動しデータテーブルが開いた I 青い連続変数マークを赤い名義 **(**カテゴリー**)** 変数マークへ

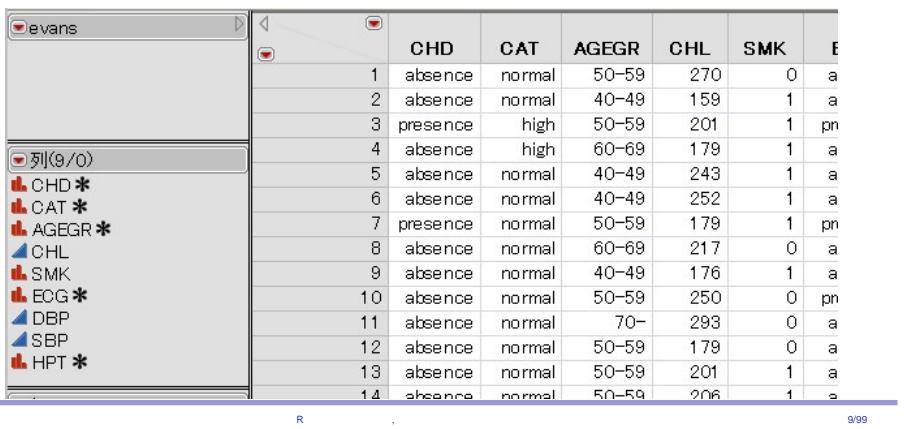

I 青い連続変数マークを赤い名義 **(**カテゴリー**)** 変数マークへ

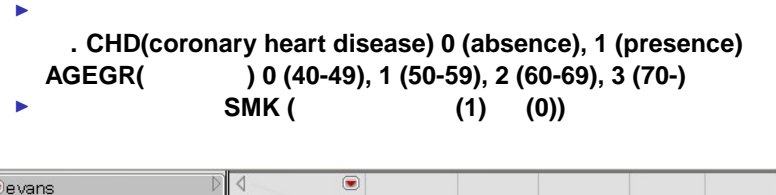

I **JMP** が起動しデータテーブルが開いた

I 回帰式 **(CHD** の罹患率の式**) R** の出力と揃えるための設定をする

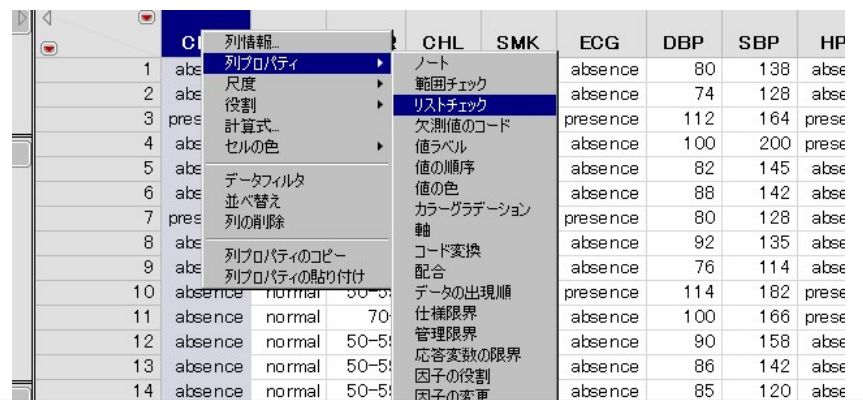

■ CHD

▶ (CHD ) R

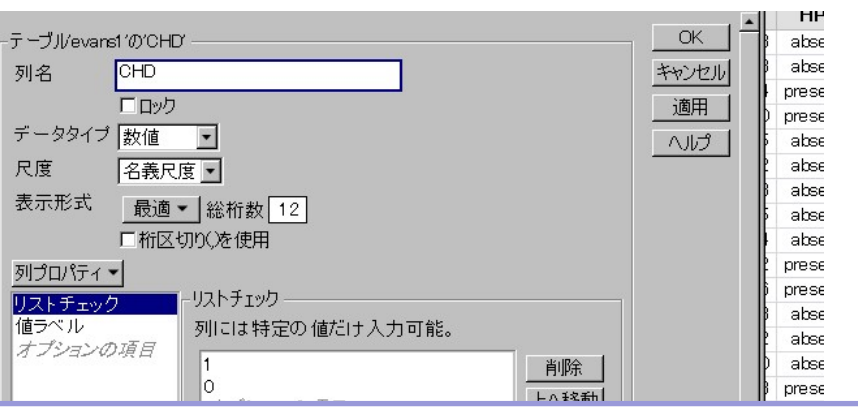

 $R$  is a constant of the constant of the constant of the constant of the constant of the constant of the constant of the constant of the constant of the constant of the constant of the constant of the constant of the cons

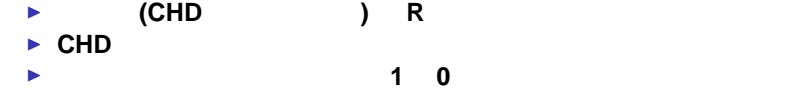

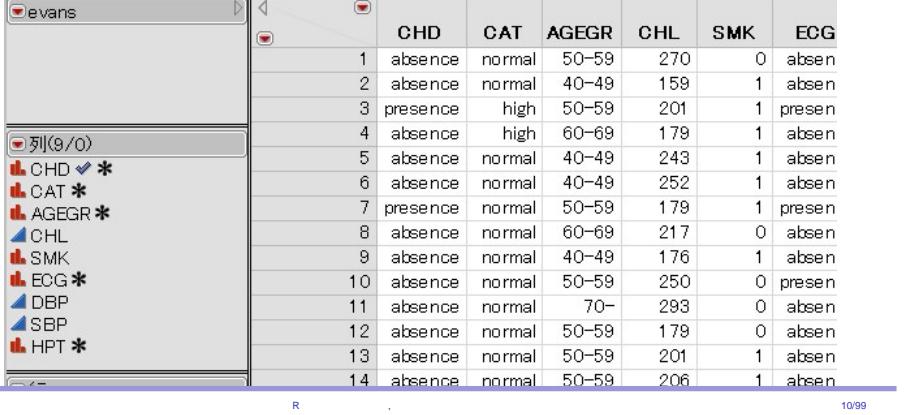

- I リストチェックの欄が上から **1 0** の順に変更する I パネルの **CHD** にチェックが付く
- 
- →<br>
<del>→</del> CHD
- I 回帰式 **(CHD** の罹患率の式**) R** の出力と揃えるための設定をする
- $JMP$  2

### ▶ (CHD ) R

- 
- CHD
- **★** 1 **0** 0
- 
- CHD
- ▶ **CAT** SMK ECG HPT 1 0
- - **AGEGR** 3 2 1 0

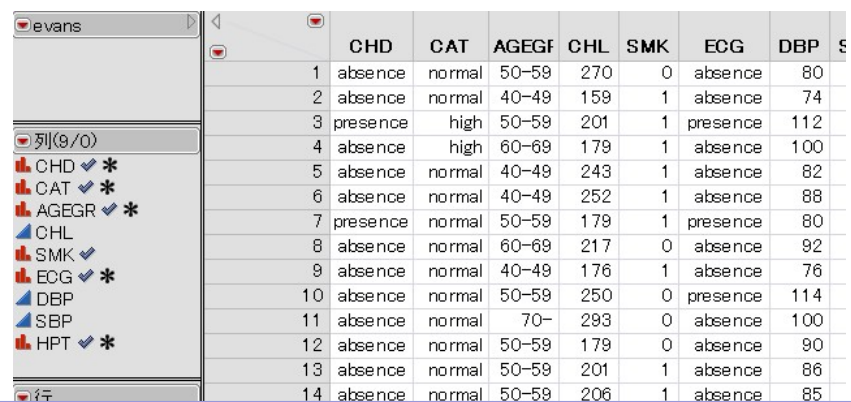

数字で入力されたカテゴリー変数の扱い **<sup>R</sup>** の場合 **<sup>1</sup>**

 $R$  is a constant of the constant of the constant of the constant of the constant of the constant of the constant of the constant of the constant of the constant of the constant of the constant of the constant of the cons

数字で入力されたカテゴリー変数の扱い **<sup>R</sup>** の場合 **<sup>1</sup>**

 $dfr < -$  within(dfr, { CHD<-factor(CHD,labels=c("absence","presence")) CAT<-factor(CAT,labels=c("normal","high")) AGEGR<-factor(AGEGR,labels=c("40-49","50-59","60-69","70-")) SMK<-factor(SMK) ECG<-factor(ECG,labels=c("absence","presence")) HPT<-factor(HPT,labels=c("absence","presence")) }) attach(dfr)

 $R$  is a constant of the constant of the constant of the constant of the constant of the constant of the constant of the constant of the constant of the constant of the constant of the constant of the constant of the cons

数字で入力されたカテゴリー変数の扱い **<sup>R</sup>** の場合 **<sup>1</sup>**

dfr  $\leftarrow$  within(dfr, { CHD<-factor(CHD,labels=c("absence","presence")) CAT<-factor(CAT,labels=c("normal","high")) AGEGR<-factor(AGEGR,labels=c("40-49","50-59","60-69","70-")) SMK<-factor(SMK) ECG<-factor(ECG,labels=c("absence","presence")) HPT<-factor(HPT,labels=c("absence","presence")) }) attach(dfr)

 $R$  is a constant of the constant of the constant of the constant of the constant of the constant of the constant of the constant of the constant of the constant of the constant of the constant of the constant of the cons

I **factor** 関数は**,** 連続変数を名義 **(**カテゴリー**)** 変数に変える

数字で入力されたカテゴリー変数の扱い **<sup>R</sup>** の場合 **<sup>1</sup>**

 $dfr < -$  within(dfr, { CHD<-factor(CHD,labels=c("absence","presence")) CAT<-factor(CAT,labels=c("normal","high")) AGEGR<-factor(AGEGR,labels=c("40-49","50-59","60-69","70-")) SMK<-factor(SMK) ECG<-factor(ECG,labels=c("absence","presence")) HPT<-factor(HPT,labels=c("absence","presence")) }) attach(dfr)

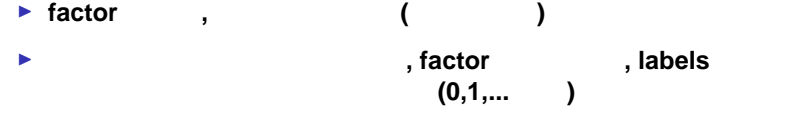

 $R$  is a constant of the constant of the constant of the constant of the constant of the constant of the constant of the constant of the constant of the constant of the constant of the constant of the constant of the cons
#### **R** マンクリプトを入力します。

数字で入力されたカテゴリー変数の扱い **<sup>R</sup>** の場合 **<sup>1</sup>**

 $dfr < -$  within(dfr, { CHD<-factor(CHD,labels=c("absence","presence")) CAT<-factor(CAT,labels=c("normal","high")) AGEGR<-factor(AGEGR,labels=c("40-49","50-59","60-69","70-")) SMK<-factor(SMK) ECG<-factor(ECG,labels=c("absence","presence")) HPT<-factor(HPT,labels=c("absence","presence")) }) attach(dfr)

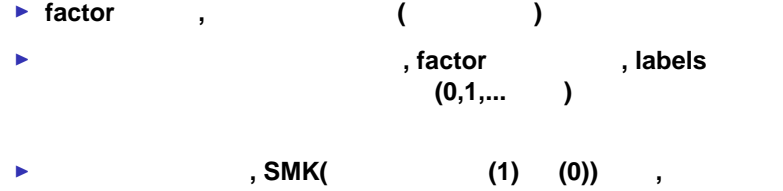

 $R$  is a constant of the constant of the constant of the constant of the constant of the constant of the constant of the constant of the constant of the constant of the constant of the constant of the constant of the cons

■ **dfr** 5

数字で入力されたカテゴリー変数の扱い **<sup>R</sup>** の場合 **<sup>2</sup>**

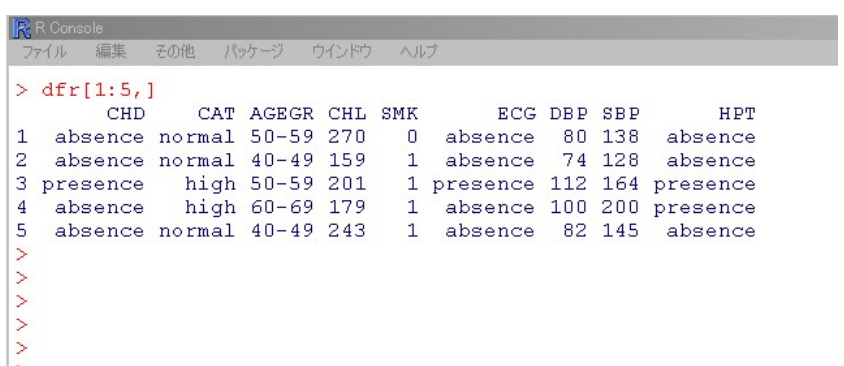

 $R$  is a constant of the constant of the constant of the constant of the constant of the constant of the constant of the constant of the constant of the constant of the constant of the constant of the constant of the cons

I 画面にデータ **dfr** の始めの **5** 行を表示させる

**▶ AGEGR (**  $\rightarrow$  ): factor

|<mark>|飛</mark> R Console<br>| ファイル ||編集 || その他 || パッケージ || ウインドウ || ヘルプ ||  $-101 \times$ 統計ソフト R による解析の事例, ロジスティック回帰分析を中心にして 12/99 $\blacktriangle$ 

数字で入力されたカテゴリー変数の扱い **<sup>R</sup>** の場合 **<sup>2</sup>**

# 数字で入力されたカテゴリー変数の扱い **<sup>R</sup>** の場合 **<sup>2</sup>** I 画面にデータ **dfr** の始めの **5** 行を表示させる ■ **AGEGR** (  $\blacksquare$  ): factor

■ AGEGR ( actor

 $-101 \times$ R R Console  $\blacktriangle$  $>$  AGEGR[1:20] > AGEGR[1:20]<br>
[1] 50-59 40-49 50-59 60-69 40-49 40-49 50-59 60-69 40-49<br>
[10] 50-59 70- 50-59 50-59 50-59 60-69 50-59 40-49 60-69<br>
[19] 40-49 40-49 Levels: 40-49 50-59 60-69 70- $\, >$ NANANA

 $R$  is a constant of the constant of the constant of the constant of the constant of the constant of the constant of the constant of the constant of the constant of the constant of the constant of the constant of the cons

# I 画面にデータ **dfr** の始めの **5** 行を表示させる

**■ AGEGR (** ): factor<br>■ AGEGR ( ): factor **EXAGEGR (**<br>■ SMK ( ): factor ▶ SMK (

 $-10x$ R R Console |<mark>|At</mark> K Console<br>| ファイル ||編集 ||その他 || パッケージ | ウインドウ || ヘルプ |  $\blacktriangle$ 

 $R$  is a constant of the constant of the constant of the constant of the constant of the constant of the constant of the constant of the constant of the constant of the constant of the constant of the constant of the cons

#### 数字で入力されたカテゴリー変数の扱い **<sup>R</sup>** の場合 **<sup>2</sup>**

# I 画面にデータ **dfr** の始めの **5** 行を表示させる **▶ AGEGR (**  $\rightarrow$  ): factor **▶ AGEGR (**  $\rightarrow$  ): factor I **SMK (**喫煙経験の有無**): factor** 関数のスクリプトの実行前

- 
- I **SMK (**喫煙経験の有無**): factor** 関数のスクリプトの実行後

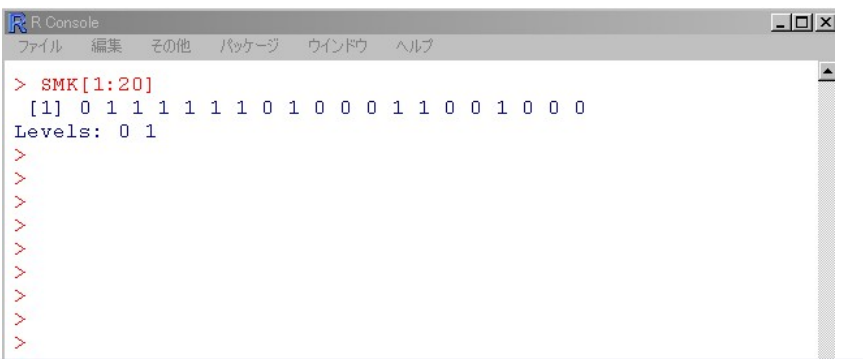

統計ソフト R による解析の事例, ロジスティック回帰分析を中心にして 12/99

#### 数字で入力されたカテゴリー変数の扱い **<sup>R</sup>** の場合 **<sup>2</sup>**

### ■ **dfr** 5

数字で入力されたカテゴリー変数の扱い **<sup>R</sup>** の場合 **<sup>2</sup>**

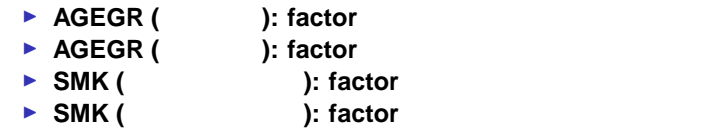

**▶ A Levels** 

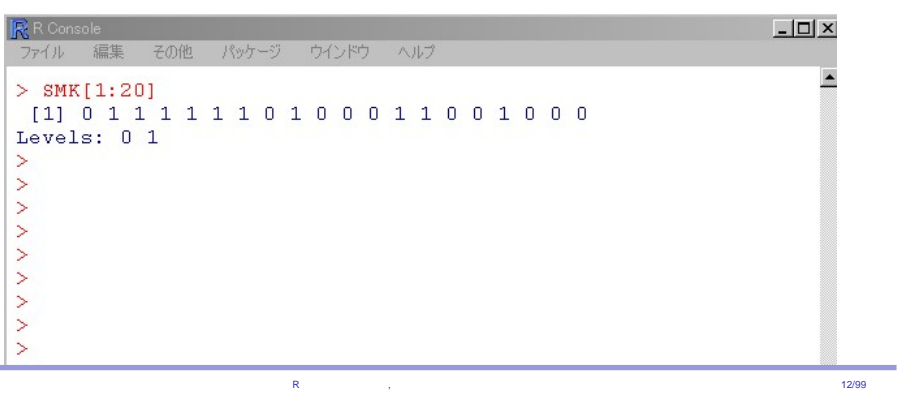

I 説明変数 **CAT AGEGR CHL SMK ECG DBP SBP HPT** から目的変数 **CHD** に影響がある変数を選び出す

- I 説明変数 **CAT AGEGR CHL SMK ECG DBP SBP HPT** から目的変数 **CHD** に影響がある変数を選び出す
- I 説明変数を **1** つだけ使うロジスティック回帰分析 **(=**単変量ロジスティック回帰分析**)**
- **p**  $< 0.05$  **CHD**

- I 説明変数
- **CAT AGEGR CHL SMK ECG DBP SBP HPT** から目的変数 **CHD** に影響がある変数を選び出す
- I 説明変数を **1** つだけ使うロジスティック回帰分析 **(=**単変量ロジスティック回帰分析**)**
	- **p**  $< 0.05$  **CHD**
- ► CHD
- **CHD** に影響がない変数

**(=**単変量ロジスティック回帰分析**)**

**Example 2** CHL DBP SBP

**4** 値名義変数 **AGEGR**

- I 説明変数を **1** つだけ使うロジスティック回帰分析 **p**  $< 0.05$  **CHD**
- 

**2** 値名義変数 **CAT SMK ECG HPT**

 $3$ 

- **CAT AGEGR CHL SMK ECG DBP SBP HPT** から目的変数 **CHD** に影響がある変数を選び出す
- I 説明変数

▶ CHD

**CHD** に影響がない変数

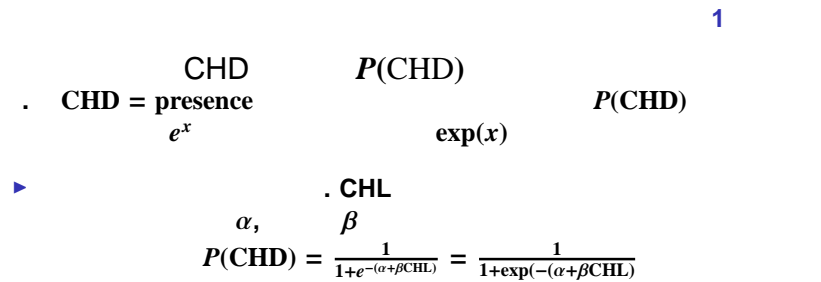

 $R$  contracts and the experimental results are proposed in the experimental results and the experimental results are proposed in the experimental results and the experimental results are proposed in the experimental resul

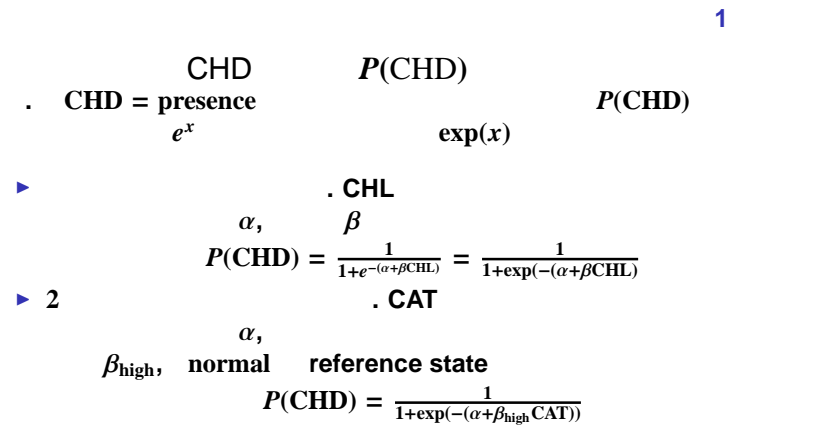

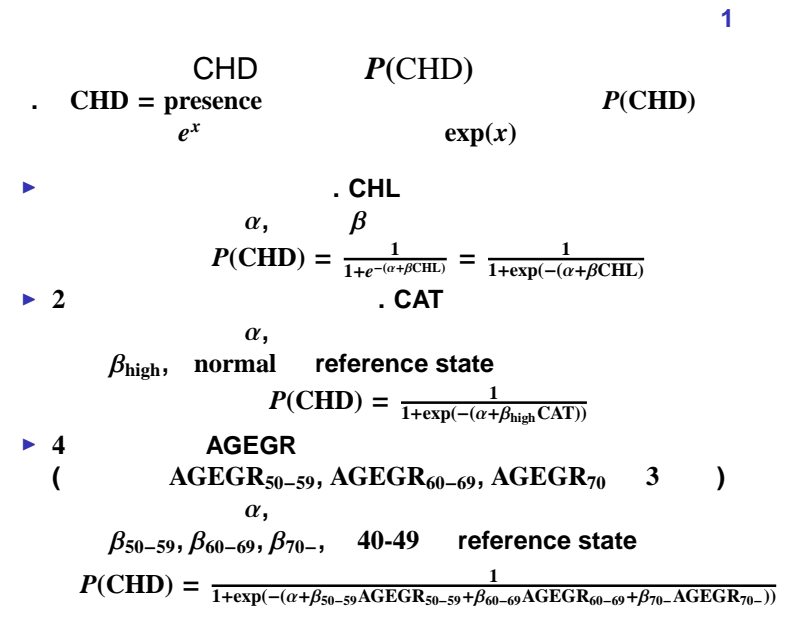

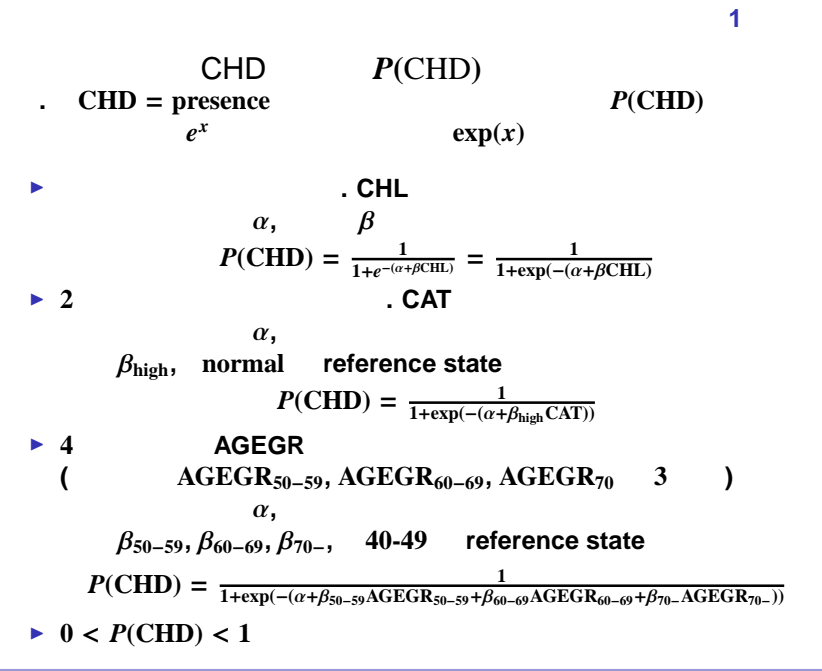

統計ソフト R による解析の事例, ロジスティック回帰分析を中心にして 14/99

**CHL** ようしん こうしん こうしん こうしん

 $\blacktriangleright$ 

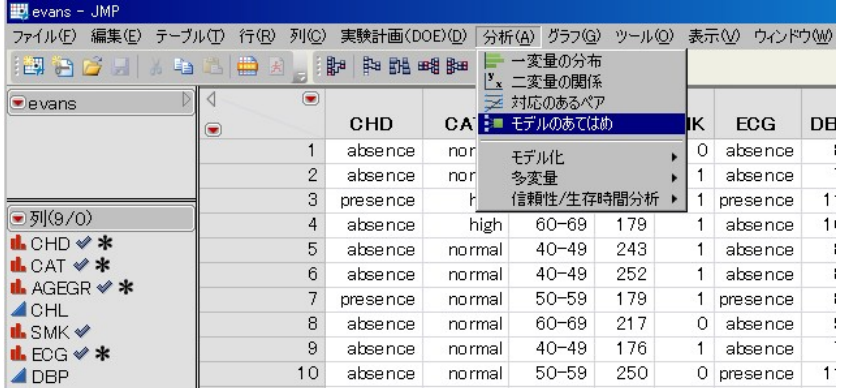

単変量ロジスティック回帰分析 **JMP** 計算

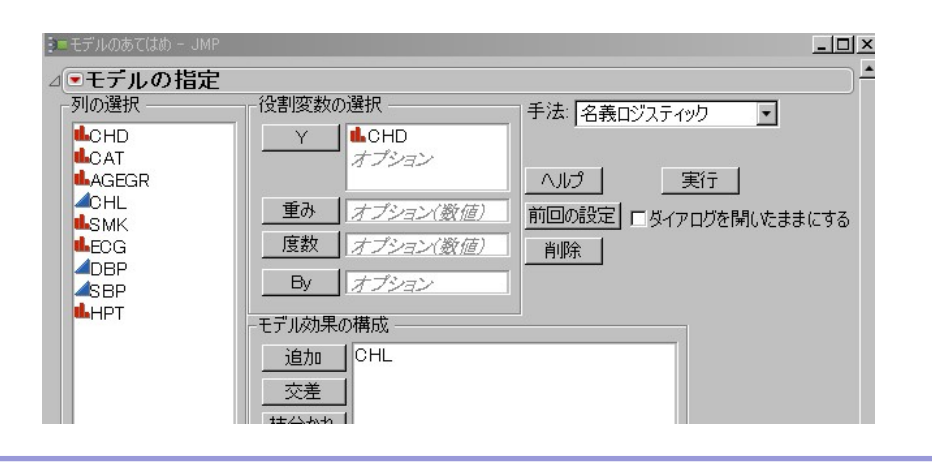

 $R$  is a constant of the constant of the constant of the constant of the constant of the constant of the constant of the constant of the constant of the constant of the constant of the constant of the constant of the cons

- ▶ CHD Y CHL
- $\blacktriangleright$
- **CHL** ようしん こうしん こうしん こうしん

単変量ロジスティック回帰分析 **JMP** 計算

**CHL** ようしん こうしん こうしん こうしん

▶ CHD Y CHL

I 結果出力の窓の赤い三角メニューから、「**Wald** 検定」、

 $\blacktriangleright$ 

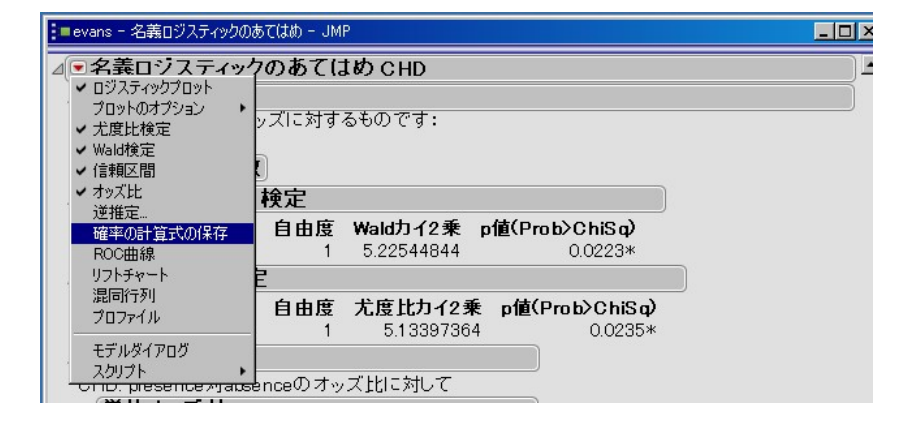

単変量ロジスティック回帰分析 **JMP** 計算

## ▶ epicalc Package

library(epicalc)

単変量ロジスティック回帰分析 **<sup>R</sup>** 計算

<mark>R による。</mark> はなる <sub>R</sub> にほん R にほん R にほん R にほん R にほん R にほん R にほん R にほん R にほん R にほん R にほん R にほん R にほん R にほん R にほん R にほん

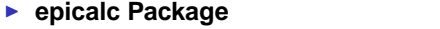

library(epicalc)

I ロジスティック回帰分析は、**glm** 関数に **binomial** オプションを付

ul\_CHL **(univariate logistic)** ul\_CHL<-glm(CHD<sup>~</sup>CHL,family=binomial)

単変量ロジスティック回帰分析 **<sup>R</sup>** 計算

<mark>R による。</mark> はなる <sub>R</sub> にほん R にほん R にほん R にほん R にほん R にほん R にほん R にほん R にほん R にほん R にほん R にほん R にほん R にほん R にほん R にほん

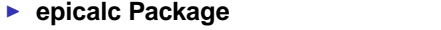

library(epicalc)

I ロジスティック回帰分析は、**glm** 関数に **binomial** オプションを付

ul\_CHL **(univariate logistic)** ul\_CHL<-glm(CHD<sup>~</sup>CHL,family=binomial)

I 回帰式パラメータ、**Wald** 検定、尤度比検定の出力

summary(ul\_CHL)

単変量ロジスティック回帰分析 **<sup>R</sup>** 計算

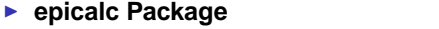

library(epicalc)

I ロジスティック回帰分析は、**glm** 関数に **binomial** オプションを付

ul\_CHL **(univariate logistic)** ul\_CHL<-glm(CHD<sup>~</sup>CHL,family=binomial)

- I 回帰式パラメータ、**Wald** 検定、尤度比検定の出力
- summary(ul\_CHL)
- I オッズ比とその信頼区間の出力
	- logistic.display(ul\_CHL,decimal=4)

単変量ロジスティック回帰分析 **<sup>R</sup>** 計算

<mark>R による。</mark> はなる <sub>R</sub> にほん R にほん R にほん R にほん R にほん R にほん R にほん R にほん R にほん R にほん R にほん R にほん R にほん R にほん R にほん R にほん

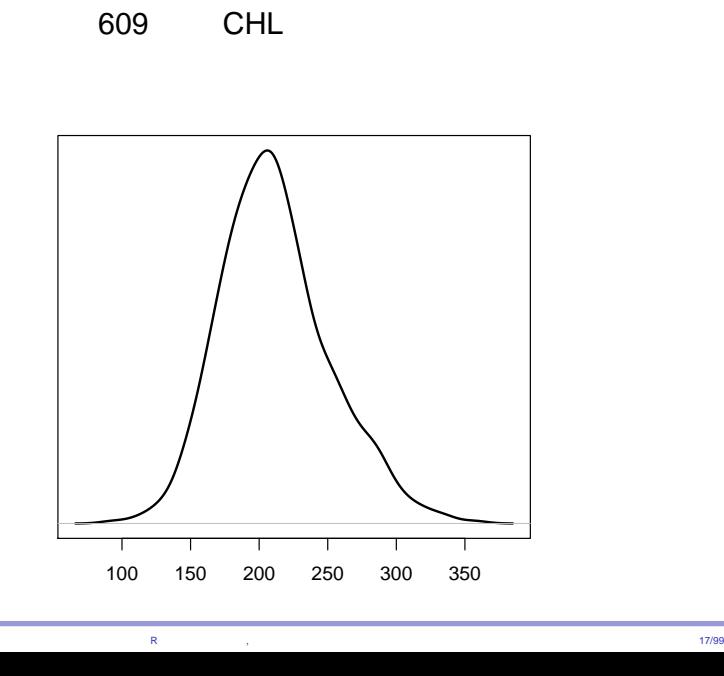

**CHL**  
\n
$$
P(\text{CHD}) = \frac{1}{1 + \exp(-(\alpha + \beta \text{CHL}))}
$$
\n**► JMP**  
\n
$$
\alpha = -3.538 \qquad \beta = 0.007
$$

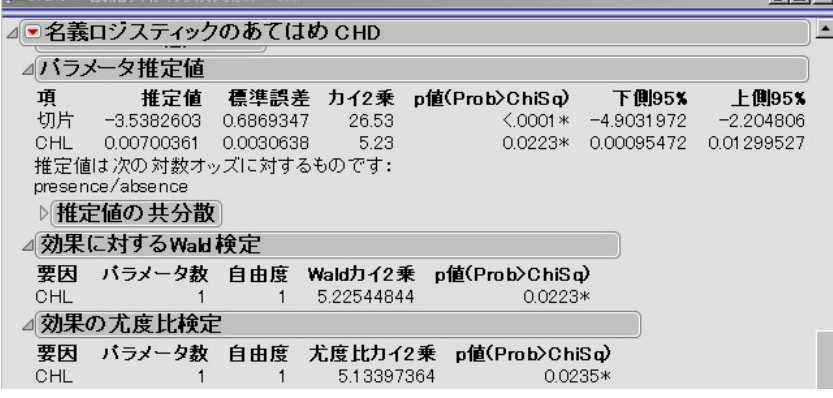

#### マジスティックローター<br><mark>CHL</mark> パラメーター

$$
P(\text{CHD}) = \frac{\text{CHL}}{1 + \exp(-(\alpha + \beta \text{CHL}))}
$$
\n
$$
\triangleright \text{JMP} \qquad \alpha = -3.538 \qquad \beta = 0.007
$$
\n
$$
\triangleright \text{R} \qquad \alpha = -3.538 \qquad \beta = 0.007
$$

 $>$  summary (ul\_CHL)  $Call:$  $glm$ (formula = CHD ~ CHL, family = binomial) Deviance Residuals: Min 10 Median 30<br>-0.7304 -0.5196 -0.4722 -0.4287  $Max$ 2.2803  $Coefficients:$ Estimate Std. Error z value Pr(>|z|)<br>(Intercept) -3.538260 0.686879 -5.151 2.59e-07 \*\*\*<br>CHL 0.007004 0.003064 2.286 0.0223 \*  $CHL$  $---$ Signif. codes:  $0 \rightarrow***' 0.001$   $**' 0.01$   $**' 0.05$  '.'  $0.1$  '' 1

$$
P(\text{CHD}) = \frac{1}{1 + \exp(-(a) \cdot \beta \text{CHL}))}
$$
  
JMP, R   
,  $\alpha = -3.538$ ,  $\beta = 0.007$   
 $P(\text{CHD})$  CHL  
 $P(\text{CHD}|\text{CHL})$ 

 $R$  R  $\sim$  19/99

$$
P(\text{CHD}) = \frac{1}{1 + \exp(-(a + \beta \text{CHL}))}
$$
  
JMP, R  $\qquad$ ,  $\alpha = -3.538$ ,  $\beta = 0.007$   
 $P(\text{CHD})$  CHL  
 $P(\text{CHD}|\text{CHL})$ 

■ **No.1, No.2** , CHL = 270, CHL = 159

$$
P(\text{CHD}) = \frac{1}{1 + \exp(-(\alpha + \beta \text{CHL}))}
$$
  
JMP, R  $\qquad$ ,  $\alpha = -3.538$ ,  $\beta = 0.007$   
 $P(\text{CHD})$  CHL  
 $P(\text{CHD}|\text{CHL})$ 

■ **No.1, No.2** , CHL = 270, CHL = 159  $\blacktriangleright$  CHL = 270 ,  $P(\text{CHD}|\text{CHL} = 270) = \frac{1}{1+\exp(-(-3.538+0.007\times270))} = 0.161$  $CHL = 159$ ,

 $P(\text{CHD}|\text{CHL} = 159) = \frac{1}{1+\exp(-(-3.538+0.007\times159))} = 0.0813$ 

<mark>R による。</mark> はなる <sub>R</sub> にほん R にほん R にほん R にほん R にほん R にほん R にほん R にほん R にほん R にほん R にほん R にほん R にほん R にほん R にほん R にほん

$$
P(\text{CHD}) = \frac{1}{1 + \exp(-(\alpha + \beta \text{CHL}))}
$$
  
JMP, R  $\qquad$ ,  $\alpha = -3.538$ ,  $\beta = 0.007$   
 $P(\text{CHD})$  CHL  
 $P(\text{CHD}|\text{CHL})$ 

I

■ **No.1, No.2** , CHL = 270, CHL = 159

 $\blacktriangleright$  CHL = 270 ,  $P(\text{CHD}|\text{CHL} = 270) = \frac{1}{1+\exp(-(-3.538+0.007\times270))} = 0.161$  $CHL = 159$ ,  $P(\text{CHD}|\text{CHL} = 159) = \frac{1}{1+\exp(-(-3.538+0.007\times159))} = 0.0813$ 

**CHL** *P***(CHD**|**CHL) No. 1 270 0**.**161 No. 2 159 0**.**0813**

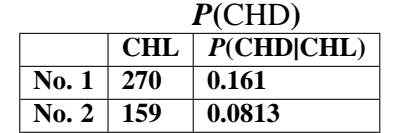

#### ► JMP

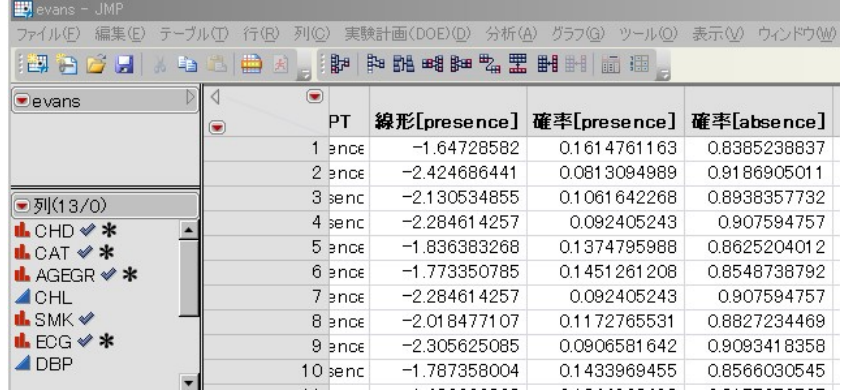

# $\triangleright$  **R** |<mark>|泉</mark> R Console<br>| ファイル ||編集 || その他 || パッケージ || ウインドウ || ヘルプ | ><br>
> CHL[1:2]<br>
[1] 270 159<br>
> fitted(ul\_CHL)[1:2]<br>
1 2<br>
0.1614761 0.0813095 AAAAAAAAA

 $\frac{P(\text{CHD})}{\text{CHL} |P(\text{CHD})|}$ 

**No. 1 270 0**.**161 No. 2 159 0**.**0813**

► JMP

 $\overline{P}$ **(CHD** $\overline{C}$ **HL**)

 $R$  is a constant of  $R$  is a constant of  $\alpha$  and  $\alpha$  and  $\alpha$  20/99

単変量ロジスティック回帰分析 **CHL** 確率 **<sup>2</sup>**

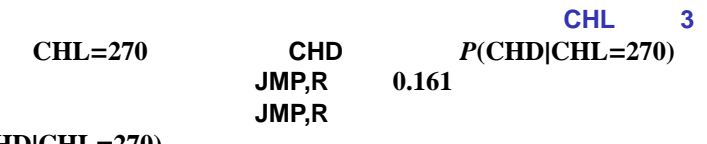

 $P$ **(CHD|CHL**=270)

 $\blacktriangleright$  ( $\alpha, \beta$ )

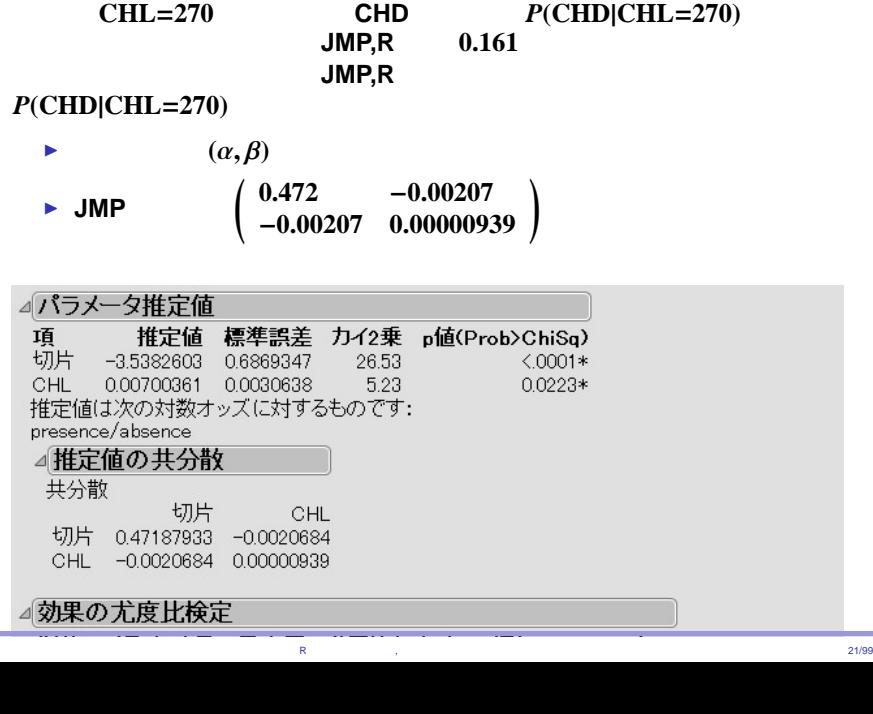

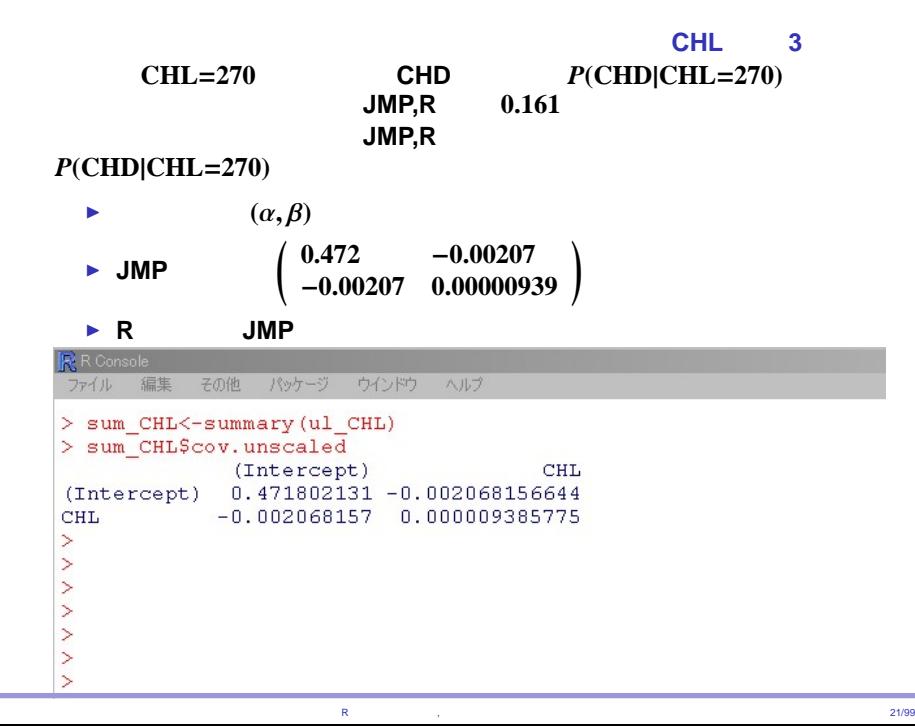

#### *P*(CHD|CHL=270)

- **CHL** = 270 :  $h = \alpha + 270\beta$ ,  $P(\text{CHD}|\text{CHL}=270) = \frac{1}{1+\exp(-h)}$ *h*  $h = -3.538 + 0.007 \times 270 = -1.648$
- $\blacktriangleright$  *h* (variance)  $Var(h) = Var(\alpha, \alpha) + 2 \times 270Covar(\alpha, \beta) + 270^2Var(\beta, \beta)$

#### *P*(CHD|CHL=270)

**CHL** = 270 :  $h = \alpha + 270\beta$ ,  $P(\text{CHD}|\text{CHL}=270) = \frac{1}{1+\exp(-h)}$ *h*  $h = -3.538 + 0.007 \times 270 = -1.648$ 

 $R$  is a constant of the constant of the constant of the constant of the constant of the constant of the constant of the constant of the constant of the constant of the constant of the constant of the constant of the cons

- $\blacktriangleright$  *h* (variance)
- Var(h) = Var( $\alpha$ ,  $\alpha$ ) + 2 × 270Covar( $\alpha$ ,  $\beta$ ) + 270<sup>2</sup>Var( $\beta$ ,  $\beta$ )<br>
 ( $\alpha$ ,  $\beta$ )  $\begin{pmatrix} 0.472 & -0.00207 \\ -0.00207 & 0.00000939 \end{pmatrix}$
### *P*(CHD|CHL=270)

- **CHL** = 270 :  $h = \alpha + 270\beta$ ,  $P(\text{CHD}|\text{CHL}=270) = \frac{1}{1+\exp(-h)}$ *h*  $h = -3.538 + 0.007 \times 270 = -1.648$
- **h** (variance)  $Var(h) = Var(\alpha, \alpha) + 2 \times 270Covar(\alpha, \beta) + 270^2Var(\beta, \beta)$
- $\blacktriangleright$  ( $\alpha$ , $\beta$ )  $\begin{bmatrix} 0.472 & -0.00207 \\ -0.00207 & 0.00000939 \end{bmatrix}$
- $\blacktriangleright$  **Var**(*h*) = **0.472** − 2 × 270 × **0.00207** + 270<sup>2</sup> × **0.00000939** = **0.0387**

 $R$  is a constant of the constant of the constant of the constant of the constant of the constant of the constant of the constant of the constant of the constant of the constant of the constant of the constant of the cons

#### *P*(CHD|CHL=270)

- **CHL** = 270 :  $h = \alpha + 270\beta$ ,  $P(\text{CHD}|\text{CHL}=270) = \frac{1}{1+\exp(-h)}$ *h*  $h = -3.538 + 0.007 \times 270 = -1.648$
- **h** (variance)  $Var(h) = Var(\alpha, \alpha) + 2 \times 270Covar(\alpha, \beta) + 270^2Var(\beta, \beta)$
- $\blacktriangleright$  ( $\alpha$ , $\beta$ )  $\begin{bmatrix} 0.472 & -0.00207 \\ -0.00207 & 0.00000939 \end{bmatrix}$
- $\blacktriangleright$  **Var**(*h*) = **0.472** − 2 × 270 × **0.00207** + 270<sup>2</sup> × **0.00000939** = **0.0387**

 $R$  is a constant of the constant of the constant of the constant of the constant of the constant of the constant of the constant of the constant of the constant of the constant of the constant of the constant of the cons

- $\blacktriangleright$  *h* 95% 1.96 <sup>−</sup>**1**.**<sup>648</sup>** <sup>±</sup> **<sup>1</sup>**.**<sup>96</sup>** <sup>√</sup> **0**.**0387** = −**1**.**262**, −**2**.**034**
- $\blacktriangleright$   $\frac{1}{1+\exp(-(-1.262))} = 0.221, \quad \frac{1}{1+\exp(-(-2.034))} = 0.116$

#### *P*(CHD|CHL=270)

- **CHL** = 270 :  $h = \alpha + 270\beta$ ,  $P(\text{CHD}|\text{CHL}=270) = \frac{1}{1+\exp(-h)}$ *h*  $h = -3.538 + 0.007 \times 270 = -1.648$
- **i** *h* (variance) **Var(***h***) = <b>Var(** $\alpha$ ,  $\alpha$ ) + 2 × 270Covar( $\alpha$ ,  $\beta$ ) + 270<sup>2</sup>**Var(** $\beta$ ,  $\beta$ )<br> **•** ( $\alpha$ ,  $\beta$ )  $\begin{pmatrix} 0.472 & -0.00207 \\ 0.00207 & 0.00000030 \end{pmatrix}$
- $\begin{bmatrix} 0.472 & -0.00207 \\ -0.00207 & 0.00000939 \end{bmatrix}$
- $\blacktriangleright$  **Var**(*h*) = 0.472 − 2 × 270 × 0.00207 + 270<sup>2</sup> × 0.00000939 = 0.0387

 $R$  is a constant of the constant of the constant of the constant of the constant of the constant of the constant of the constant of the constant of the constant of the constant of the constant of the constant of the cons

 $\blacktriangleright$  *h* 95% 1.96 <sup>−</sup>**1**.**<sup>648</sup>** <sup>±</sup> **<sup>1</sup>**.**<sup>96</sup>** <sup>√</sup> **0**.**0387** = −**1**.**262**, −**2**.**034**

 $\blacktriangleright$   $\frac{1}{1+\exp(-(-1.262))} = 0.221, \quad \frac{1}{1+\exp(-(-2.034))} = 0.116$ 

 $\blacktriangleright$  95% : 0.116 < *P*(CHD|CHL=270) < 0.221  $(P(\text{CHD}|\text{CHL}=270)$  0.161 (*P*)

#### *P*(CHD|CHL=270)

- **CHL** = 270 :  $h = \alpha + 270\beta$ ,  $P(\text{CHD}|\text{CHL}=270) = \frac{1}{1+\exp(-h)}$ *h*  $h = -3.538 + 0.007 \times 270 = -1.648$
- **h** (variance) **Var(***h***) = <b>Var(** $\alpha$ ,  $\alpha$ ) + 2 × 270Covar( $\alpha$ ,  $\beta$ ) + 270<sup>2</sup>**Var(** $\beta$ ,  $\beta$ )<br> **•** ( $\alpha$ ,  $\beta$ )  $\begin{pmatrix} 0.472 & -0.00207 \\ 0.00207 & 0.00000030 \end{pmatrix}$
- $\begin{bmatrix} 0.472 & -0.00207 \\ -0.00207 & 0.00000939 \end{bmatrix}$
- $\blacktriangleright$  **Var**(*h*) = **0.472** − 2 × 270 × **0.00207** + 270<sup>2</sup> × **0.00000939** = **0.0387**

 $R$  is a constant of the constant of the constant of the constant of the constant of the constant of the constant of the constant of the constant of the constant of the constant of the constant of the constant of the cons

 $\blacktriangleright$  *h* 95% 1.96 <sup>−</sup>**1**.**<sup>648</sup>** <sup>±</sup> **<sup>1</sup>**.**<sup>96</sup>** <sup>√</sup> **0**.**0387** = −**1**.**262**, −**2**.**034**

I  $\frac{1}{1+\exp(-(-1.262))} = 0.221, \quad \frac{1}{1+\exp(-(-2.034))} = 0.116$ 

 $\blacktriangleright$  95% : 0.116 < *P*(CHD|CHL=270) < 0.221  $(P(CHD|CHL=270)$  0.161 (

 $P$ (CHD)

 $\beta = 0$ ▶ JMP p Wald 0.0223 0.0235

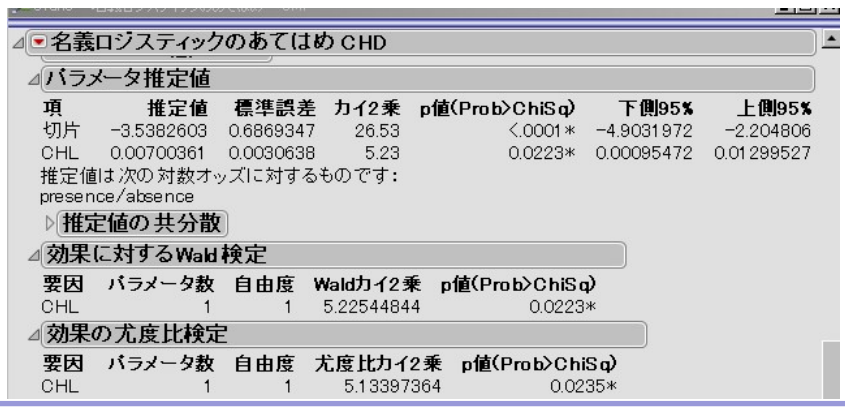

 $R$  is a constant of the constant of the constant of the constant of the constant of the constant of the constant of the constant of the constant of the constant of the constant of the constant of the constant of the cons

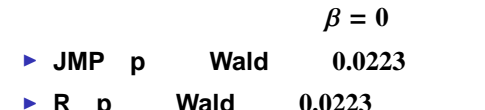

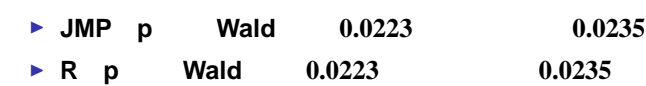

-<br>ファイル 編集 その他 パッケージ ウインドウ ヘルプ

 $>$  logistic.display (ul\_CHL, decimal=4)

Logistic regression predicting CHD : presence vs absence

 $\begin{tabular}{ll} & \texttt{OR (958CI)} & \texttt{P (Wald's} \\ \texttt{CHL (cont. var.)} & 1.007 (1.001, 1.0131) & 0.02225 \end{tabular}$  $P(Wald's test)$   $P(LR-test)$  $0.02346$ 

 $R$  is a constant of the constant of the constant of the constant of the constant of the constant of the constant of the constant of the constant of the constant of the constant of the constant of the constant of the cons

 $Log-likelihood = -216.712162$ No. of observations =  $609$ <br>AIC value =  $437.424323$ 

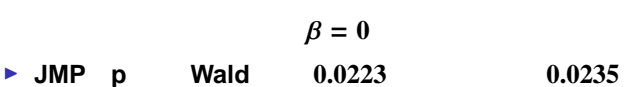

推定値 標準誤差 カイ2乗 p値(Prob>ChiSq) 下側95%

▶ R p Wald 0.0223 0.0235

⊿●名義ロジスティックのあてはめ CHD

切片 -3.5382603 0.6869347

CHL 0.00700361 0.0030638

推定値は次の対数オッズに対するものです:<br>推定値は次の対数オッズに対するものです:<br>presence/absence

 $\overline{1}$ 

△バラメータ推定値

▷ 推定値の共分散 ⊿効果に対するWald検定

⊿効果の尤度比検定

項

要因

CHL

要因 CHL

**a** JMP **p** Wald **p** 

 $26.53$ <br>5.23

バラメータ数 自由度 Waldカイ2乗 p値(Prob)ChiSq)

1 5.22544844

バラメータ数 自由度 尤度比カイ2乗 p値(Prob)ChiSq)<br>1 1 5.13397364 0.0235\*

 $6.0001* -4.9031972$ 

 $0.0223*$ 

0.0223\* 0.00095472 0.01299527

単変量ロジスティック回帰分析 **CHL** 検定

 $R$  is a constant of the constant of the constant of the constant of the constant of the constant of the constant of the constant of the constant of the constant of the constant of the constant of the constant of the cons

 $\equiv$ 

上側95%

 $-2.204806$ 

 $\blacktriangle$ 

```
> summary (ul_CHL)
cal1:
glm(formula = CHD ~ CHL, family = binomial)
Deviance Residuals:
Min 10 Median 30<br>-0.7304 -0.5196 -0.4722 -0.4287
                                 Max2.2803
Signif. codes: 0 '***' 0.001 '**' 0.01 '*' 0.05 '.' 0.1 ' ' 1
```
 $\beta = 0$ 

▶ JMP p Wald 0.0223 0.0235 **R p Wald**  $0.0223$   $0.0235$ 

**a** JMP **p** Wald **p** I **R** パラメータ値の出力の表 **p** 値は **Wald** 検定の **p**

単変量ロジスティック回帰分析 **CHL** 検定

 $R$  is a constant of the constant of the constant of the constant of the constant of the constant of the constant of the constant of the constant of the constant of the constant of the constant of the constant of the cons

$$
0 < P < 1 \qquad \qquad 0 < O < \infty
$$
\n
$$
O = \frac{P}{1 - P} \iff P = \frac{O}{1 + O}
$$

$$
0 < P < 1 \qquad \qquad 0 < O < \infty
$$
\n
$$
O = \frac{P}{1 - P} \iff P = \frac{O}{1 + O}
$$
\n
$$
\Rightarrow \qquad P = 0.25 \iff O = \frac{1}{3}, \quad P = 0.5 \iff O = 1, \quad P = 0.75 \iff O = 3
$$

\n- \n
$$
0 < P < 1
$$
\n
$$
0 < O < \infty
$$
\n
$$
O = \frac{P}{1 - P} \iff P = \frac{O}{1 + O}
$$
\n
\n- \n
$$
P = 0.25 \iff O = \frac{1}{3}, \quad P = 0.5 \iff O = 1, \quad P = 0.75 \iff O = 3
$$
\n
\n- \n
$$
P = \frac{1}{1 + \exp(-z)} \iff O = \exp(z)
$$
\n
$$
O = \frac{\frac{1}{1 + \exp(-z)}}{1 - \frac{1}{1 + \exp(-z)}} = \frac{1}{1 + \exp(-z) - 1} = \frac{1}{\exp(-z)} = \exp(z)
$$
\n
\n

統計ソフト R による解析の事例, ロジスティック回帰分析を中心にして 24/99

 $R$  contracts and  $\sim$  24/99

\n- \n
$$
0 < P < 1
$$
\n
$$
0 < O < \infty
$$
\n
$$
O = \frac{P}{1 - P} \iff P = \frac{O}{1 + O}
$$
\n
\n- \n
$$
P = 0.25 \iff O = \frac{1}{3}, \quad P = 0.5 \iff O = 1, \quad P = 0.75 \iff O = 3
$$
\n
\n- \n
$$
P = \frac{1}{1 + \exp(-z)} \iff O = \exp(z)
$$
\n
\n- \n
$$
O = \frac{\frac{1}{1 + \exp(-z)}}{1 - \frac{1}{1 + \exp(-z)}} = \frac{1}{1 + \exp(-z) - 1} = \frac{1}{\exp(-z)} = \exp(z)
$$
\n
\n- \n
$$
CHL = c
$$
\n
\n- \n
$$
CHD \mid CHL = c
$$
\n
$$
P(CHD \mid CHL = c) = \frac{O(CHD \mid CHL = c)}{1 + \exp(-\frac{1}{\exp(-\frac{1}{\exp(-\frac{
$$

\n- \n
$$
0 < P < 1
$$
\n
$$
0 < O < \infty
$$
\n
$$
O = \frac{P}{1-P} \Longleftrightarrow P = \frac{O}{1+O}
$$
\n
\n- \n
$$
P = 0.25 \Leftrightarrow O = \frac{1}{3}, \quad P = 0.5 \Leftrightarrow O = 1, \quad P = 0.75 \Leftrightarrow O = 3
$$
\n
\n- \n
$$
P = \frac{1}{1+\exp(-z)} \Leftrightarrow O = \exp(z)
$$
\n
$$
O = \frac{\frac{1}{1+\exp(-z)}}{1-\frac{1}{1+\exp(-z)}} = \frac{1}{1+\exp(-z)-1} = \frac{1}{\exp(-z)} = \exp(z)
$$
\n
\n- \n
$$
P(CHD|CHL = c)
$$
\n
$$
P(CHD|CHL = c) = \frac{O(CHD|CHL = c)}{1+\exp(-(a+\beta c))}
$$
\n
$$
O(CHD|CHL = c) = \exp(\alpha + \beta c) = \exp(\alpha) \exp(\beta c)
$$
\n
\n- \n
$$
CHL \quad 1
$$
\n
$$
\frac{O(CHD|CHL = c+1)}{O(CHD|CHL = c)} = \frac{\exp(\alpha) \exp(\beta c) \exp(\beta c)}{\exp(\alpha) \exp(\beta c)} = \exp(\beta)
$$
\n
\n

ークのコジスティックロ<mark>CHL</mark> スティックロード

▶ JMP profile likelihood

▶ JMP profile likelihood

■ R **epicalc Package** Wald

- ▶ JMP profile likelihood
- R **epicalc Package** Wald
- $\uparrow$   $\beta = 0$  Wald *p*<br>  $\Longleftrightarrow$  CHL  $p < 0.05$ <br>1

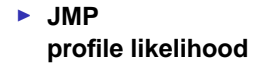

■ R **epicalc Package** Wald

► 
$$
\beta = 0
$$
 Wald  $p$   $p < 0.05$   
\n⇒ CHL  
\n $\beta = 0$  Wald  $p$   $p < 0.05$   
\n⇒  $z$   $P(|z| > |\frac{\hat{\beta}-0}{\beta}|) < 0.05$   
\n⇒  $\beta$  95%  $\hat{\beta} \pm 1.96 \times (\beta)$   
\n $\alpha$   
\n⇒ 95%  $\exp(\hat{\beta} \pm 1.96 \times (\beta))$ 

統計ソフト R による解析の事例, ロジスティック回帰分析を中心にして 25/99

$$
\beta \qquad \qquad \Longrightarrow^{\exp} \text{CHL}
$$

# **R** epicalc package

 $\beta$  **0.007**  $\pm$  **1.96**  $\times$  **0.00306** = **(0.00100**, **0.0130**)

```
> summary (ul_CHL)
Call:glm (formula = CHD \sim CHL, family = binomial)
Deviance Residuals:
Min 10 Median 30 Max<br>-0.7304 -0.5196 -0.4722 -0.4287 2.2803
Coefficients:
Estimate Std. Error z value Pr(>|z|)<br>(Intercept) -3.538260 0.686879 -5.151 2.59e-07 ***<br>CHL 0.007004 0.003064 2.286 0.0223 *
\perp \perp \perpSignif. codes: 0 ****' 0.001 ***' 0.01 **' 0.05 '.' 0.1 ' ' 1
```
 $\beta$ 

# **exp**⇒CHL

単変量ロジスティック回帰分析 **CHL** オッズ比 **<sup>3</sup>**

**R** epicalc package

 $\beta$  **0.007**  $\pm$  **1.96**  $\times$  **0.00306** = **(0.00100**, **0.0130**)

**E** CHL

**exp(0**.**007)** = **1**.**007, (exp(0**.**00100)**, **exp(0**.**0130))** = **(1**.**001**, **1**.**013)**

> logistic.display(ul\_CHL, decimal=4)

Logistic regression predicting CHD : presence vs absence

OR (95%CI) P(Wald's test) P(LR-test) CHL (cont. var.) 1.007 (1.001, 1.0131) 0.02225  $0.02346$  $Log-likelihood = -216.712162$ No. of observations =  $609$ AIC value =  $437.424323$ 

 $R$  is a constant of  $R$  is a constant of  $R$  is a constant of  $26/99$ 

 $JMP$   $\beta$  $\uparrow$  **6**  $\qquad$  0.00700361 (0.00095472, 0.01299527)  $(0.00095472 + 0.01299527)/2 = 0.006974995 \neq 0.00700361$  $0.00700361 \pm 1.96 \times 0.0030638$ 

profile likelihood

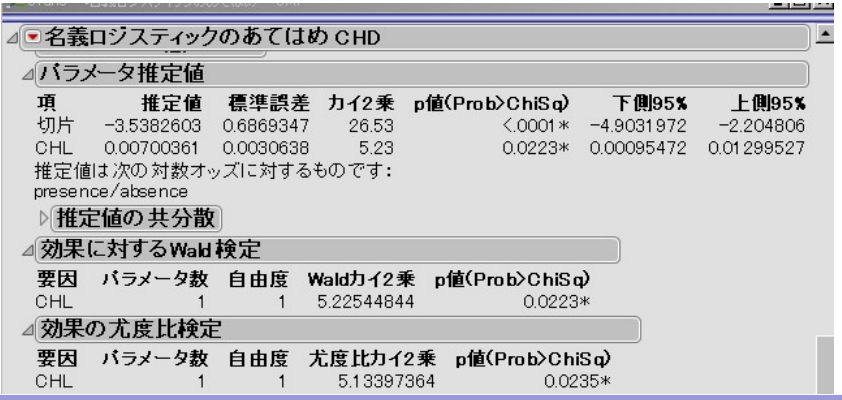

 $R$  is a constant of  $\alpha$  , and the constant of  $\alpha$  and  $\alpha$  27/99

#### **JMP**

# 単変量ロジスティック回帰分析 **CHL** オッズ比 **<sup>4</sup>**

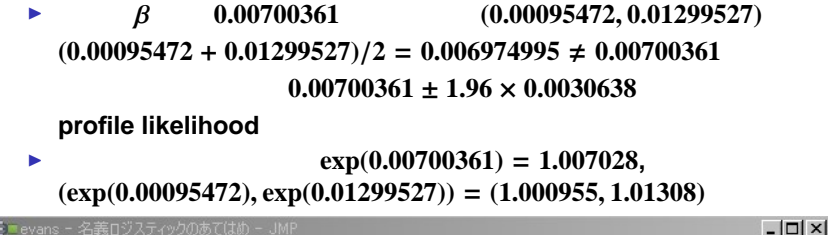

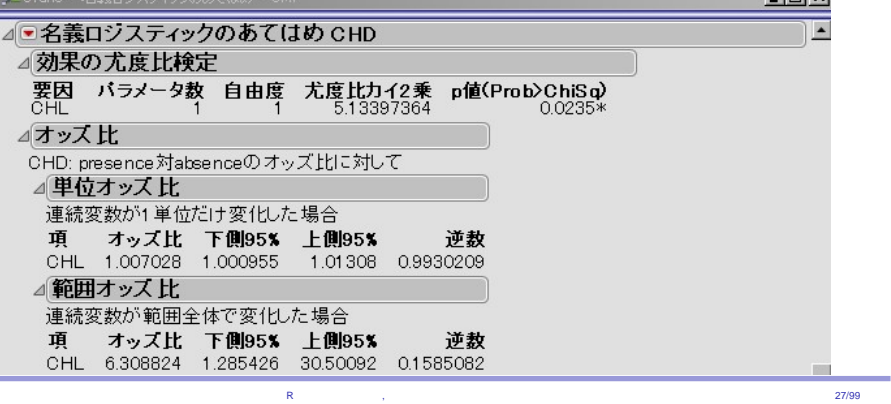

# 単変量ロジスティック回帰分析 **CAT** パラメータ

2 (609  
Normal 487, high 122)  

$$
P(\text{CHD}) = \frac{1}{1+\exp(-(\alpha+\beta_{\text{high}}\text{CAT}))}
$$

$$
\blacktriangleright \text{JMP}
$$

 $JMP$   $\alpha = -1.784$   $\beta_{\text{high}} = 0.526$ 

 $R$  is a constant of  $R$  is a constant of  $R$  is a constant of  $28/99$ 

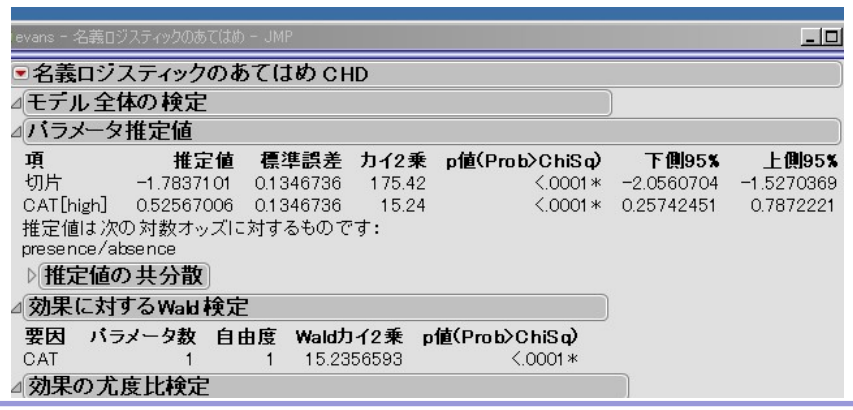

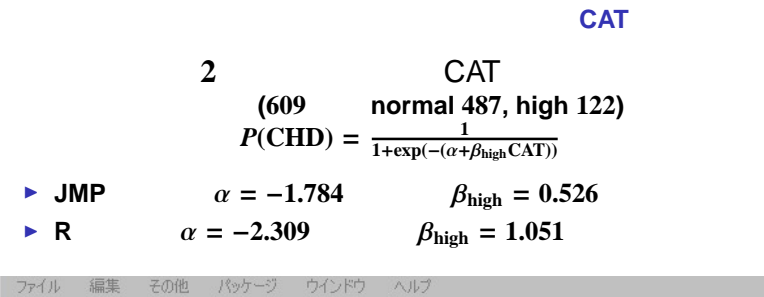

 $>$  summary (ul\_CAT) Call:  $glm$ (formula = CHD ~ CAT, family = binomial) Deviance Residuals: Min 10 Median 30<br>-0.7073 -0.4352 -0.4352 -0.4352  $3Q$ Max 2.1928 Coefficients: Estimate Std. Error z value Pr $(>|z|)$ (Intercept)  $-2.3094$  0.1581  $-14.610 < 2e-16$  \*\*\*<br>CAThigh 1.0513 0.2693 3.903 9.49e-05 \*\*\* CAThigh  $---$ Signif. codes: 0 '\*\*\*' 0.001 '\*\*' 0.01 '\*' 0.05 '.' 0.1 ' ' 1

$$
P(\text{CHD}) = \frac{1}{1 + \exp(-(\alpha + \beta_{\text{high}} \text{CAT}))}
$$
  
JMP  $\alpha = -1.784$ ,  $\beta_{\text{high}} = 0.526$ ; R  $\alpha = -2.309$ ,  $\beta_{\text{high}} = 1.051$ 

$$
P(\text{CHD}) = \frac{1}{1 + \exp(-(\alpha + \beta_{\text{high}} \text{CAT}))}
$$
  
JMP  $\alpha = -1.784$ ,  $\beta_{\text{high}} = 0.526$ ; R  $\alpha = -2.309$ ,  $\beta_{\text{high}} = 1.051$ 

■ No.2, No.3 , CAT=normal, CAT=high

$$
P(\text{CHD}) = \frac{1}{1 + \exp(-(\alpha + \beta_{\text{high}} \text{CAT}))}
$$
  
JMP  $\alpha = -1.784$ ,  $\beta_{\text{high}} = 0.526$ ; R  $\alpha = -2.309$ ,  $\beta_{\text{high}} = 1.051$ 

■ No.2, No.3 , CAT=normal, CAT=high

 $\rightarrow$  **JMP normal**  $\Leftrightarrow$  **CAT** = **-1, high**  $\Leftrightarrow$  **CAT** = 1  $P(\text{CHD}|\text{CAT} = -1) = \frac{1}{1+\exp(-(-1.784-0.526))} = 0.0903$ 

 $P(\text{CHD}|\text{CAT} = 1) = \frac{1}{1+\exp(-(1.784+0.526))} = 0.221$ 

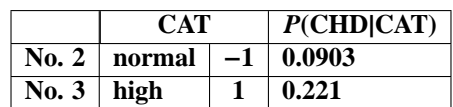

$$
P(\text{CHD}) = \frac{1}{1 + \exp(-(\alpha + \beta_{\text{high}} \text{CAT}))}
$$
  
JMP  $\alpha = -1.784$ ,  $\beta_{\text{high}} = 0.526$ ; R  $\alpha = -2.309$ ,  $\beta_{\text{high}} = 1.051$ 

▶ No.2, No.3 , CAT=normal, CAT=high

 $\triangleright$  **JMP normal** ⇔ **CAT** =  $-1$ **, high** ⇔ **CAT** = 1  $P(\text{CHD}|\text{CAT} = -1) = \frac{1}{1+\exp(-(-1.784-0.526))} = 0.0903$ 

 $P(\text{CHD}|\text{CAT} = 1) = \frac{1}{1+\exp(-(1.784+0.526))} = 0.221$ 

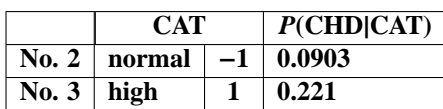

**► R normal**  $\Leftrightarrow$  **CAT** = **0**, **high**  $\Leftrightarrow$  **CAT** = **1**  $P(\text{CHD}|\text{CAT} = 0) = \frac{1}{1+\exp(-(2.309))} = 0.0903$  $P(\text{CHD}|\text{CAT} = 1) = \frac{1}{1+\exp(-(2.309+1.051))} = 0.221$ 

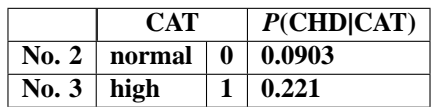

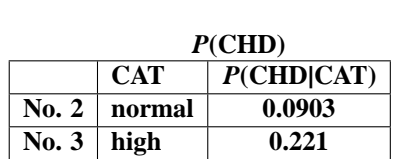

#### $\blacktriangleright$  JMP

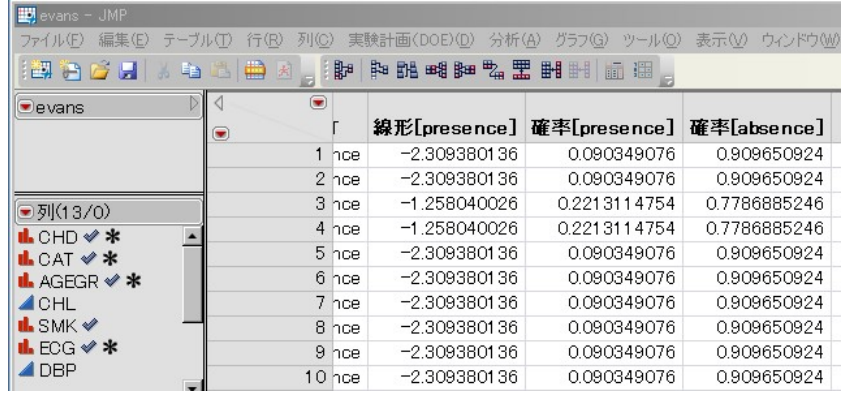

統計ソフト R による解析の事例, ロジスティック回帰分析を中心にして 30/99

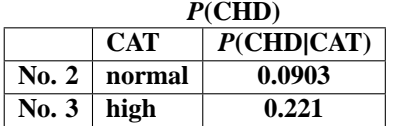

- ► JMP
- $\triangleright$  **R**

R R Console ファイル 編集 その他 パッケージ ウインドウ ヘルプ > CAT[2:3]<br>
[1] normal high<br>
Levels: normal high<br>
> fitted(ul\_CAT)[2:3]<br>
2.0001402.0.00111140 

$$
\beta_{\rm high}=0
$$

 $\triangleright$  JMP Wald  $p < 0.0001$   $p = 0.0002$ 

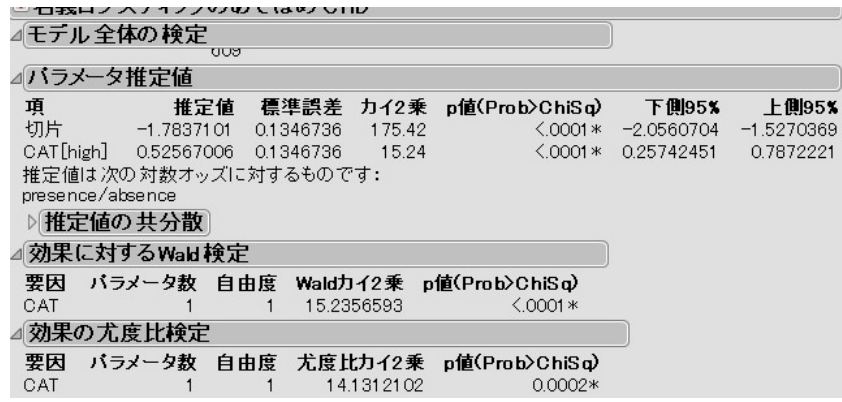

# $\beta_{\text{high}} = 0$

 $\blacktriangleright$  JMP Wald  $p < 0.0001$   $p = 0.0002$ 

**R** Wald  $p < 0.001$   $p < 0.001$ 

R R Console ファイル 編集 その他 パッケージ ウインドウ ヘルフ > logistic.display(ul\_CAT, decimal=4) Logistic regression predicting CHD : presence vs absence OR (95%CI) P(Wald's test) P(LR-test) CAT: high vs normal 2.8615 (1.6878, 4.8513) < 0.001  $\leq 0.001$  $Log-likelihood = -212.213543$ <br>No. of observations = 609<br>AIC value = 428.427087  $\wedge \wedge \wedge$ 

 $R$  is a contract of  $\alpha$  , and the contract of  $\alpha$  and  $\alpha$  and  $\alpha$  31/99

**normal reference** high

I **JMP 2**.**861 (1**.**673** − **4**.**828)**

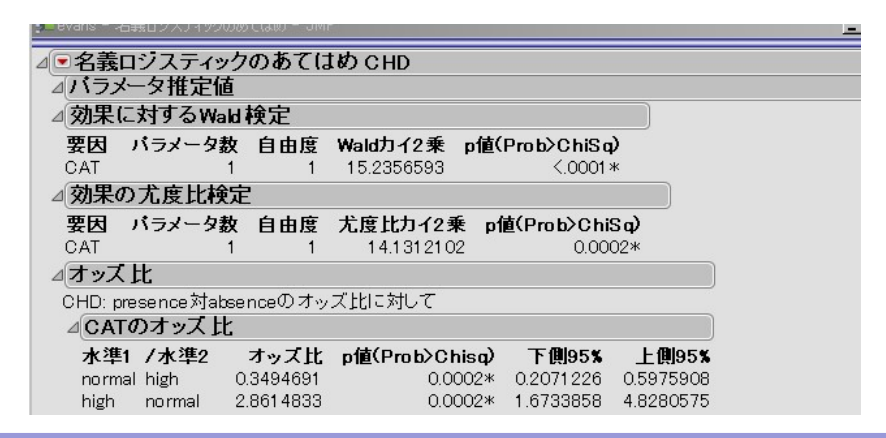

**normal reference** high

I **JMP 2**.**861 (1**.**673** − **4**.**828)**

I **R 2**.**862 (1**.**688** − **4**.**851)**

```
R R Console
> logistic.display(ul_CAT, decimal=4)
Logistic regression predicting CHD : presence vs absence
                    OR (95%CI)
                                            P(Wald's test) P(LR-test)
CAT: high vs normal 2.8615 (1.6878, 4.8513) < 0.001 \leq 0.001log-likelihood = -212.213543No. of observations = 609<br>AIC value = 428.427087
\wedge \wedge \wedge
```
 $R$  is a constant of the constant of the constant of the constant of the constant of the constant of the constant of the constant of the constant of the constant of the constant of the constant of the constant of the cons

```
\rightarrow 2 JMP R
R R Console
 Topイル 編集 その他 パッケージ ウインドウ ヘルプ
> logistic.display(ul_CAT, decimal=4)
Logistic regression predicting CHD : presence vs absence
                                                                P(Wald's test) P(LR-test)
                             OR(958CI)CAT: high vs normal 2.8615 (1.6878, 4.8513) < 0.001 \leq 0.001Log-likelihood = -212.213543<br>No. of observations = 609<br>AIC value = 428.427087\wedge \wedge \wedgeR is a constant of the constant of the constant of the constant of the constant of the constant of the constant of the constant of the constant of the constant of the constant of the constant of the constant of the cons
```
**normal reference** high

I **JMP 2**.**861 (1**.**673** − **4**.**828)** I **R 2**.**862 (1**.**688** − **4**.**851)**

 $\triangleright$  **CAT CHD**  $\triangleright$  **CHD**  $\triangleright$  *P*(**CHD**|**CAT**)  $\cdot$  *O*(**CHD**|**CAT**)  $P(\text{CHD}| \text{CAT}) = \frac{1}{1 + \exp(-(\alpha + \beta_{\text{high}}\text{CAT}))}$  $P = \frac{1}{1 + \exp(-z)} \Leftrightarrow O = \exp(z)$ 

 $O(\text{CHD}[\text{CAT}) = \exp(\alpha + \beta_{\text{high}}\text{CAT}) = \exp(\alpha)\exp(\beta_{\text{high}}\text{CAT})$ 

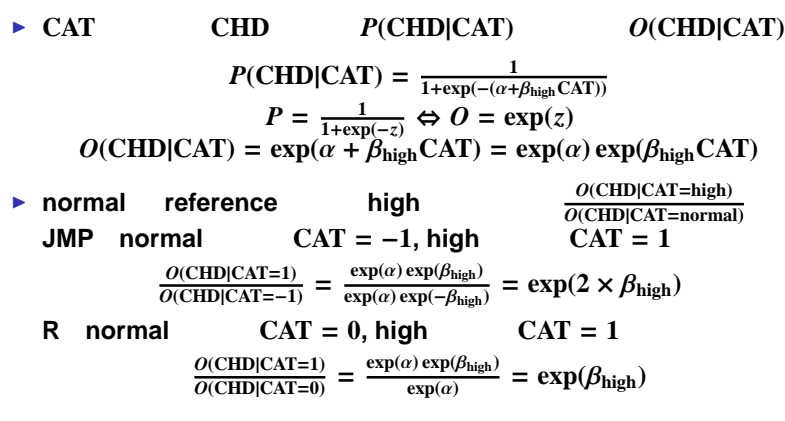
## 単変量ロジスティック回帰分析 **CAT** オッズ比 **<sup>2</sup>**

\n- **CAT CHD P(CHD|CAT) O(CHD|CAT) O(CHD|CAT) P(CHD|CAT) = 
$$
\frac{1}{1+\exp(-\alpha+\beta_{\text{high}}\text{CAT})}
$$
 P =  $\frac{1}{1+\exp(-z)}$   $\Leftrightarrow$  **O =** exp(*z*) **O(CHD|CAT) =** exp(*α* + *β*<sub>high</sub>CAT) = exp(*α*) exp(*β*<sub>high</sub>CAT)**
\n- **normal reference high  $\frac{\partial(\text{CHD}|\text{CAT}=\text{high})}{\partial(\text{CHD}|\text{CAT}=\text{normal})}$  CAT = −1, high CAT = 1  $\frac{\partial(\text{CHD}|\text{CAT}=\text{1})}{\partial(\text{CHD}|\text{CAT}=\text{1})} = \frac{\exp(\alpha)\exp(\beta_{\text{high}})}{\exp(\alpha)\exp(-\beta_{\text{high}})} = \exp(2 \times \beta_{\text{high}})$**
\n- **R normal CAT = 0, high CAT = 1  $\frac{\partial(\text{CHD}|\text{CAT}=\text{1})}{\partial(\text{CHD}|\text{CAT}=\text{0})} = \frac{\exp(\alpha)\exp(\beta_{\text{high}})}{\exp(\alpha)} = \exp(\beta_{\text{high}})$**
\n- **JMP β**<sub>high</sub> = 0.526 exp(2 × 0.526) = 2.863
\n- **R β**<sub>high</sub> = 1.051 exp(1.051) = 2.861
\n

## **AGEGR 4** AGEGR **(40** − **49 247 , 50** − **59 203 , 60** − **69 115 , 70**− **44 )**  $P$ **(CHD)** =  $\frac{1}{1+\exp(-(\alpha+\beta_{50-59}\text{AGEGR}_{50-59}+\beta_{60-69}\text{AGEGR}_{60-69}+\beta_{70-}\text{AGEGR}_{70-}))}$ 計算上は **3** 個の変数 **AGEGR50**−**59, AGEGR60**−**69, AGEGR70**<sup>−</sup> I **JMP** α = −**1**.**910,** β**50**−**<sup>59</sup>** = −**0**.**304,** β**60**−**<sup>69</sup>** = **0**.**577,** β**70**<sup>−</sup> = **0**.**245**

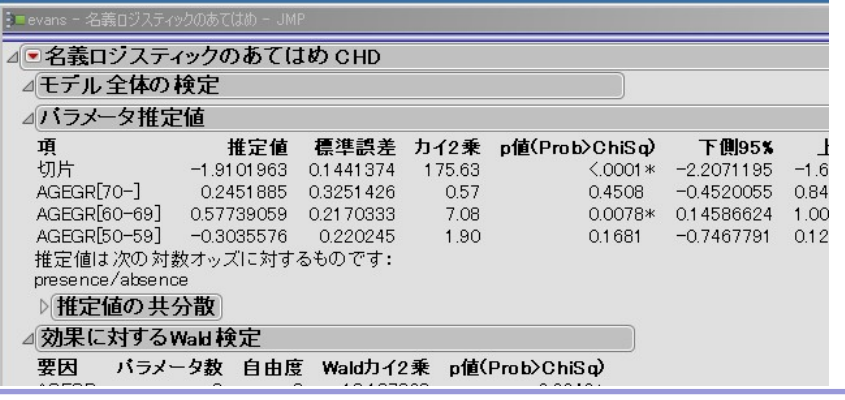

 $R$  is a constant of the constant of the constant of the constant of the constant of the constant of the constant of the constant of the constant of the constant of the constant of the constant of the constant of the cons

## 単変量ロジスティック回帰分析 **AGEGR** パラメータ **4** AGEGR **(40** − **49 247 , 50** − **59 203 , 60** − **69 115 , 70**− **44 )**  $P$ **(CHD)** =  $\frac{1}{1+\exp(-(\alpha+\beta_{50-59}\text{AGEGR}_{50-59}+\beta_{60-69}\text{AGEGR}_{60-69}+\beta_{70-}\text{AGEGR}_{70-}))}$ 計算上は **3** 個の変数 **AGEGR50**−**59, AGEGR60**−**69, AGEGR70**<sup>−</sup> **►** JMP  $\alpha = -1.910, \beta_{50-59} = -0.304, \beta_{60-69} = 0.577, \beta_{70-} = 0.245$ **F R**  $\alpha = -2.429$ ,  $\beta_{50-59} = 0.216$ ,  $\beta_{60-69} = 1.096$ ,  $\beta_{70-} = 0.764$

ファイル 編集 その他 パッケージ ウインドウ Deviance Residuals: Min 10 Median 30<br>-0.6842 -0.4555 -0.4555 -0.4109  $3Q$ Max 2.2422 Coefficients: Estimate Std. Error z value  $Pr(> |z|)$  $0.2332 - 10.415 < 2e-16$  \*\*\* (Intercept)  $-2.4292$  $AGEGR50-59$ 0.2155  $0.3315$   $0.650$   $0.515671$ AGEGR60-69 1.0964 0.3272 3.351 0.000806 \*\*\* 1.614 0.106604  $AGEGR70-$ 0.7642 0.4736  $---$ Signif. codes: 0 \*\*\*\* 0.001 \*\*\* 0.01 \*\* 0.05 '.' 0.1 ' ' 1

 $P$ **(CHD)** =  $\frac{1}{1+\exp(-(\alpha+\beta_{50-59}\text{AGEGR}_{50-59}+\beta_{60-69}\text{AGEGR}_{60-69}+\beta_{70-}\text{AGEGR}_{70-}))}$ **40-49, 50-59, 60-69, 70-** *P*(CHD)  $JMP$  $\alpha = -1.910, \beta_{50-59} = -0.304, \beta_{60-69} = 0.577, \beta_{70-} = 0.245$ I **40-49, (AGEGR50**−**59**, **AGEGR60**−**69**, **AGEGR70**<sup>−</sup>**)** = **(**−**1**, −**1**, −**1)**

▶ 40-49, (AGEGR<sub>50-59</sub>,AGEGR<sub>60-69</sub>,AGEGR<sub>70-</sub>) = (-1, -1, -1)  
\n
$$
P(\text{CHD}|\text{AGEGR} = 40 - 49) = \frac{1}{1 + \exp(-(1.91 + 0.304 - 0.577 - 0.245))} = 0.081
$$
\n50-59, (AGEGR<sub>50-59</sub>,AGEGR<sub>60-69</sub>, AGEGR<sub>70-</sub>) = (1, 0, 0)  
\n
$$
P(\text{CHD}|\text{AGEGR} = 50 - 59) = \frac{1}{1 + \exp(-(1.91 - 0.304))} = 0.0985
$$

#### AGEGR<sub>1</sub>

 $P$ **(CHD)** =  $\frac{1}{1+\exp(-(\alpha+\beta_{50-59}\text{AGEGR}_{50-59}+\beta_{60-69}\text{AGEGR}_{60-69}+\beta_{70-}\text{AGEGR}_{70-}))}$ **40-49, 50-59, 60-69, 70-** *P*(CHD) **JMP** の場合  $\alpha = -1.910, \beta_{50-59} = -0.304, \beta_{60-69} = 0.577, \beta_{70-} = 0.245$ 

I **40-49, (AGEGR50**−**59**, **AGEGR60**−**69**, **AGEGR70**<sup>−</sup>**)** = **(**−**1**, −**1**, −**1)**  $P(\text{CHD}|\text{AGEGR} = 40 - 49) = \frac{1}{1+\exp(-(-1.91+0.304-0.577-0.245))} = 0.081$ 

**50-59, (AGEGR50**−**59**, **AGEGR60**−**69**, **AGEGR70**<sup>−</sup>**)** = **(1**, **0**, **0)**  $P(\text{CHD}|\text{AGEGR} = 50 - 59) = \frac{1}{1 + \exp(-(1.91 - 0.304))} = 0.0985$ 

► JMP

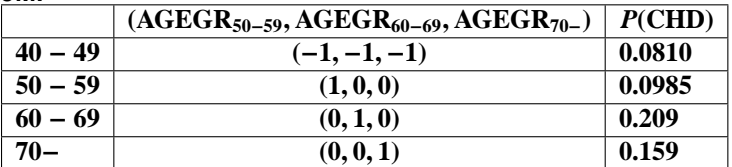

 $P$ **(CHD)** =  $\frac{1}{1+\exp(-(\alpha+\beta_{50-59}\text{AGEGR}_{50-59}+\beta_{60-69}\text{AGEGR}_{60-69}+\beta_{70-}\text{AGEGR}_{70-}))}$ **40-49, 50-59, 60-69, 70-** *P*(CHD)  $R$  $\alpha = -2.429, \beta_{50-59} = 0.216, \beta_{60-69} = 1.096, \beta_{70-} = 0.764$ 

I **40-49, (AGEGR50**−**59**, **AGEGR60**−**69**, **AGEGR70**<sup>−</sup>**)** = **(0**, **0**, **0)**  $P(\text{CHD}|\text{AGEGR} = 40 - 49) = \frac{1}{1 + \exp(-(2.429))} = 0.081$ 

**50-59, (AGEGR50**−**59**, **AGEGR60**−**69**, **AGEGR70**<sup>−</sup>**)** = **(1**, **0**, **0)**  $P(\text{CHD}|\text{AGEGR} = 50 - 59) = \frac{1}{1 + \exp(-(2.429 + 0.216))} = 0.0985$ 

<mark>R による。</mark> はなる <sub>R</sub> にほん R にほん R にほん R にほん R にほん R にほん R にほん R にほん R にほん R にほん R にほん R にほん R にほん R にほん R にほん R にほん

 $P$ **(CHD)** =  $\frac{1}{1+\exp(-(\alpha+\beta_{50-59}\text{AGEGR}_{50-59}+\beta_{60-69}\text{AGEGR}_{60-69}+\beta_{70-}\text{AGEGR}_{70-}))}$ **40-49, 50-59, 60-69, 70-** *P*(CHD) **R** の場合  $\alpha = -2.429, \beta_{50-59} = 0.216, \beta_{60-69} = 1.096, \beta_{70-} = 0.764$ 

I **40-49, (AGEGR50**−**59**, **AGEGR60**−**69**, **AGEGR70**<sup>−</sup>**)** = **(0**, **0**, **0)**  $P(\text{CHD}|\text{AGEGR} = 40 - 49) = \frac{1}{1 + \exp(-(2.429))} = 0.081$ 

**50-59, (AGEGR50**−**59**, **AGEGR60**−**69**, **AGEGR70**<sup>−</sup>**)** = **(1**, **0**, **0)**  $P(\text{CHD}|\text{AGEGR} = 50 - 59) = \frac{1}{1 + \exp(-(2.429 + 0.216))} = 0.0985$ 

 $\triangleright$  **R** 

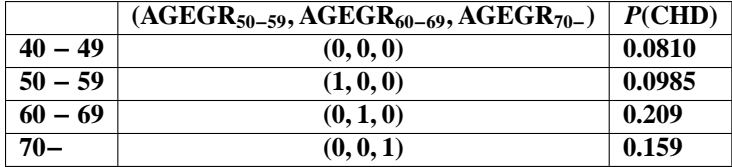

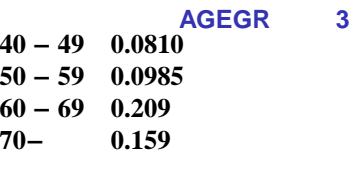

統計ソフト R による解析の事例, ロジスティック回帰分析を中心にして 37/99

 $P$ **(CHD)** ► JMP

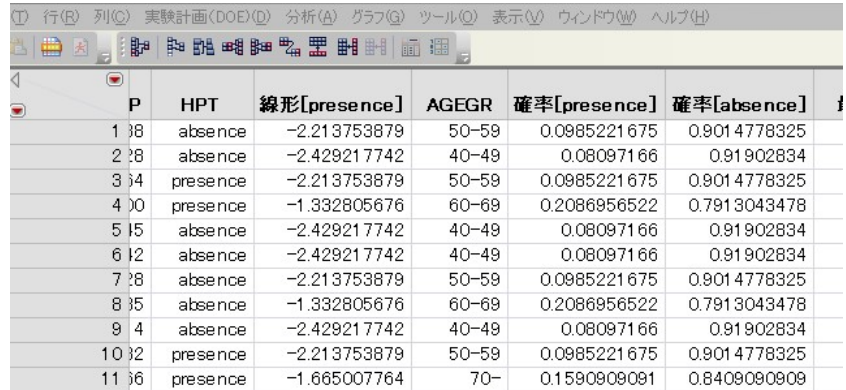

 $\int$ 

 $\big\{$ 

```
I R の場合
- ファイル - 編集 - その他 - パッケージ - ウインドウ - ヘルフ
\bar{\bf{y}}\begin{array}{l} > \texttt{AGEGR[1:11]}\\ \texttt{[1] 50-59 40-49 50-59 60-69 40-49 40-49 50-59 60-69 40-49 50-59 70-}\\ \texttt{levels: 40-49 50-59 60-69 70-} \end{array}\begin{array}{r} > \ \texttt{fitted}\,(\texttt{u1\_AGEGR})\,\texttt{[1:11]}\\ \texttt{1} \end{array}\overline{\mathbf{3}}\overline{4}5<sub>5</sub>6
\begin{matrix}0.09852217& 0.08097166& 0.09852217& 0.20869565& 0.08097166& 0.08097166\end{matrix}0.09852217\;\; 0.20869565\;\; 0.08097166\;\; 0.09852217\;\; 0.15909091
```
■ 2000年 **AGEGR** 3  $\overline{a}$  $\int$  $\big\{$ 

 $P$ **(CHD)** 

► JMP

 $\geq$ 

 − **49 0**.**0810** − **59 0**.**0985** − **69 0**.**209 70**− **0**.**159**

<mark>R による。</mark> はなる <sub>R</sub> にほん 27/99 のこと 27/99 のこと 27/99 のこと 27/99 のこと 27/99

```
P(CHD)
   ► JMP
   I R の場合
   I 手計算とソフトの出力は一致した
><br>> AGEGR[1:11]<br>[1] 50-59 40-49 50-59 60-69 40-49 40-49 50-59 60-69 40-49 50-59 70-<br>Levels: 40-49 50-59 60-69 70-
> fitted (ul_AGEGR) [1\!:\!11]\boxed{1}\overline{2}\overline{3}\overline{4}5<sub>1</sub>6\overline{6}AAAAAAA
```
■ 2000年 **AGEGR** 3  $\overline{a}$  $\int$  $\big\{$ 

 − **49 0**.**0810** − **59 0**.**0985** − **69 0**.**209 70**− **0**.**159**

<mark>R による。</mark> はなる <sub>R</sub> にほん 27/99 のこと 27/99 のこと 27/99 のこと 27/99 のこと 27/99

## AGEGR<sub>1</sub>

$$
\beta_{50-59}=\beta_{60-69}=\beta_{70-}=0
$$

 $\blacktriangleright$  JMP Wald  $p = 0.0042$   $p = 0.0055$ 

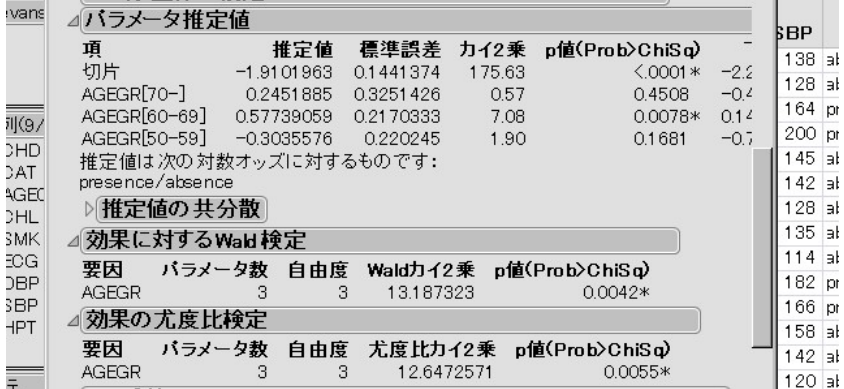

#### AGEGR<sub>1</sub>

$$
\beta_{50-59}=\beta_{60-69}=\beta_{70-}=0
$$

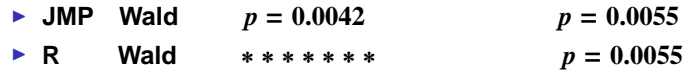

```
ファイル 編集 その他 パッケージ ウインドウ ヘルプ
```

```
> 1<br>ogistic.display(ul_AGEGR,decimal=4)
Logistic regression predicting CHD : presence vs absence
                            OR (95%CI)
                                                                  P(Wald's test) P(LR-test)
AGEGR: ref.=40-490.00546\left( \begin{array}{ccc} 1.2404 & (0.6478, 2.3753) & 0.51567 \ 2.9934 & (1.5763, 5.6843) & < 0.001 \ 2.1473 & (0.8487, 5.4327) & 0.1066 \ \end{array} \right)50 - 5960 - 6970 -Log-likelihood = -212.95552No. of observations = 609<br>AIC value = 433.91104
\bar{\star}
```
I **4** 値名義説明 **AGEGR** に、**3** つの **2** 値名義変数 β**50**−**59,** β**60**−**69,** β**70**<sup>−</sup>

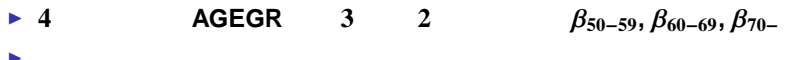

- $\overline{\phantom{a}}$ 1 **AGEGR** 3 Wald *p* 
	- **1** 個の尤度比検定の *p*
		- **1 generalized Wald** *p*

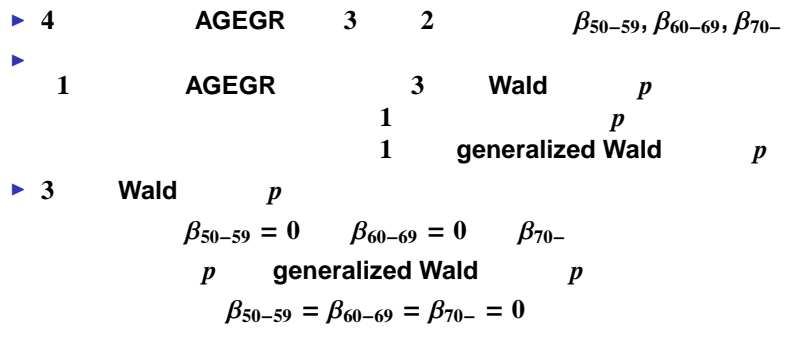

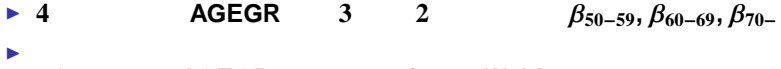

- **1 AGEGR**  $\begin{array}{ccc} 3 & \text{Wald} & p \\ 1 & p \end{array}$ **1** 個の尤度比検定の *p* **1 generalized Wald** *p*
- $\blacktriangleright$  3 Wald *p*

 $β_{50-59} = 0$   $β_{60-69} = 0$   $β_{70-}$ *p* generalized Wald *p* 

 $β_{50-59} = β_{60-69} = β_{70−} = 0$ 

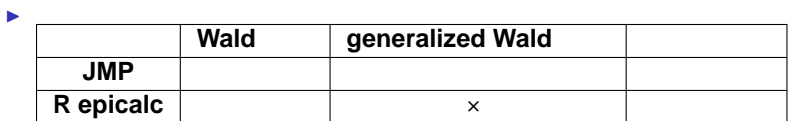

## AGEGR

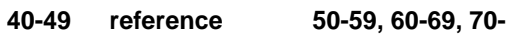

## ► JMP

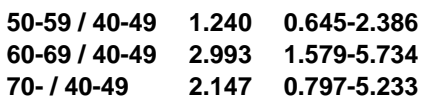

ミロン スティックのみて にょみたいせい

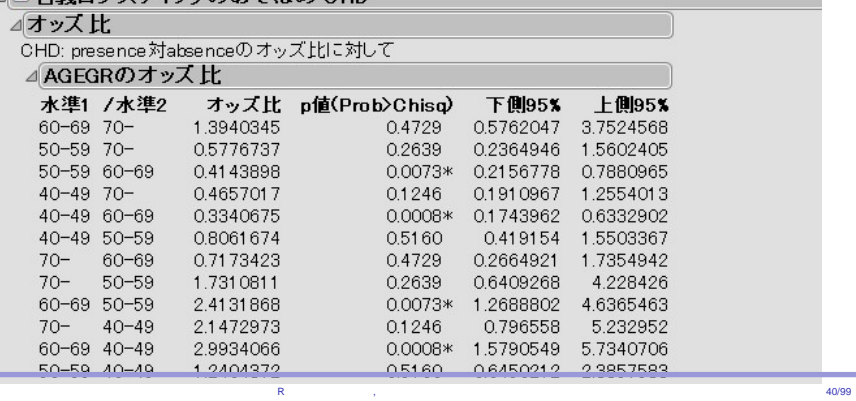

AGEGR

**40-49 reference 50-59, 60-69, 70-**

#### $\triangleright$  **R**

 $\geq$ 

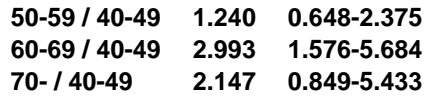

# ><br>> logistic.display(ul\_AGEGR,decimal=4)

Logistic regression predicting CHD : presence vs absence

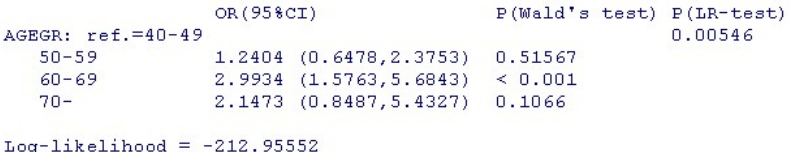

No. of observations = 609<br>AIC value = 433.91104

AGEGR **40-49 reference 50-59, 60-69, 70-** $\triangleright$  **R 50-59 / 40-49 1.240 0.648-2.375 60-69 / 40-49 2.993 1.576-5.684 70- / 40-49 2.147 0.849-5.433** ▶ JMP R

#### $\,$ > logistic.display(ul\_AGEGR, decimal=4)

Logistic regression predicting CHD : presence vs absence

P(Wald's test) P(LR-test) OR (95%CI)  $AGEGR: ref.=40-49$  $0.00546$  $\begin{array}{cccc} 1.2404 & (0.6478, 2.3753) & 0.51567 \\ 2.9934 & (1.5763, 5.6843) & < 0.001 \\ 2.1473 & (0.8487, 5.4327) & 0.1066 \end{array}$  $50 - 59$  $60 - 69$  $70 Log-likelihood = -212.95552$ 

No. of observations = 609 AIC value =  $433.91104$ 

 $\geq$ 

**40-49 reference** 50-59

オッズ *O***(CHD**|**AGEGR)**

 $=$ **exp**( $\alpha$  +  $\beta_{50-59}$ AGEGR<sub>50−59</sub> +  $\beta_{60-69}$ AGEGR<sub>60−69</sub> +  $\beta_{70-}$ AGEGR<sub>70−</sub>)

 $R$  is a constant of the constant of the constant of the constant of the constant of the constant of the constant of the constant of the constant of the constant of the constant of the constant of the constant of the cons

**40-49 reference** 50-59

オッズ *O***(CHD**|**AGEGR)**

 $=$ **exp**( $\alpha$  +  $\beta_{50-59}$ AGEGR<sub>50−59</sub> +  $\beta_{60-69}$ AGEGR<sub>60−69</sub> +  $\beta_{70-}$ AGEGR<sub>70−</sub>)

► JMP

**40-49** のとき **(AGEGR50**−**59**, **AGEGR60**−**69**, **AGEGR70**<sup>−</sup>**)** = **(**−**1**, −**1**, −**1) 50-59**  $(AGEGA_{50-59}, AGEGA_{60-69}, AGEGA_{70-}) = (1, 0, 0)$  $\frac{O(\text{CHD}|\text{AGEGR=50-59})}{O(\text{CHD}|\text{AGEGR=40-49})} = \frac{\exp(\alpha) \exp(\beta_{50-59})}{\exp(\alpha) \exp(-\beta_{50-59}-\beta_{60-6})}$  $\begin{array}{l}\n\hline\n\text{O}(\text{CHD}|\text{AGEGR=40-49}) = \exp(\alpha) \exp(-\beta_{50-59} - \beta_{60-69} - \beta_{70-}) \\
\hline\n\text{exp}(2 \times \beta_{50-59} + \beta_{60-69} + \beta_{70-})\n\end{array}$ 

► JMP

 $\beta_{50-59} = -0.304, \beta_{60-69} = 0.577, \beta_{70-} = 0.245$ *O***(CHD**|**AGEGR**=**50-59)** *<sup>O</sup>***(CHD**|**AGEGR**=**40-49)** = **exp(**−**2** × **0**.**304** + **0**.**577** + **0**.**245)** = **1**.**239**

 $R$  is a constant of the constant of the constant of the constant of the constant of the constant of the constant of the constant of the constant of the constant of the constant of the constant of the constant of the cons

**40-49 reference** 50-59

## *O***(CHD**|**AGEGR)**

= **exp(**α + β**50**−**59AGEGR50**−**<sup>59</sup>** + β**60**−**69AGEGR60**−**<sup>69</sup>** + β**70**<sup>−</sup>**AGEGR70**<sup>−</sup>**)**  $JMP$   $\frac{O(CHD|AGEGR=50-59)}{O(CHD|AGEGR=40-49)} = 1.239$ 

**40-49 reference** 50-59

#### *O***(CHD**|**AGEGR)**

= **exp(**α + β**50**−**59AGEGR50**−**<sup>59</sup>** + β**60**−**69AGEGR60**−**<sup>69</sup>** + β**70**<sup>−</sup>**AGEGR70**<sup>−</sup>**)**  $JMP$   $\frac{O(CHD|AGEGR=50-59)}{O(CHD|AGEGR=40-49)} = 1.239$  $\triangleright$  **R 40-49**  $(AGEGA_{50-59}, AGEGA_{60-69}, AGEGA_{70-}) = (0, 0, 0)$ **50-59**  $(AGEGA_{50-59}, AGEGA_{60-69}, AGEGA_{70-}) = (1, 0, 0)$  $\frac{O(\text{CHD}|\text{AGEGR=50-59})}{O(\text{CHD}|\text{AGEGR=40-49})} = \frac{\exp(\alpha) \exp(\beta_{50-59})}{\exp(\alpha)}$  $\frac{\exp(\beta_{50-59})}{\exp(\alpha)} = \exp(\beta_{50-59})$  $\triangleright$  **R** 

 $R$  is a constant of the constant of the constant of the constant of the constant of the constant of the constant of the constant of the constant of the constant of the constant of the constant of the constant of the cons

 $\beta_{50-59} = 0.216$  $\frac{O(\text{CHD}|\text{AGEGR}=50.59)}{O(\text{CHD}|\text{AGEGR}=40.49)} = \exp(0.216) = 1.241$ 

**40-49 reference** 50-59

#### *O***(CHD**|**AGEGR)**

= **exp(**α + β**50**−**59AGEGR50**−**<sup>59</sup>** + β**60**−**69AGEGR60**−**<sup>69</sup>** + β**70**<sup>−</sup>**AGEGR70**<sup>−</sup>**)**  $JMP$   $\frac{O(CHD|AGEGR=50-59)}{O(CHD|AGEGR=40-49)} = 1.239$  $\triangleright$  **R 40-49**  $(AGEGA_{50-59}, AGEGA_{60-69}, AGEGA_{70-}) = (0, 0, 0)$ **50-59**  $(AGEGA_{50-59}, AGEGA_{60-69}, AGEGA_{70-}) = (1, 0, 0)$  $\frac{O(\text{CHD}|\text{AGEGR=50-59})}{O(\text{CHD}|\text{AGEGR=40-49})} = \frac{\exp(\alpha) \exp(\beta_{50-59})}{\exp(\alpha)}$  $\frac{\exp(\beta_{50-59})}{\exp(\alpha)} = \exp(\beta_{50-59})$  $\triangleright$  **R**  $\beta_{50-59} = 0.216$  $\frac{O(\text{CHD}|\text{AGEGR}=50.59)}{O(\text{CHD}|\text{AGEGR}=40.49)} = \exp(0.216) = 1.241$ I オッズ比の手計算とソフトの出力は、丸め誤差を除いて一致

 $R$  is a constant of the constant of the constant of the constant of the constant of the constant of the constant of the constant of the constant of the constant of the constant of the constant of the constant of the cons

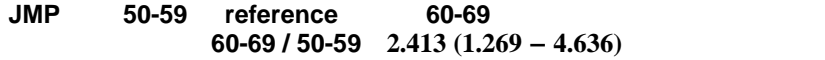

▶ R 50-59 reference

**JMP** 50-59 reference 60-69 **60-69 / 50-59 2**.**413 (1**.**269** − **4**.**636)**

**EXEC 50-59 reference**<br>► 50-59 reference AGE\_50GR ▶ 50-59 reference

**50-59** が最初にくる **levels** の順番を指定 AGE\_50GR<-factor(AGEGR, levels=c("50-59","40-49","60-69","70-"))

統計ソフト R による解析の事例, ロジスティック回帰分析を中心にして 44/99

- **JMP** 50-59 reference 60-69 **60-69 / 50-59 2**.**413 (1**.**269** − **4**.**636)**
	-
	- **EXEC 50-59 reference**<br>► 50-59 reference AGE\_50GR ▶ 50-59 reference
	- **50-59** が最初にくる **levels** の順番を指定 AGE\_50GR<-factor(AGEGR,
	- levels=c("50-59","40-49","60-69","70-")) ▶ AGE\_50GR

統計ソフト R による解析の事例, ロジスティック回帰分析を中心にして 44/99

ul\_AGE\_50GR<-glm(CHD~AGE\_50GR,family=binomial) logistic.display(ul\_AGE\_50GR,decimal=4)

**JMP** 50-59 reference 60-69 **60-69 / 50-59 2**.**413 (1**.**269** − **4**.**636)** ▶ R 50-59 reference ▶ 50-59 reference AGE\_50GR **50-59** が最初にくる **levels** の順番を指定 AGE\_50GR<-factor(AGEGR, levels=c("50-59","40-49","60-69","70-"))

- ▶ AGE\_50GR ul\_AGE\_50GR<-glm(CHD˜AGE\_50GR,family=binomial) logistic.display(ul\_AGE\_50GR,decimal=4)
- I **60-69 / 50-59 2**.**413 (1**.**267** − **4**.**597)**

> logistic.display(ul\_AGE\_50GR, decimal=4)

Logistic regression predicting CHD : presence vs absence

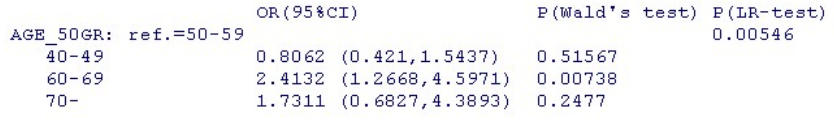

 $CAT$  **AGEGR** CHL SMK ECG DBP SBP HPT *P*(CHD)

 $P(\text{CHD})$ 

- $CAT$  **AGEGR** CHL SMK ECG DBP SBP HPT *P*(CHD)
- $P(\text{CHD})$
- 
- 
- I 説明変数の選択には種々の方法がある。

 $CAT$  **AGEGR** CHL SMK ECG DBP SBP HPT  $P$ (CHD)

I 選ばれた説明変数を用いた回帰式を、最終的なモデル式とする

- $P(\text{CHD})$
- 
- 

I 説明変数の選択には種々の方法がある。

 $CAT$  **AGEGR** CHL SMK ECG DBP SBP HPT  $P$ (CHD)

 $P(\text{CHD})$ 

I 説明変数の選択には種々の方法がある。

■ **Example 20 and 20 and 20 and 20 and 20 and 20 and 20 and 20 and 20 and 20 and 20 and 20 and 20 and 20 and 20 and 20 and 20 and 20 and 20 and 20 and 20 and 20 and 20 and 20 and 20 and 20 and 20 and 20 and 20 and 20 and** 

 $R$  is a constant of the constant of the constant of the constant of the constant of the constant of the constant of the constant of the constant of the constant of the constant of the constant of the constant of the cons

**1. 1**  $P$ (CHD) **to obtain a valid estimate of an exposure-disease relationship**

I 選ばれた説明変数を用いた回帰式を、最終的なモデル式とする

**2.**  $P(\text{CHD})$  **CHD to obtain a good predictive model**

▶ JMP

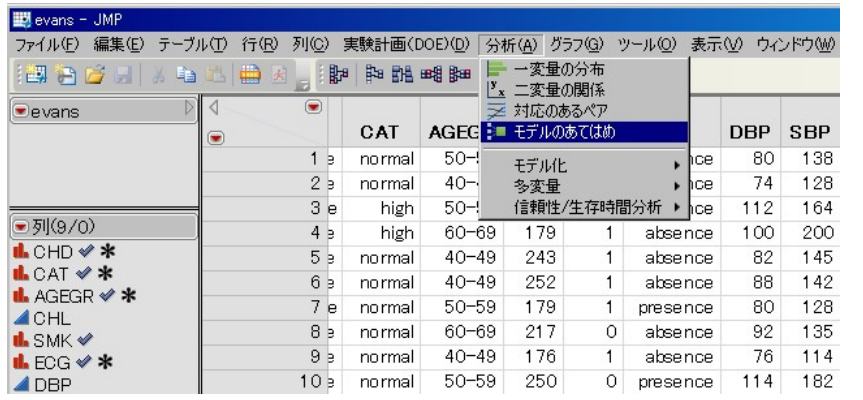

 $R$  is a constant of the constant of the constant of the constant of the constant of the constant of the constant of the constant of the constant of the constant of the constant of the constant of the constant of the cons

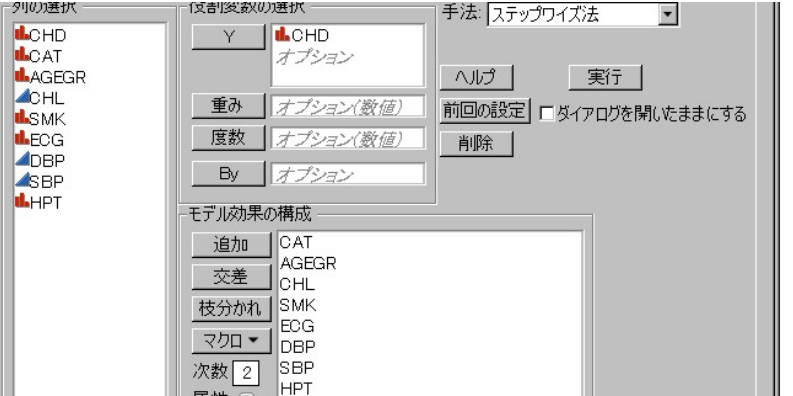

 $R$  is a constant of the constant of the constant of the constant of the constant of the constant of the constant of the constant of the constant of the constant of the constant of the constant of the constant of the cons

■ CHD **Y** two  $\uparrow$  CHD **Y** 

■ JMP **Definition** 

■ JMP **Definition** 

■ CHD **Y** two  $\uparrow$  CHD **Y** 

**I AICc**<br>I Corrected Akaike In **Corrected Akaike Information Criterion)** 

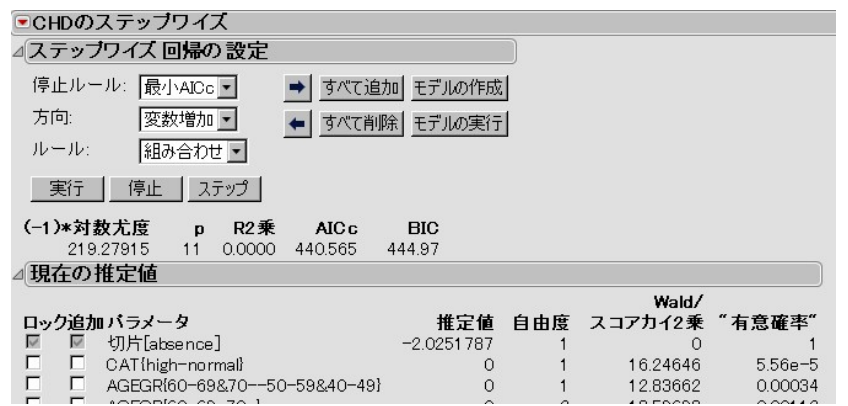

- JMP **Definition**
- CHD **Y** two  $\uparrow$  CHD **Y**
- **I Recovered AICc (**修正赤池情報量基準 **Corrected Akaike Information Criterion)**

## **I** CAT AGEGR CHL SMK HPT

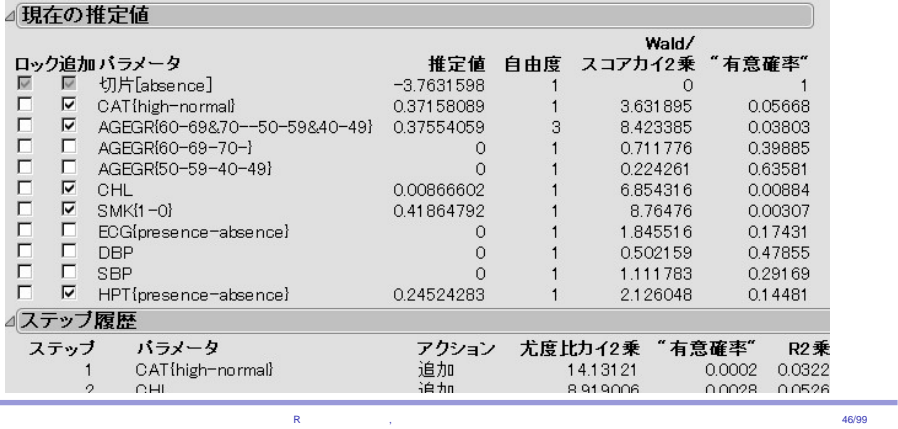
▶ epicalc Package

<mark>「尺</mark>C#R-2.13.1¥evans.r - Rエディタ<br>- ファイル - 編集 - パッケージ - ヘルプ library(epicalc) dfr  $\leftarrow$  read.table("evans.txt", header=T)  $dfr \leftarrow \text{within}(dfr, \langle$ urr <- winning.r.<br>CHD<-factor (CHD, labels=c ("absence", "presence"))<br>CAT<-factor (CAT, labels=c ("normal", "high"))<br>AGEGR<-factor (AGEGR, labels=c ("40-49", "50-59", "60-69", "70-"))  $SMK \leftarrow$ factor (SMK) ECG<-factor(ECG,labels=c("absence","presence"))<br>HPT<-factor(ECG,labels=c("absence","presence"))))  $\texttt{atten}(\texttt{dfr})$ 

 $R$  is a constant of the constant of the constant of the constant of the constant of the constant of the constant of the constant of the constant of the constant of the constant of the constant of the constant of the cons

ステップワイズ・ロジスティック回帰分析 **<sup>R</sup>** の場合

 $L$ 

### ▶ epicalc Package

```
I つぎのスクリプトを実行
 ml_all<-glm(CHD˜CAT+AGEGR+SMK+ECG+HPT+CHL+DBP+SBP,
                               family=binomial,data=dfr)
 ml_null<-glm(CHD˜1,family=binomial,data=dfr)
 ml<-step(ml_null,scope=formula(ml_all),direction="forward")
 summary(ml)
```
 $R$  is a constant of the constant of the constant of the constant of the constant of the constant of the constant of the constant of the constant of the constant of the constant of the constant of the constant of the cons

# ステップワイズ・ロジスティック回帰分析 **<sup>R</sup>** の場合

#### ▶ epicalc Package

I つぎのスクリプトを実行

```
ml_all<-glm(CHD˜CAT+AGEGR+SMK+ECG+HPT+CHL+DBP+SBP,
                                                           family=binomial,data=dfr)
     ml_null<-glm(CHD˜1,family=binomial,data=dfr)
     ml<-step(ml_null,scope=formula(ml_all),direction="forward")
      summary(ml)
  EXAMPLE CATA AGEGR CHL SMK HPT
Deviance Residuals:
Min 10 Median 30 Max<br>-1.0635 -0.5255 -0.4034 -0.3055 2.5577
Coefficients:
                  Estimate Std. Error z value Pr(> |z|)(Intercept) -5.214315 0.803389 -6.490 8.56-11 ***<br>CAT 0.761161 0.336069 2.265 0.02352 *<br>0.008669 0.003255 2.663 0.00374 **<br>CHL 0.008669 0.003255 2.663 0.007774 **
                   0.804696 0.303270 2.653 0.00797 **<br>0.291635 0.145592 2.003 0.04517 *<br>0.488420 0.289337 1.688 0.09140
                   0.804696 0.303270<br>0.291635 0.145592
SMK
\mathbb{AGEGR}HPT
Signif. codes: 0 ****' 0.001 ***' 0.01 **' 0.05 '.' 0.1 ' ' 1
(Dispersion parameter for binomial family taken to be 1)
                           R is a constant of the constant of the constant of the constant of the constant of the constant of the constant of the constant of the constant of the constant of the constant of the constant of the constant of the cons
```
ステップワイズ・ロジスティック回帰分析 **<sup>R</sup>** の場合

#### ステップワイズ・ロジスティック回帰分析 **JMP <sup>R</sup>**

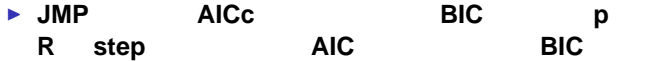

#### ステップワイズ・ロジスティック回帰分析 **JMP <sup>R</sup>**

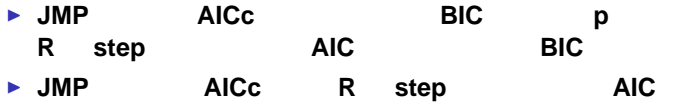

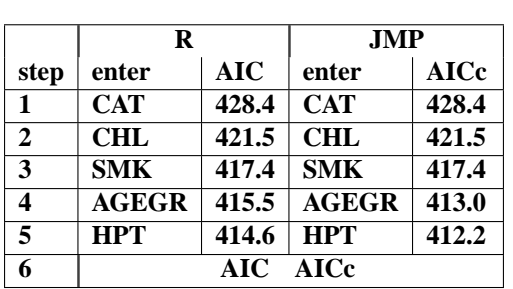

#### ステップワイズ・ロジスティック回帰分析 **JMP <sup>R</sup>**

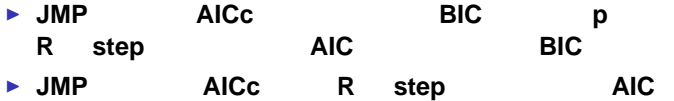

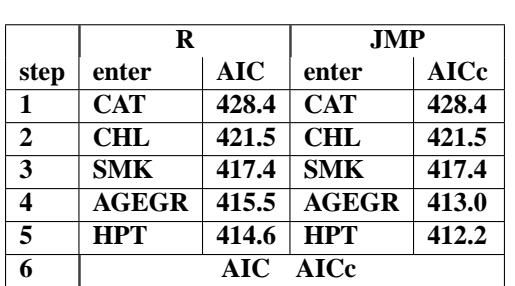

統計ソフト R による解析の事例, ロジスティック回帰分析を中心にして 48/99

▶ AIC, AICc

 $CAT$  **AGEGR CHL SMK HPT** 

 $\blacktriangleright$ 

**CAT, CHL, SMK, HPT, AGEGR50**−**59, AGEGR60**−**69, AGEGR70**<sup>−</sup>

 $CAT$  **AGEGR CHL SMK HPT** 

 $\blacktriangleright$ 

I パラメータ

**CAT, CHL, SMK, HPT, AGEGR50**−**59, AGEGR60**−**69, AGEGR70**<sup>−</sup>

 $\alpha$ 係数 β**high,** β**CHL,** β**1,** β**presence,** β**50**−**59,** β**60**−**69,** β**70**<sup>−</sup>

 $CAT$  **AGEGR CHL SMK HPT** 

 $\blacktriangleright$ 

I パラメータ

**CAT, CHL, SMK, HPT, AGEGR50**−**59, AGEGR60**−**69, AGEGR70**<sup>−</sup>

 $\alpha$ 

係数 β**high,** β**CHL,** β**1,** β**presence,** β**50**−**59,** β**60**−**69,** β**70**<sup>−</sup>

 $\triangleright$  **(CHD**)  $P(\text{CHD})$ 

 $h = \alpha + \beta_{\text{high}} \text{CAT} + \beta_{\text{CHL}} \text{CHL} + \beta_1 \text{SMK} + \beta_{\text{presence}} \text{HPT} +$ β**50**−**59AGEGR50**−**<sup>59</sup>** + β**60**−**69AGEGR60**−**<sup>69</sup>** + β**70**<sup>−</sup>**AGEGR70**<sup>−</sup>

$$
P(CHD) = \frac{1}{1 + \exp(-h)}
$$

<mark>R とちょう しょうしょう インター・レース あたら あたら あたら あたら こうしん インター・レース インター・レース 49/99</mark>

▶ JMP

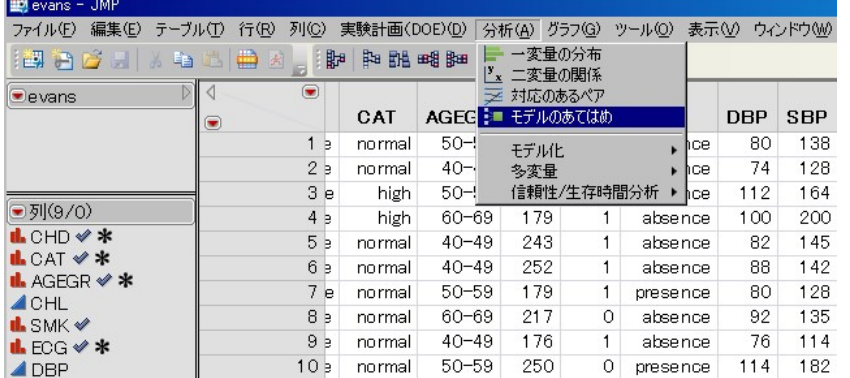

多変量ロジスティック回帰分析 **JMP** 計算

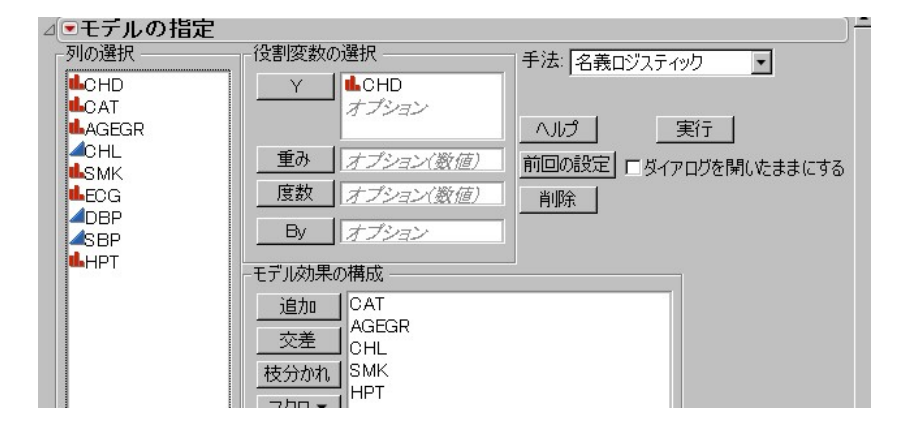

 $R$  is a contract of  $\sim$   $\sim$  50/99

- 多変量ロジスティック回帰分析 **JMP** 計算
- 
- ▶ CHD Y
- ▶ JMP

多変量ロジスティック回帰分析 **<sup>R</sup>** 計算

I 単変量と同様に、多変量ロジステイック回帰分析も glm binomial  $ml_5_vars$ 

ml\_5\_vars<-glm(CHD˜CAT+AGEGR+SMK+HPT+CHL,family=binomial)

多変量ロジスティック回帰分析 **<sup>R</sup>** 計算

I 単変量と同様に、多変量ロジステイック回帰分析も glm binomial  $ml_5_vars$ 

# ml\_5\_vars<-glm(CHD˜CAT+AGEGR+SMK+HPT+CHL,family=binomial)

I 回帰式パラメータ、**Wald** 検定、尤度比検定の出力

summary(ml\_5\_vars)

多変量ロジスティック回帰分析 **<sup>R</sup>** 計算

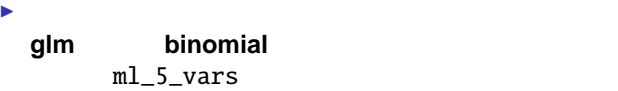

ml\_5\_vars<-glm(CHD˜CAT+AGEGR+SMK+HPT+CHL,family=binomial)

I 回帰式パラメータ、**Wald** 検定、尤度比検定の出力

summary(ml\_5\_vars)

I オッズ比とその信頼区間の出力

logistic.display(ml\_5\_vars,decimal=4)

#### ► JMP

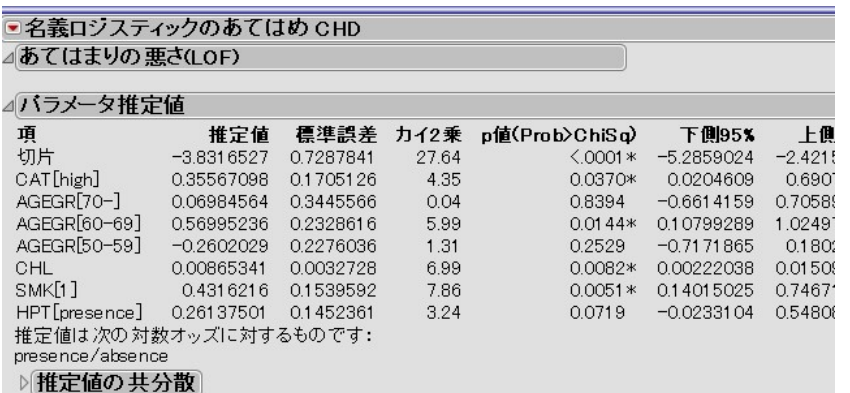

多変量ロジスティック回帰分析 パラメータ **<sup>1</sup>**

## ► JMP

 $\triangleright$  **R** 

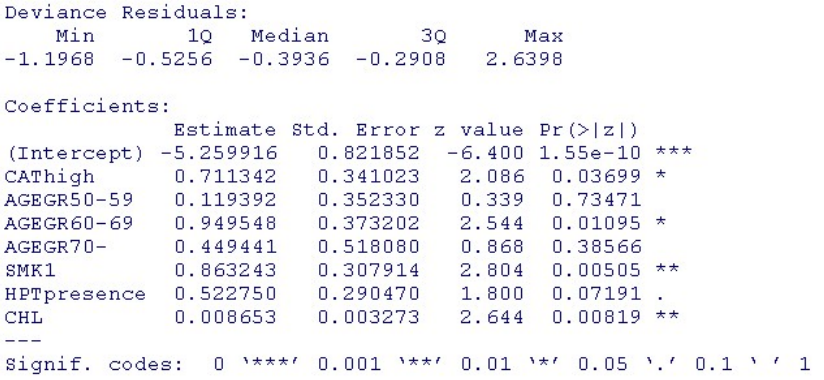

 $R$  is a contract of  $\sim$   $\sim$  52/99

多変量ロジスティック回帰分析 パラメータ **<sup>2</sup>**

 $\triangleright$  **(CHD**  $P(\text{CHD})$ )  $h = \alpha + \beta_{\text{high}} \text{CAT} + \beta_{\text{CHL}} \text{CHL} + \beta_1 \text{SMK} + \beta_{\text{presence}} \text{HPT} + \beta_2 \text{CHL} + \beta_3 \text{CHK} + \beta_4 \text{C} + \beta_5 \text{CHL} + \beta_6 \text{HPT} + \beta_7 \text{HPT} + \beta_8 \text{HPT} + \beta_9 \text{HPT} + \beta_9 \text{HPT} + \beta_9 \text{HPT} + \beta_9 \text{HPT} + \beta_9 \text{HPT} + \beta_9 \text{HPT} + \beta_9 \text{HPT} + \beta_9 \text$ β**50**−**59AGEGR50**−**<sup>59</sup>** + β**60**−**69AGEGR60**−**<sup>69</sup>** + β**70**<sup>−</sup>**AGEGR70**<sup>−</sup>

$$
P(\text{CHD}) = \frac{1}{1 + \exp(-h)}
$$

多変量ロジスティック回帰分析 パラメータ **<sup>2</sup>**

 $\triangleright$  **(CHD**  $P(\text{CHD})$ )  $h = \alpha + \beta_{\text{high}} \text{CAT} + \beta_{\text{CHL}} \text{CHL} + \beta_1 \text{SMK} + \beta_{\text{presence}} \text{HPT} + \beta_2 \text{CHL} + \beta_3 \text{CHK} + \beta_4 \text{C} + \beta_5 \text{CHL} + \beta_6 \text{HPT} + \beta_7 \text{HPT} + \beta_8 \text{HPT} + \beta_9 \text{HPT} + \beta_9 \text{HPT} + \beta_9 \text{HPT} + \beta_9 \text{HPT} + \beta_9 \text{HPT} + \beta_9 \text{HPT} + \beta_9 \text{HPT} + \beta_9 \text$ β**50**−**59AGEGR50**−**<sup>59</sup>** + β**60**−**69AGEGR60**−**<sup>69</sup>** + β**70**<sup>−</sup>**AGEGR70**<sup>−</sup>

|                        | $P$ (CHD)<br>$1 + \exp(-h)$ |          |                  |          |
|------------------------|-----------------------------|----------|------------------|----------|
|                        | .IMP                        | R        | JMP <sub>p</sub> | R p      |
| $\alpha$               | $-3.831$                    | $-5.260$ | < 0.0001         | < 0.0001 |
| $\beta_{\rm high}$     | 0.356                       | 0.711    | 0.0370           | 0.0370   |
| $\beta_{50-59}$        | $-0.260$                    | 0.119    | 0.253            | 0.735    |
| $\beta$ 60-69          | 0.570                       | 0.950    | 0.0144           | 0.011    |
| $\beta_{70-}$          | 0.070                       | 0.449    | 0.839            | 0.386    |
| $\beta_{\rm CHL}$      | 0.00865                     | 0.00865  | 0.0082           | 0.0082   |
| $\beta_1$              | 0.432                       | 0.863    | 0.0051           | 0.0051   |
| $\beta_{\rm presence}$ | 0.261                       | 0.523    | 0.0719           | 0.0719   |

 $R$  is a contract of  $\sim$   $\sim$  53/99

**CHD**  $P(\text{CHD})$  $P(\text{CHD}) = \frac{1}{1 + \exp(-h)},$  *h*  $h = \alpha + \beta_{\text{high}} \text{CAT} + \beta_{\text{CHL}} \text{CHL} + \beta_1 \text{SMK} + \beta_{\text{presence}} \text{HPT} + \beta_2 \text{HPT} + \beta_3 \text{H} + \beta_4 \text{H} + \beta_5 \text{H} + \beta_6 \text{H} + \beta_7 \text{H} + \beta_8 \text{H} + \beta_9 \text{H} + \beta_9 \text{H} + \beta_9 \text{H} + \beta_9 \text{H} + \beta_9 \text{H} + \beta_9 \text{H} + \beta_9 \text{H} + \beta_9 \text{H} + \beta_9 \text{H$ β**50**−**59AGEGR50**−**<sup>59</sup>** + β**60**−**69AGEGR60**−**<sup>69</sup>** + β**70**<sup>−</sup>**AGEGR70**<sup>−</sup>

多変量ロジスティック回帰分析 確率 **<sup>1</sup>**

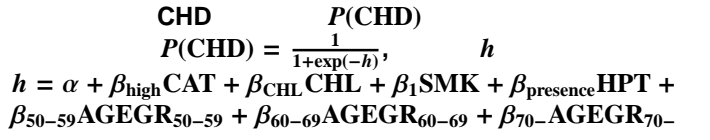

多変量ロジスティック回帰分析 確率 **<sup>1</sup>**

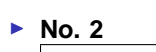

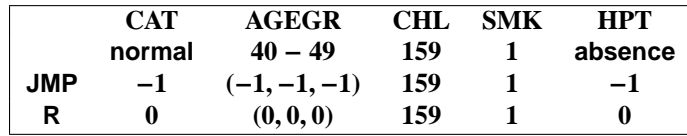

 $R$  is a contract of  $\sim$   $\sim$  54/99

**CHD**  $P(\text{CHD})$  $P(\text{CHD}) = \frac{1}{1 + \exp(-h)},$  *h*  $h = \alpha + \beta_{\text{high}} \text{CAT} + \beta_{\text{CHL}} \text{CHL} + \beta_1 \text{SMK} + \beta_{\text{presence}} \text{HPT} + \beta_2 \text{HPT} + \beta_3 \text{H} + \beta_4 \text{H} + \beta_5 \text{H} + \beta_6 \text{H} + \beta_7 \text{H} + \beta_8 \text{H} + \beta_9 \text{H} + \beta_9 \text{H} + \beta_9 \text{H} + \beta_9 \text{H} + \beta_9 \text{H} + \beta_9 \text{H} + \beta_9 \text{H} + \beta_9 \text{H} + \beta_9 \text{H$ β**50**−**59AGEGR50**−**<sup>59</sup>** + β**60**−**69AGEGR60**−**<sup>69</sup>** + β**70**<sup>−</sup>**AGEGR70**<sup>−</sup>

多変量ロジスティック回帰分析 確率 **<sup>1</sup>**

 $\blacktriangleright$  No. 2

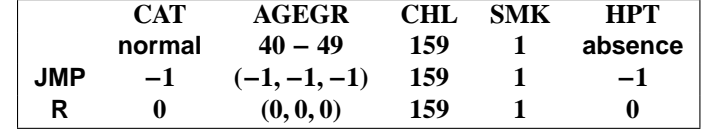

**►** JMP  $\alpha = -3.831, \beta_{\text{high}} = 0.356, \beta_{50-59} = -0.260, \beta_{60-69} = 0.570$ β**70**<sup>−</sup> = **0**.**070,** β**CHL** = **0**.**00865,** β**<sup>1</sup>** = **0**.**432,** β**presence** = **0**.**261** *h* = −**3**.**831** − **0**.**356** − **(**−**0**.**260** + **0**.**570** + **0**.**070)** + **159** ∗ **0**.**00865** + **0**.**432** − **0**.**261** = −**3**.**021** *P***(CHD)** =

$$
P(\text{CHD}) = \frac{1}{1 + \exp(-(3.021))} = 0.0465
$$

 $R$  is a contract of  $\sim$   $\sim$  54/99

**CHD**  $P(\text{CHD})$  $P(\text{CHD}) = \frac{1}{1 + \exp(-h)},$  *h*  $h = \alpha + \beta_{\text{high}} \text{CAT} + \beta_{\text{CHL}} \text{CHL} + \beta_1 \text{SMK} + \beta_{\text{presence}} \text{HPT} +$ β**50**−**59AGEGR50**−**<sup>59</sup>** + β**60**−**69AGEGR60**−**<sup>69</sup>** + β**70**<sup>−</sup>**AGEGR70**<sup>−</sup>

多変量ロジスティック回帰分析 確率 **<sup>1</sup>**

► No. 2

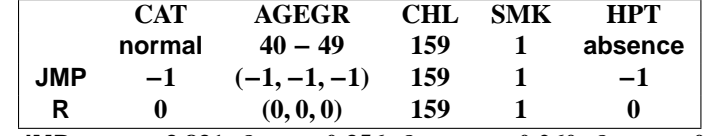

**►** JMP  $\alpha = -3.831$ ,  $\beta_{\text{high}} = 0.356$ ,  $\beta_{50-59} = -0.260$ ,  $\beta_{60-69} = 0.570$ , β**70**<sup>−</sup> = **0**.**070,** β**CHL** = **0**.**00865,** β**<sup>1</sup>** = **0**.**432,** β**presence** = **0**.**261** *h* = −**3**.**831** − **0**.**356** − **(**−**0**.**260** + **0**.**570** + **0**.**070)** + **159** ∗ **0**.**00865** + **0**.**432** − **0**.**261** = −**3**.**021**  $P(\text{CHD}) = \frac{1}{1+\exp(-(-3.021))} = 0.0465$ 

 $R$  is a contract of  $\sim$   $\sim$  54/99

 $\triangleright$  **R**  $\alpha$  = −5.260,  $\beta_{\text{CHL}}$  = 0.00865,  $\beta_1$  = 0.863, *h* = −**5**.**260** + **159** ∗ **0**.**00865** + **0**.**863** = −**3**.**022**  $P(\text{CHD}) = \frac{1}{1+\exp(-\frac{3.022}{})} = 0.0464$ 

▶ JMP

evans - JMP ファイル(F) 編集(E) テーブル(I) 行(B) 列(C) 実験計画(DOE)(D) 分析(A) グラフ(G) ツール(Q) 表示(V) ウィンドウ(M) BEEFBEEZER HER HER A CALL GRI  $\overline{\blacktriangleleft}$  $\textcolor{blue}{\bullet}$  $\bullet$ evans  $PT$ 線形[presence] 確率[presence] 確率[absence]  $\bullet$ 1 sence  $-2.804101368$ 0.0571029477 0.9428970523  $-3.020779284$ 0.0464959135 0.9535040865 2 sence 3 sence  $-1.30385178$ 0.2135174823 0.7864825177 ●列(13/0) LOHD V \*<br>LOHD V \*<br>LAGEGR V \* 4 sence  $-0.664071596$ 0.3398255779 0.6601744221  $\overline{z}$ 5 sence  $-2.293892471$ 0.0916300486 0.9083699514 6 sence  $-2.216011741$ 0.0983218159 0.9016781841 7 sence  $-2.728318885$ 0.0613228604 0.9386771396 L<br>LSMK ♥<br>LECG ♥ <del></del> 8 sence  $-2.432577031$ 0.0807220294 0.9192779706 9 sence  $-2.873671238$ 0.0534705405 0.9465294595 A DBP 10 sence  $-2.45441963$ 0.0791159503 0.9208840497

 $R$  is a contract of  $\sim$   $\sim$  55/99

 $P$ **(CHD) No.2 JMP R**  $P(\text{CHD}) = 0.0465$ 

多変量ロジスティック回帰分析 確率 **<sup>2</sup>**

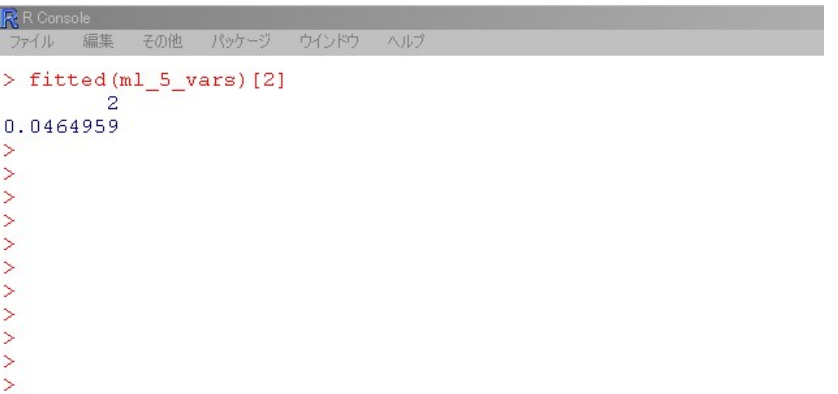

 $R$  is a contract of  $\sim$   $\sim$  55/99

- $\triangleright$  **R**
- 
- 
- ▶ JMP
- 

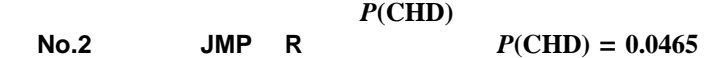

多変量ロジスティック回帰分析 確率 **<sup>2</sup>**

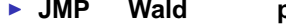

I **JMP Wald** 検定の **p** 値、尤度比検定の **p**

多変量ロジスティック回帰分析 検定 **<sup>1</sup>**

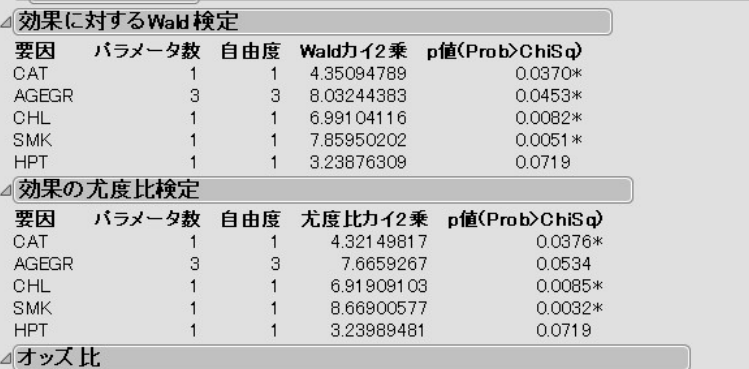

CHD: presence対absenceのオッズ比に対して

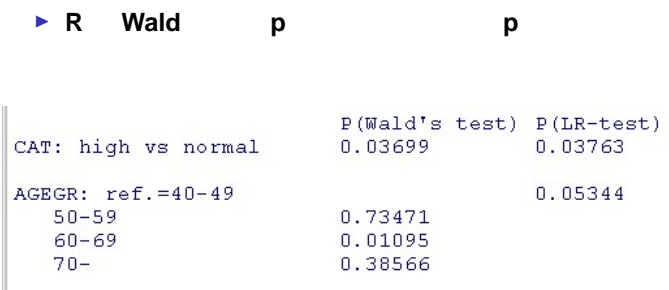

■ JMP Wald **p p p** 

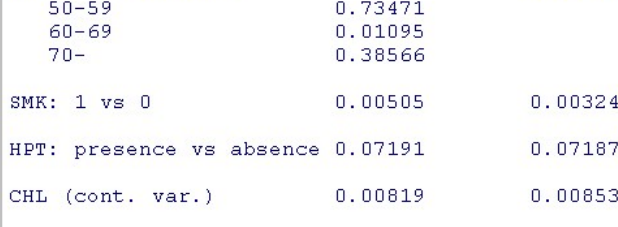

Log-likelihood =  $-199.424602$ <br>No. of observations = 609<br>ATG ::  $-414.94922$ 

多変量ロジスティック回帰分析 検定 **<sup>1</sup>**

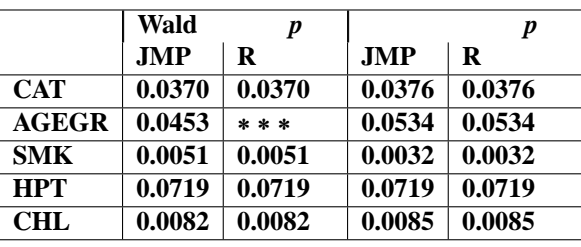

多変量ロジスティック回帰分析 検定 **<sup>2</sup>**

**Example 3 AGEGR** Wald **generalized Wald** 

**R epicalc** 

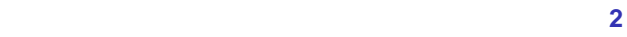

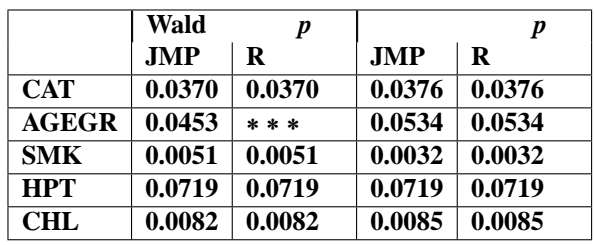

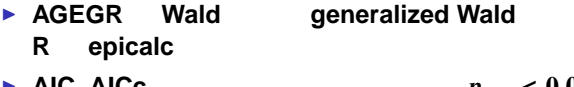

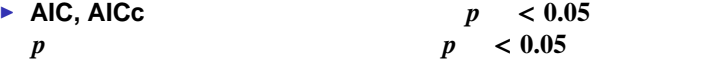

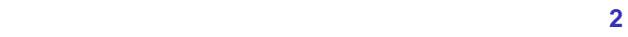

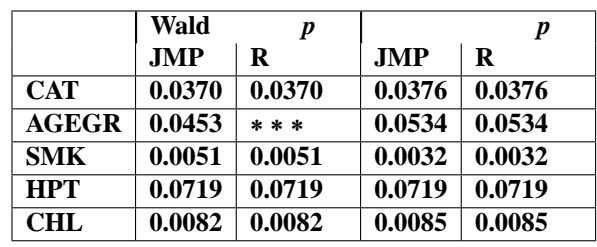

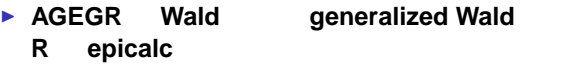

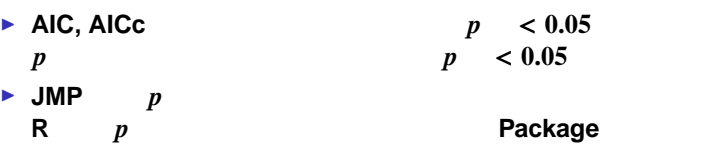

**IMP** CHL, CAT

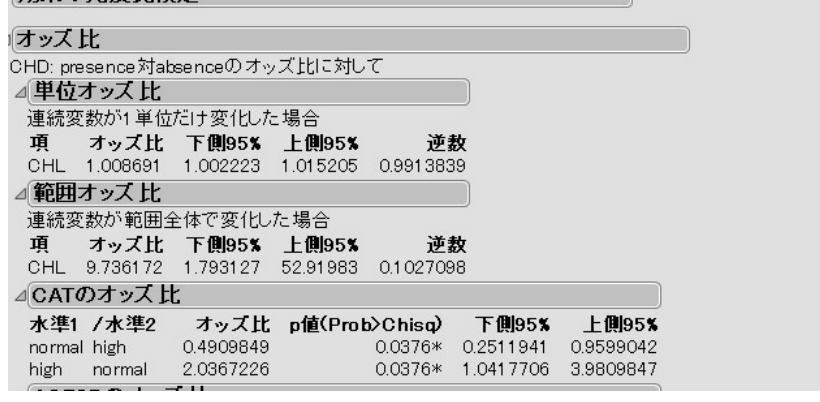

**IMP** CHL, CAT

**DESPARED AGEGR** 

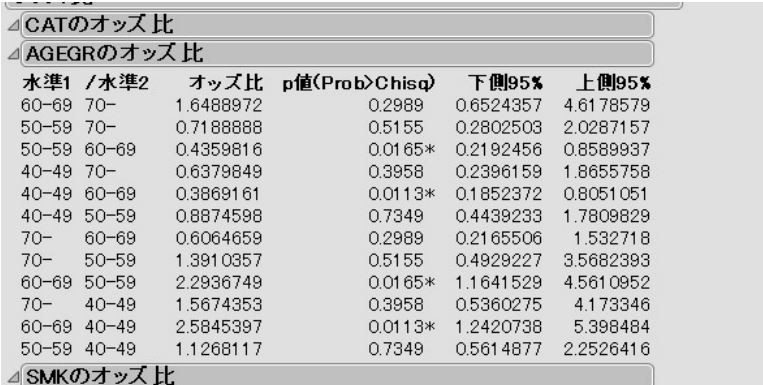

**IMP** CHL, CAT

- **DESPARED AGEGR**
- **D** JMP SMK, HPT

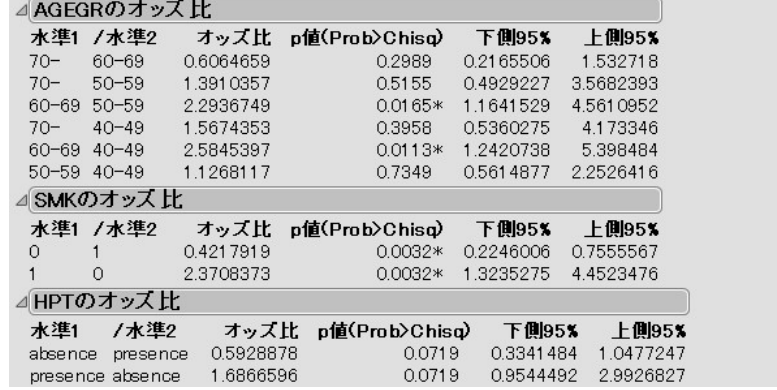

多変量ロジスティック回帰分析 オッズ比 **<sup>1</sup>**

- 
- **IMP** CHL, CAT
- 
- 
- 
- 
- 
- 
- 
- 
- 
- 
- 
- 
- 
- 
- 
- 
- **D** JMP SMK, HPT
- **D** JMP AGEGR
- Logistic regression predicting CHD : presence vs absence

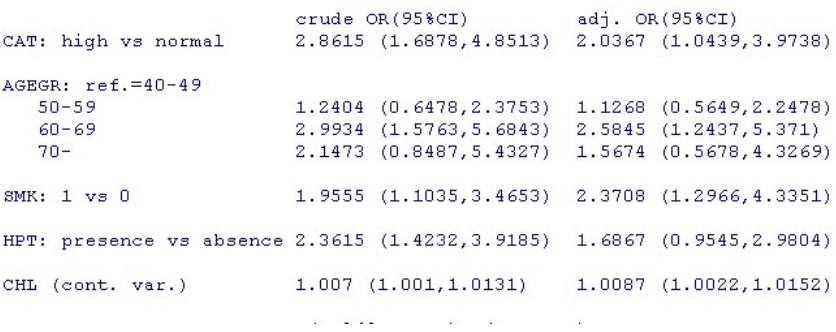

■ R crude OR adjusted OR

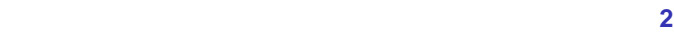

I

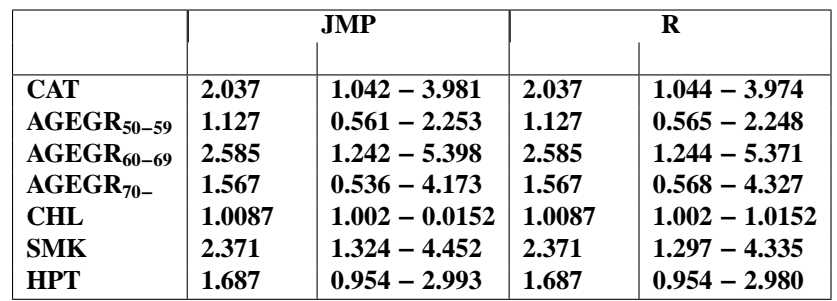

 $R$  is a contract of  $\sim$   $\sim$  59/99

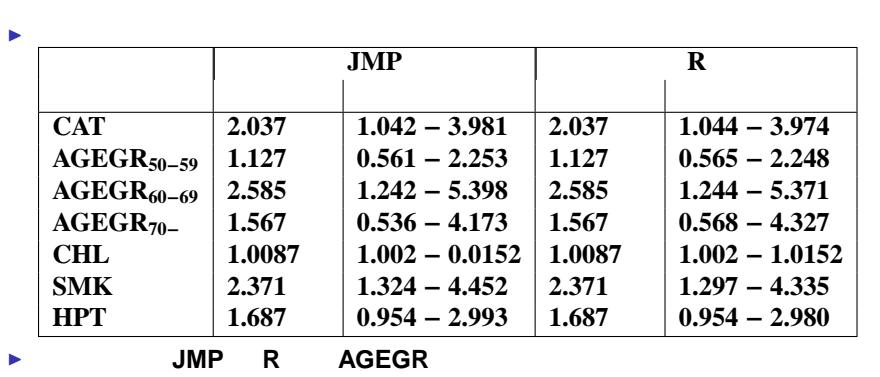

 $R$  is a contract of  $\sim$   $\sim$  59/99

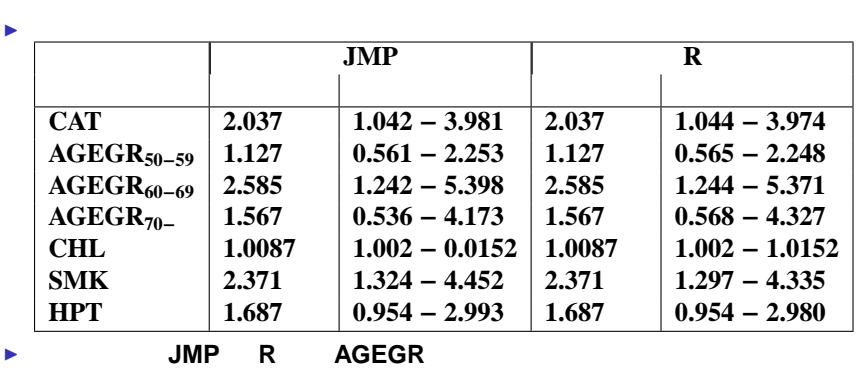

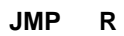

 $R$  is a contract of  $\sim$   $\sim$  59/99
$\blacktriangleright$   $h = \alpha + \beta_{\text{high}} \text{CAT} + \beta_{\text{CHL}} \text{CHL} + \beta_1 \text{SMK} + \beta_{\text{presence}} \text{HPT}$ +β**50**−**59AGEGR50**−**<sup>59</sup>** + β**60**−**69AGEGR60**−**<sup>69</sup>** + β**70**<sup>−</sup>**AGEGR70**<sup>−</sup>  $P(\text{CHD}) = \frac{1}{1 + \exp(-h)},$   $Q(\text{CHD}) = \frac{P(\text{CHD})}{1 - P(\text{CHD})} = \exp(h)$ 

 **<b>***h* = α +  $\beta$ <sub>high</sub>CAT +  $\beta$ <sub>CHL</sub>CHL +  $\beta$ <sub>1</sub>SMK +  $\beta$ <sub>presence</sub>HPT +β**50**−**59AGEGR50**−**<sup>59</sup>** + β**60**−**69AGEGR60**−**<sup>69</sup>** + β**70**<sup>−</sup>**AGEGR70**<sup>−</sup>  $P(\text{CHD}) = \frac{1}{1 + \exp(-h)},$   $Q(\text{CHD}) = \frac{P(\text{CHD})}{1 - P(\text{CHD})} = \exp(h)$ I オッズ比は各変数について、**reference** 以外の値ごとに定められる **40-49)** 50-59 60-69 70-

 $$ +β**50**−**59AGEGR50**−**<sup>59</sup>** + β**60**−**69AGEGR60**−**<sup>69</sup>** + β**70**<sup>−</sup>**AGEGR70**<sup>−</sup>  $P(\text{CHD}) = \frac{1}{1 + \exp(-h)},$   $Q(\text{CHD}) = \frac{P(\text{CHD})}{1 - P(\text{CHD})} = \exp(h)$ I オッズ比は各変数について、**reference** 以外の値ごとに定められる **AGEGR(ref.** 40-49) 50-59 60-69 70-■ 40-49 **reference** 50-59 *O***(CHD**|**AGEGR**=**50-59)** *O***(CHD**|**AGEGR**=**40-49) (CAT, CHL, SMK, HPT** の値は分子、分母で共通**)**  $\beta_{\rm high}$ CAT<br>**AGEGR**  $AGEGR$ *O***(CHD**|**AGEGR**=**50-59)** *<sup>O</sup>***(CHD**|**AGEGR**=**40-49)** =  $\int$  exp(2 ×  $\beta_{50-59}$  +  $\beta_{60-69}$  +  $\beta_{70-}$ ) JMP **exp**( $\beta_{50-59}$ ) R

統計ソフト R による解析の事例, ロジスティック回帰分析を中心にして 60/99

 $$ +β**50**−**59AGEGR50**−**<sup>59</sup>** + β**60**−**69AGEGR60**−**<sup>69</sup>** + β**70**<sup>−</sup>**AGEGR70**<sup>−</sup>  $P(\text{CHD}) = \frac{1}{1 + \exp(-h)},$   $Q(\text{CHD}) = \frac{P(\text{CHD})}{1 - P(\text{CHD})} = \exp(h)$ I オッズ比は各変数について、**reference** 以外の値ごとに定められる **AGEGR(ref.** 40-49) 50-59 60-69 70-■ 40-49 **reference** 50-59 *O***(CHD**|**AGEGR**=**50-59)** *O***(CHD**|**AGEGR**=**40-49) (CAT, CHL, SMK, HPT** の値は分子、分母で共通**)**  $\beta_{\text{high}}$ CAT **AGEGR** *O***(CHD**|**AGEGR**=**50-59)** *<sup>O</sup>***(CHD**|**AGEGR**=**40-49)** =  $\int$  exp(2 ×  $\beta_{50-59}$  +  $\beta_{60-69}$  +  $\beta_{70-}$ ) JMP **exp**( $\beta_{50-59}$ ) R  $\beta_{50-59}, \beta_{60-69}, \beta_{70-}$ 単変量 **R 50-59**/**40-49 1**.**240 (0**.**648** − **2**.**375)** 多変量 **R 50-59**/**40-49 1**.**127 (0**.**565** − **2**.**248)**

統計ソフト R による解析の事例, ロジスティック回帰分析を中心にして 60/99

多変量ロジスティック回帰分析 診断 **<sup>1</sup>**

# 鑑別 **(Discrimination)**

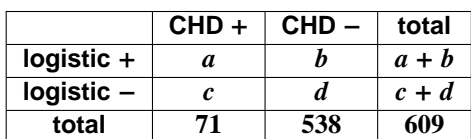

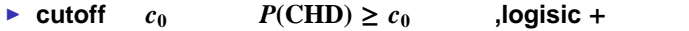

多変量ロジスティック回帰分析 診断 **<sup>1</sup>**

# 鑑別 **(Discrimination)**

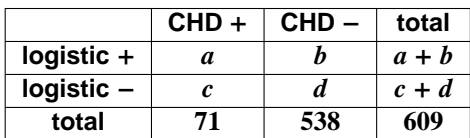

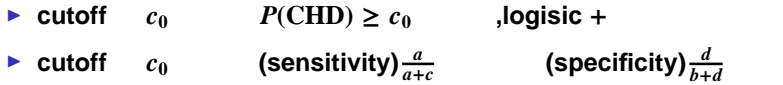

多変量ロジスティック回帰分析 診断 **<sup>1</sup>**

## 鑑別 **(Discrimination)**

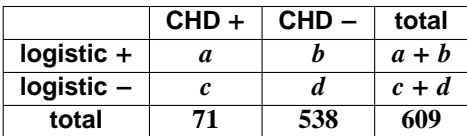

- $P$  cutoff  $c_0$   $P$ (CHD) ≥  $c_0$  ,logisic +
- $\blacktriangleright$  cutoff  $c_0$  (sensitivity) $\frac{a}{a+c}$  $\frac{a}{a+c}$  (specificity) $\frac{d}{b+d}$

```
ROC (Receiver Operating Characteristics curve)
  \text{cutoff} c_0
```
 $R$  is a contract of  $\sim$   $\sim$  0.1/99

**1**−

- **1** and **cutoff 1**
- **2 AUC(area under the curve)** 
	- **(AUC 1** に近いほど鑑別能が高い**)**

**JMP** の場合

■ **ROC** 

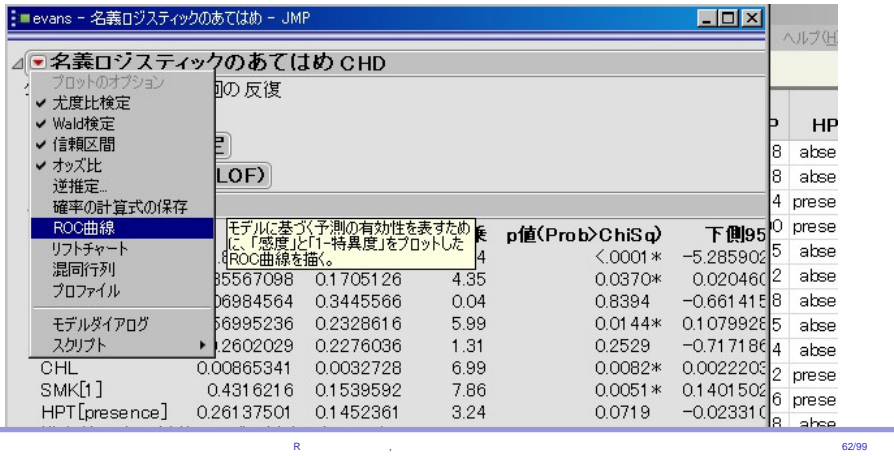

多変量ロジスティック回帰分析 診断 **<sup>2</sup>**

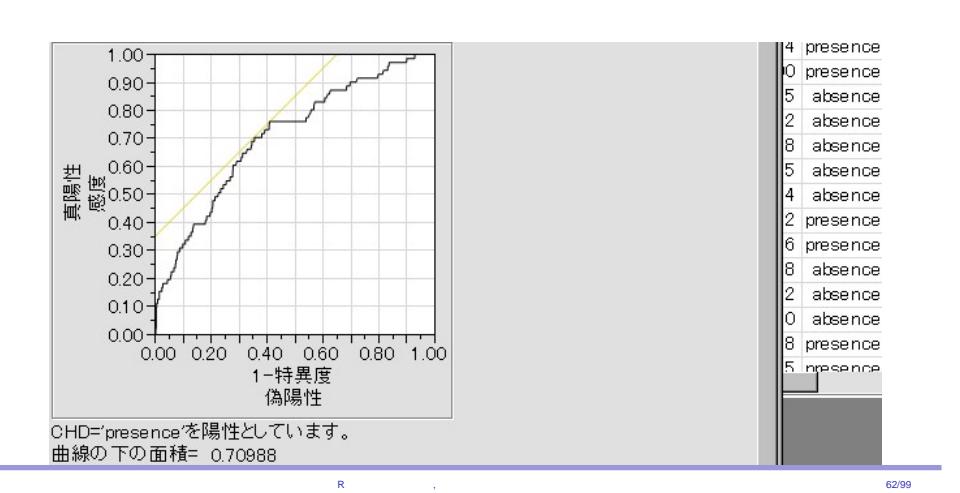

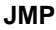

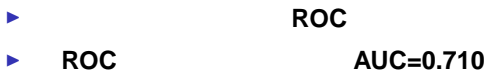

- 
- 多変量ロジスティック回帰分析 診断 **<sup>2</sup>**

**JMP** の場合

- I 出力のメニューから「**ROC** 曲線」を選ぶ
- ▶ ROC AUC=0.710
- ROC JMP

**cutoff**=  $0.0962$ ,  $a = 54$ ,  $d = 318$ 

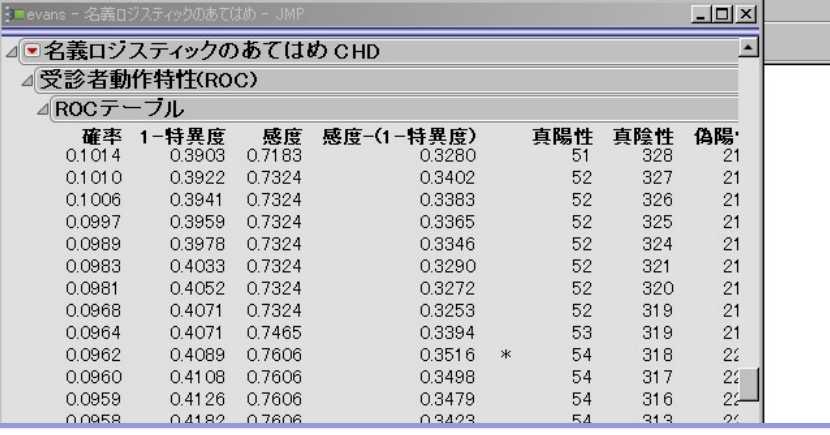

統計ソフト R による解析の事例, ロジスティック回帰分析を中心にして 62/99

多変量ロジスティック回帰分析 診断 **<sup>2</sup>**

```
▶ ROC
```

```
library(ROCR)
pred <- prediction(fitted(ml_5_vars), CHD)
perf <- performance(pred,"tpr","fpr")
perf1 <- performance(pred,"auc")
```
多変量ロジスティック回帰分析 診断 **<sup>3</sup>**

統計ソフト R による解析の事例, ロジスティック回帰分析を中心にして 63/99

```
▶ ROC
  library(ROCR)
  pred <- prediction(fitted(ml_5_vars), CHD)
  perf <- performance(pred,"tpr","fpr")
  perf1 <- performance(pred,"auc")
```
**►** cutoff (246 ) M <- max(perf@y.values[[1]]-perf@x.values[[1]]) which(perf@y.values[[1]]-perf@x.values[[1]]==M)

多変量ロジスティック回帰分析 診断 **<sup>3</sup>**

```
▶ ROC
  library(ROCR)
  pred <- prediction(fitted(ml_5_vars), CHD)
  perf <- performance(pred,"tpr","fpr")
  perf1 <- performance(pred,"auc")
```
**►** cutoff (246 ) M <- max(perf@y.values[[1]]-perf@x.values[[1]]) which(perf@y.values[[1]]-perf@x.values[[1]]==M)

統計ソフト R による解析の事例, ロジスティック回帰分析を中心にして 63/99

■ cutoff **AUC** perf@alpha.values[[1]][246] perf@y.values[[1]][246] 1-perf@x.values[[1]][246] perf1@y.values

**0**.**0962, 0**.**761, 0**.**591, 0**.**710** が出力される

多変量ロジスティック回帰分析 診断 **<sup>3</sup>**

```
▶ ROC
  library(ROCR)
  pred <- prediction(fitted(ml_5_vars), CHD)
  perf <- performance(pred,"tpr","fpr")
  perf1 <- performance(pred,"auc")
```
多変量ロジスティック回帰分析 診断 **<sup>3</sup>**

- **►** cutoff (246 ) M <- max(perf@y.values[[1]]-perf@x.values[[1]]) which(perf@y.values[[1]]-perf@x.values[[1]]==M)
- cutoff **AUC** perf@alpha.values[[1]][246] perf@y.values[[1]][246] 1-perf@x.values[[1]][246] perf1@y.values

**0**.**0962, 0**.**761, 0**.**591, 0**.**710** が出力される

► ROC plot(perf,colorize=TRUE)

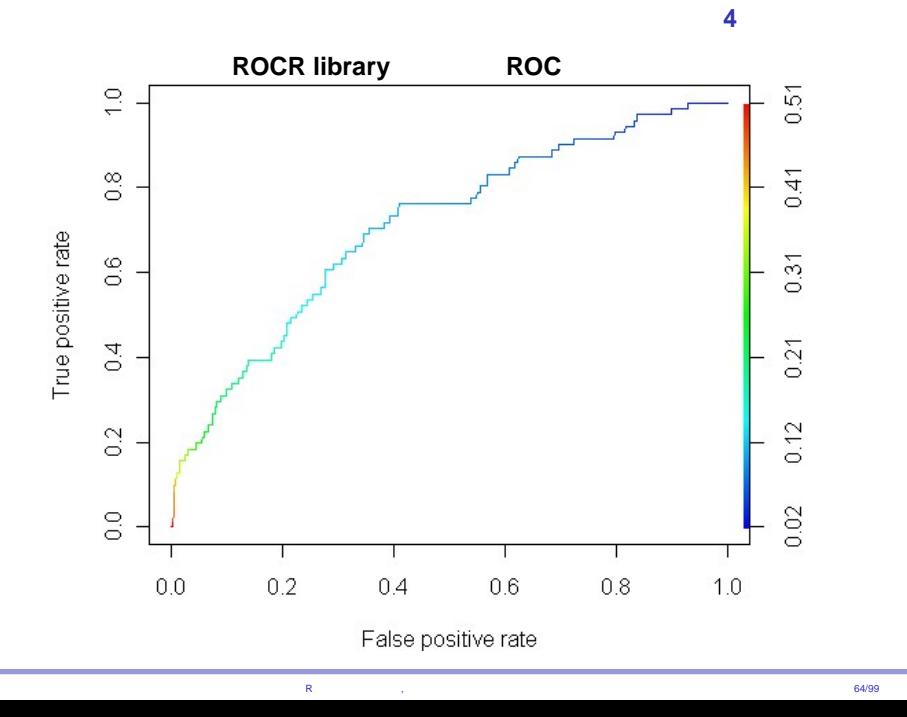

**JMP R** ROC

 $\blacktriangleright$  **AUC**= 0.710

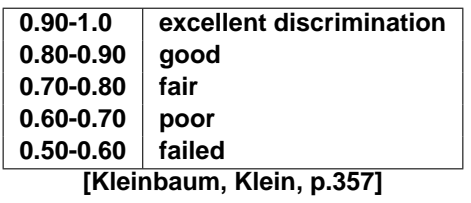

多変量ロジスティック回帰分析 診断 **<sup>5</sup>**

**JMP R** ROC

 $\blacktriangleright$  **AUC**= 0.710

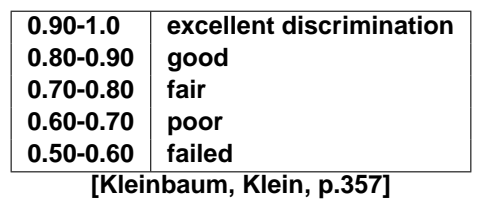

統計ソフト R による解析の事例, ロジスティック回帰分析を中心にして 65/99

多変量ロジスティック回帰分析 診断 **<sup>5</sup>**

 $\triangleright$  **cutoff** =  $0.0962$ 

多変量ロジスティック回帰分析 診断 **<sup>5</sup>**

**JMP R** ROC

 $\blacktriangleright$  **AUC**= 0.710

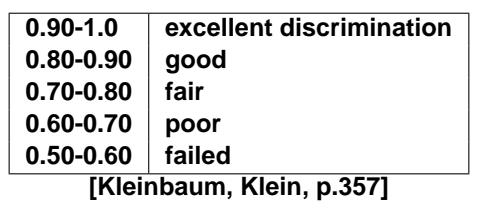

 $\triangleright$  **cutoff** =  $0.0962$ 

 $\blacktriangleright$  = **0.761**, = **0.591** 

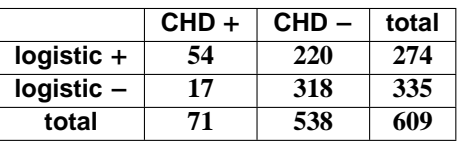

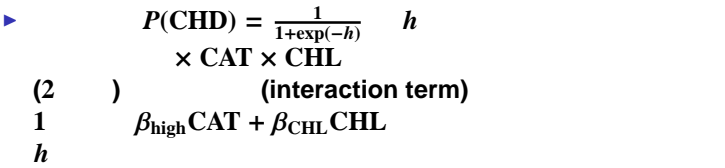

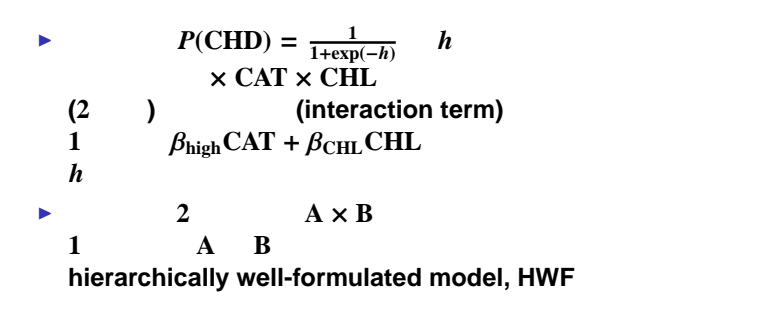

**►**  $P(\text{CHD}) = \frac{1}{1+\exp(-h)}$  *h*<br>× CAT × CHL *h* (**2** ) (interaction term)<br>1  $\beta_{\text{high}} \text{CAT} + \beta_{\text{CHL}} \text{CHL}$ **1**  $\beta_{\text{high}} \text{CAT} + \beta_{\text{CHL}} \text{CHL}$  $h$  $\uparrow$  2  $A \times B$ <br>1  $A \times B$ **1 A B b** hierarchically well-formulated model, HWF **▶ JMP** R<br>( 2 JMP **(**例えば **2** 値変数は **JMP** では −**1, 1 R** では **0, 1** を当てはめる**) HFW [Kleinbaum, Klein, p.183]**

統計ソフト R による解析の事例, ロジスティック回帰分析を中心にして 66/99

**►**  $P(\text{CHD}) = \frac{1}{1+\exp(-h)}$ *h* (2) × CAT × CHL<br>(2) × CAT × CHL<br>(1) onterac (**2** ) (interaction term)<br>1  $\beta_{\text{high}} \text{CAT} + \beta_{\text{CHL}} \text{CHL}$ **1**  $\beta_{\text{high}} \text{CAT} + \beta_{\text{CHL}} \text{CHL}$  $h$  $\uparrow$  2  $A \times B$ <br>1  $A \times B$ **1 A B** hierarchically well-formulated model, HWF ▶ JMP R<br>( 2 JMP **(**例えば **2** 値変数は **JMP** では −**1, 1 R** では **0, 1** を当てはめる**)** HFW **[Kleinbaum, Klein, p.183]** I 実際、**4** 値変数 **AGEGR 2** 値変数 **HPT AGEGR**×**HPT 3** つの説明変数をもつモデルなどで **JMP R** 

統計ソフト R による解析の事例, ロジスティック回帰分析を中心にして 66/99

I **1** 次の項と **2** 次の交互作用項を含む *h* により

I **1** 次の項と **2** 次の交互作用項を含む *h* により

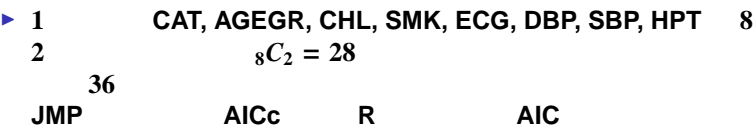

統計ソフト R による解析の事例, ロジスティック回帰分析を中心にして 67/99

- I **1** 次の項と **2** 次の交互作用項を含む *h* により
- ▶ 1 **CAT, AGEGR, CHL, SMK, ECG, DBP, SBP, HPT** 8<br>2  $8C_2 = 28$  $8C_2 = 28$ 合計 **36** 個の項から **JMP** では「最小 **AICc**」を、**R** では「最小 **AIC**」を基準にした
- I ただし、**HWF** モデルに限定した変数選択を行なう

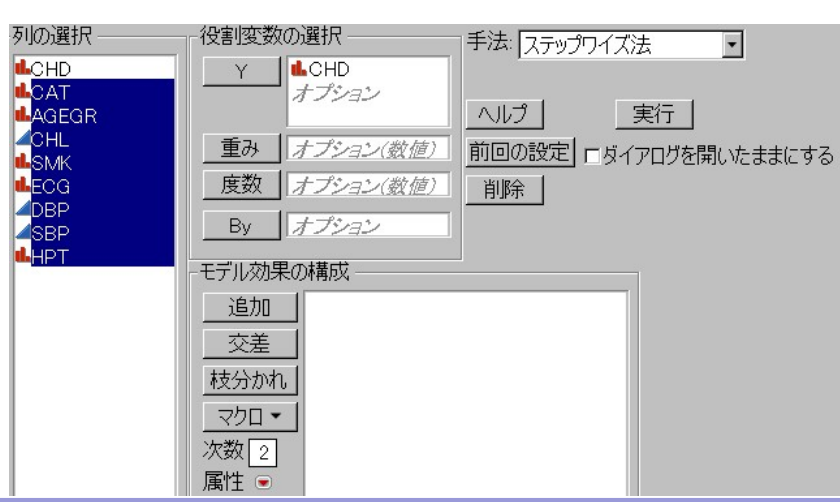

■ JMP  $\rightarrow$  JMP

**Y CHD** を次数に **2** を入れ、説明変数 **8** 個を選択反転表示して

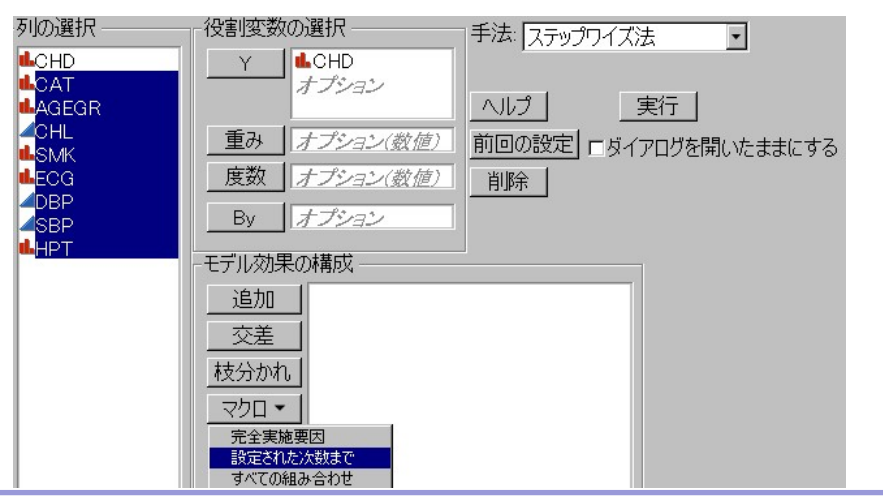

■ JMP  $\rightarrow$  JMP

**Y CHD** を次数に **2** を入れ、説明変数 **8** 個を選択反転表示して I マクロから「設定された次数まで」を選ぶ

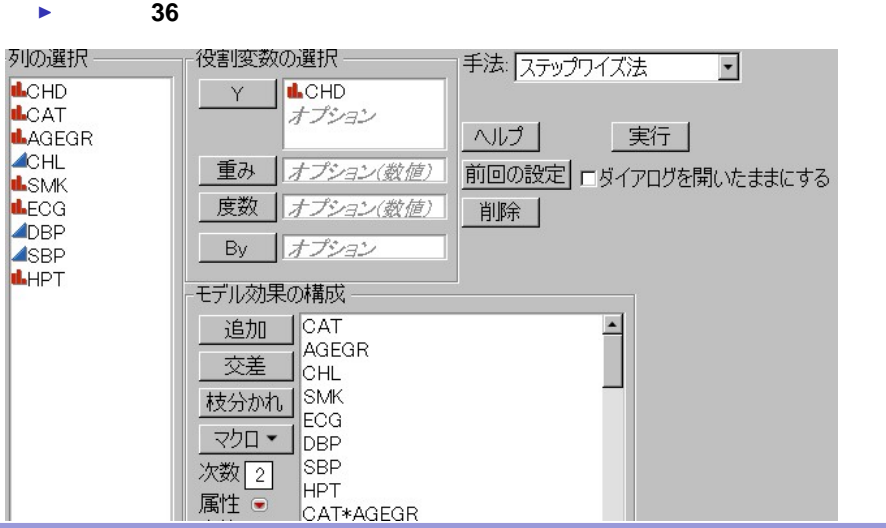

■ JMP  $\rightarrow$  JMP

**Y CHD** を次数に **2** を入れ、説明変数 **8** 個を選択反転表示して I マクロから「設定された次数まで」を選ぶ

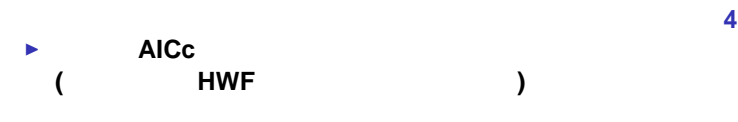

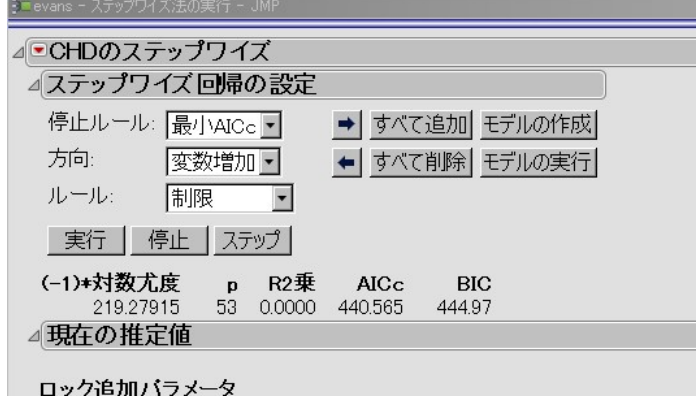

#### 多変量ロジスティック回帰分析 交互作用 **<sup>4</sup>** ● AICc<br>( HWF )  $\overline{HWF}$  step I (
Internal of two HWF
(
Internal of the Step of the Step of the Step of the Step of the Step of the Step of the Step of the Step of the Step of the Step of the Step of the Step of the Step of the Step of the Step of the 残りの項のうち **AICc** が最小となる項が **1** つ追加される

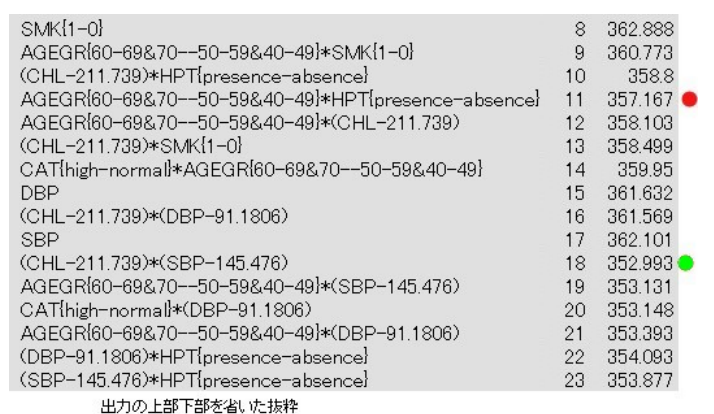

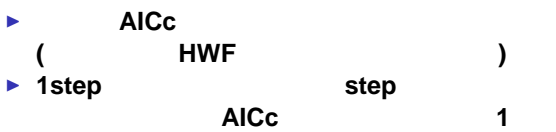

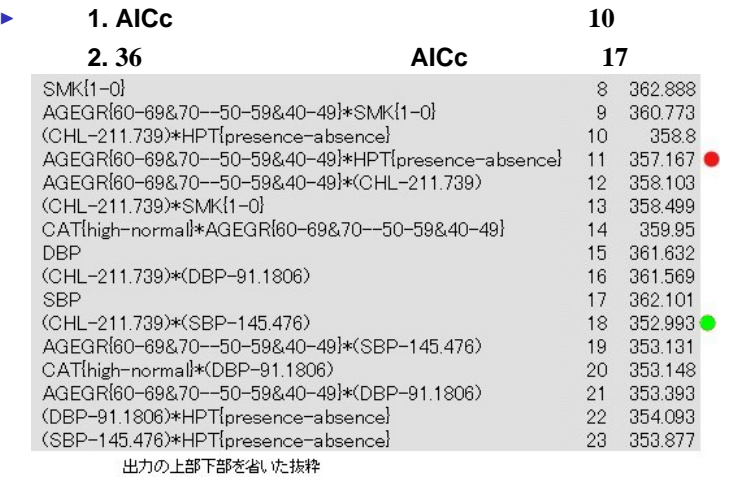

```
► R マイズ法のスクリプト
```
degree2<-glm(CHD ˜ CAT\*AGEGR + CAT\*SMK + CAT\*ECG + CAT\*HPT + CAT\*CHL + CAT\*DBP + CAT\*SBP + AGEGR\*SMK + AGEGR\*ECG + AGEGR\*HPT + AGEGR\*CHL + AGEGR\*DBP + AGEGR\*SBP + SMK\*ECG + SMK\*HPT + SMK\*CHL + SMK\*DBP + SMK\*SBP + ECG\*HPT + ECG\*CHL + ECG\*DBP + ECG\*SBP + HPT\*CHL + HPT\*DBP + HPT\*SBP + CHL\*DBP + CHL\*SBP + DBP\*SBP, family=binomial,data=dfr)

多変量ロジスティック回帰分析 交互作用 **<sup>5</sup>**

```
null<-glm(CHD˜1,family=binomial,data=dfr)
```

```
ml_degree2<-step(null,scope=formula(degree2),
                             direction="forward")
```
<mark>R による。</mark> はなめ R による解析の事例, アルバンスティック R による解析の事例, アルバンスティック R にほん 70/99

```
► R マイズ法のスクリプト
 degree2<-glm(CHD ˜ CAT*AGEGR + CAT*SMK + CAT*ECG
 + CAT*HPT + CAT*CHL + CAT*DBP + CAT*SBP + AGEGR*SMK
 + AGEGR*ECG + AGEGR*HPT + AGEGR*CHL + AGEGR*DBP
 + AGEGR*SBP + SMK*ECG + SMK*HPT + SMK*CHL + SMK*DBP
 + SMK*SBP + ECG*HPT + ECG*CHL + ECG*DBP + ECG*SBP
 + HPT*CHL + HPT*DBP + HPT*SBP + CHL*DBP + CHL*SBP
 + DBP*SBP, family=binomial,data=dfr)
 null<-glm(CHD˜1,family=binomial,data=dfr)
 ml_degree2<-step(null,scope=formula(degree2),
                          direction="forward")
■ HWF<br>AIC 11 12
  AIC 11 12
  \mathbf{11}
```
<mark>R による。</mark> はなめ R による解析の事例, アルバンスティック R による解析の事例, アルバンスティック R にほん 70/99

#### **JMP, R** 9 **CAT, CHL, AGEGR, SMK, HPT, CAT**×**HPT, CAT**×**CHL, CHL**×**HPT, AGEGR**×**SMK**

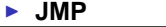

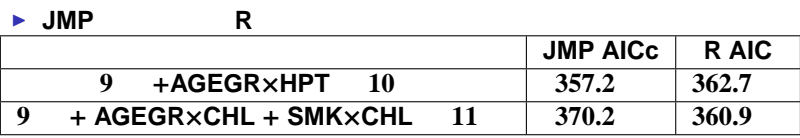

## 多変量ロジスティック回帰分析 交互作用 **<sup>6</sup>**

#### **JMP, R** 9 **CAT, CHL, AGEGR, SMK, HPT, CAT**×**HPT, CAT**×**CHL, CHL**×**HPT, AGEGR**×**SMK**

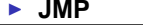

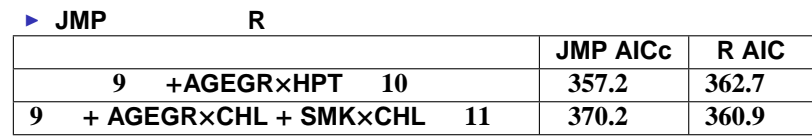

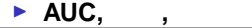

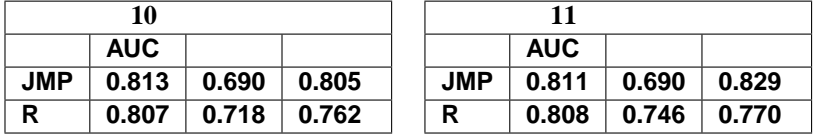

## 多変量ロジスティック回帰分析 交互作用 **<sup>6</sup>**

#### **JMP, R** 9 **CAT, CHL, AGEGR, SMK, HPT, CAT**×**HPT, CAT**×**CHL, CHL**×**HPT, AGEGR**×**SMK**

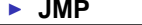

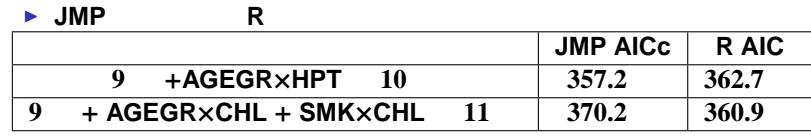

▶ AUC, ,

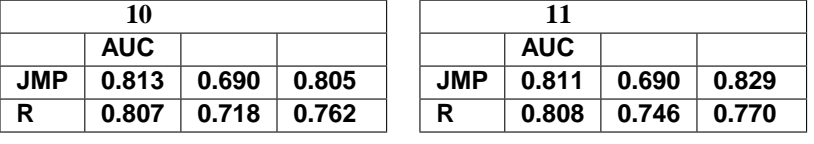

JMP R
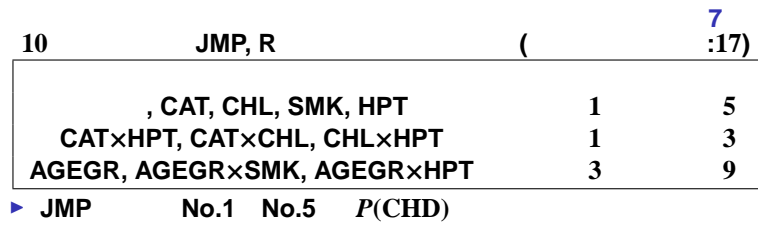

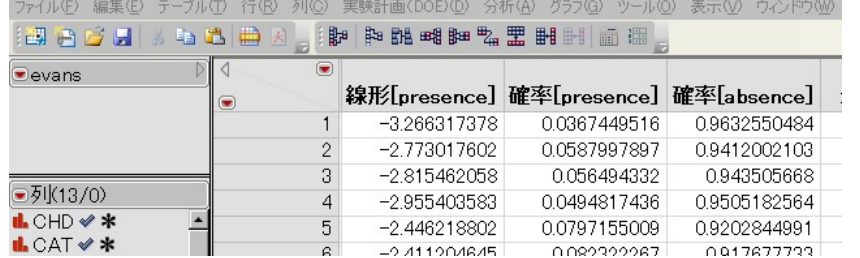

 $R$  is a constant of  $\alpha$  , and the constant of  $\alpha$  results are proposed from  $\alpha$   $72/99$ 

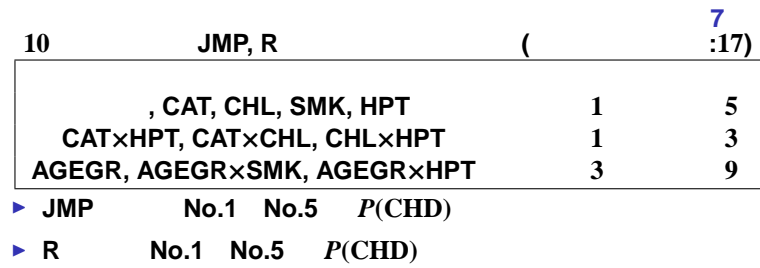

**IR** R Console **A R R Console**  $\Box \Box$ ファイル 編集 その他 パッケージ ウインドウ ヘルプ  $> \mbox{ml\_10<-glm} \mbox{(CHD $\sim$ CAT + CHL + SMK + HPT + AGEGR + CAT: CHL +  
+  
CAT: HPT + CHL: HPT + SMK: AGEGR + HPT: AGEGR, +  
family=binomial, data=dfr)}$ > fitted(ml\_10)[1:5]<br>0.03466004 0.06763080 0.09334879 0.03166595 0.08645357  $V$   $V$   $V$ 

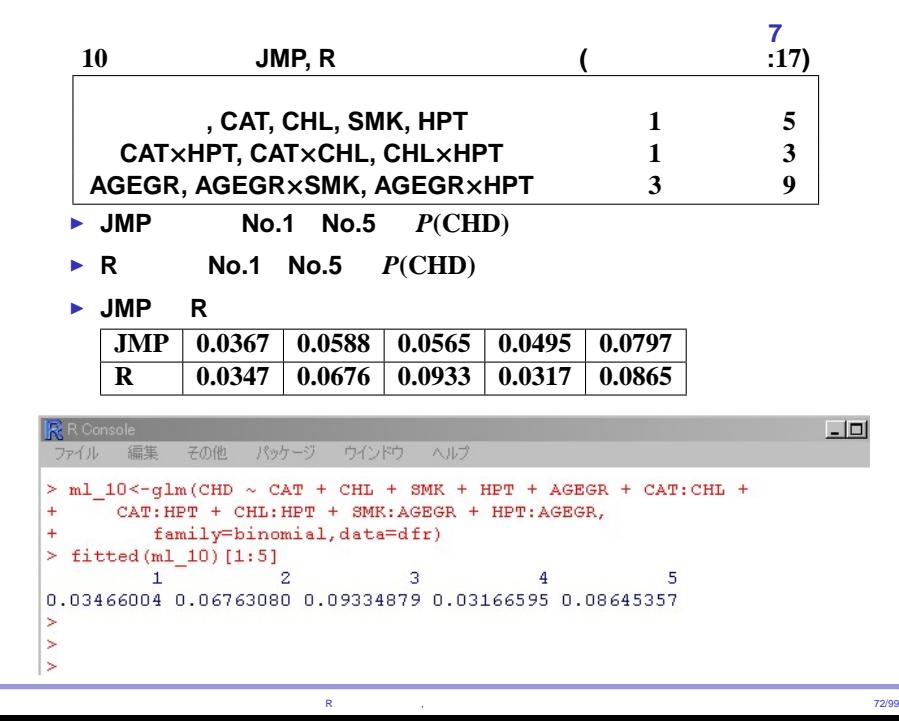

**8**

I ロジスティック回帰分析では、最大尤度法により **(**最尤方程式 **)** を作る

統計ソフト R による解析の事例 , Photoshop Photoshop Photoshop Photoshop Photoshop Photoshop Photoshop Photoshop Photoshop Photoshop Photoshop

# I ロジスティック回帰分析では、最大尤度法により

**(**最尤方程式 I 最尤方程式は代数的計算で解くことが出来ない **2** 値、第 **3** 値、**...** を求めこれが収束したら極限値を解とする

統計ソフト R による解析の事例

**8**

**)** を作る

, 23/99<br>, 23/99

# I ロジスティック回帰分析では、最大尤度法により

パラメータを未知数とする方程式 **(**最尤方程式 **)** を作る I 最尤方程式は代数的計算で解くことが出来ない **2** 値、第 **3** 値、**...** を求めこれが収束したら極限値を解とする  $\blacktriangleright$ 

**8**

統計ソフト R による解析の事例

, 23/99<br>, 23/99

- I ロジスティック回帰分析では、最大尤度法により I 最尤方程式は代数的計算で解くことが出来ない **2** 値、第 **3** 値、**...** を求めこれが収束したら極限値を解とする  $\blacktriangleright$
- I ロジスティック回帰を扱う統計ソフトの良否は
- **(**最尤方程式 **)** を作る
- **8**
	- - - - - - - -

- 統計ソフト R による解析の事例
- , ロジスティック回帰分析を中心にして 73/99

# パラメータを未知数とする方程式 **(**最尤方程式**)** を作る I 最尤方程式は代数的計算で解くことが出来ない **2** 値、第 **3** 値、**...** を求めこれが収束したら極限値を解とする  $\blacktriangleright$ I ロジスティック回帰を扱う統計ソフトの良否は ■ 10 (17 ) JMP

多変量ロジスティック回帰分析 交互作用 **<sup>8</sup>** I ロジスティック回帰分析では、最大尤度法により

統計ソフト R による解析の事例, ロジスティック回帰分析を中心にして 73/99

#### ロジステイック回帰 データファイル **1**

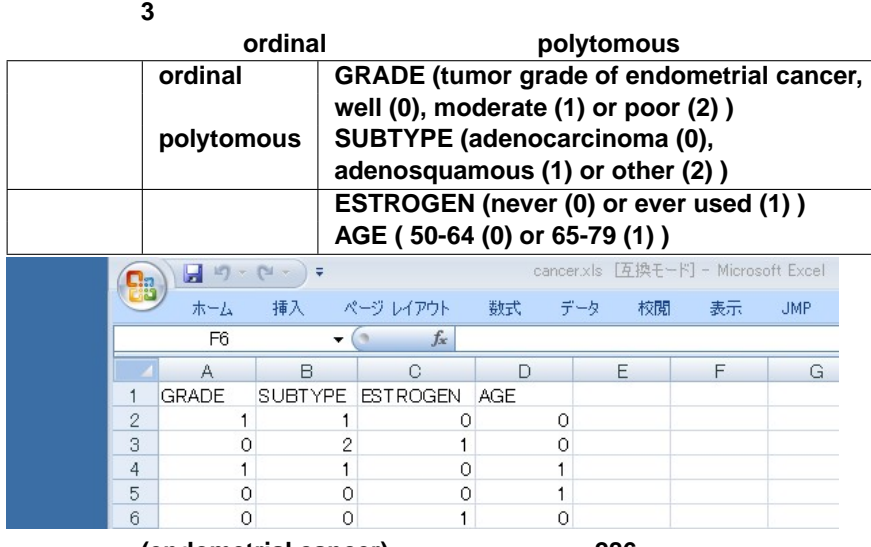

 $\left($  endometrial cancer)  $\qquad \qquad ,$  286

ロジステイック回帰 データファイル **2**

#### ▶ GRADE

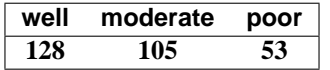

ロジステイック回帰 データファイル **2**

#### ▶ GRADE

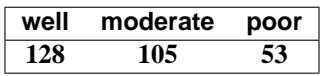

#### **B** SUBTYPE

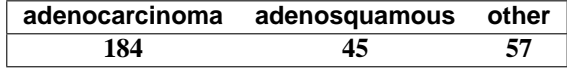

ロジステイック回帰 データファイル **2**

#### ▶ GRADE

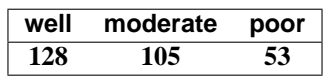

#### ▶ SUBTYPE

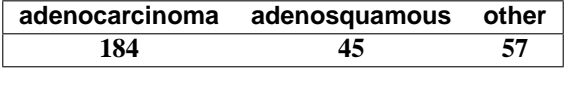

▶ **AGE** 

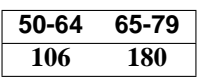

ロジステイック回帰 データファイル **2**

#### ▶ **GRADE**

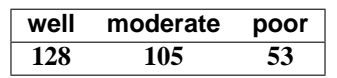

#### ▶ SUBTYPE

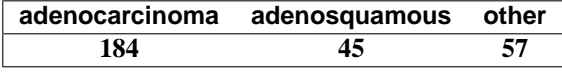

▶ **AGE** 

$$
\begin{array}{|c|c|}\n\hline\n50-64 & 65-79 \\
\hline\n106 & 180\n\end{array}
$$

- **ESTROGEN**
- **never ever 135 151**

 $JMP$ 

► Excel

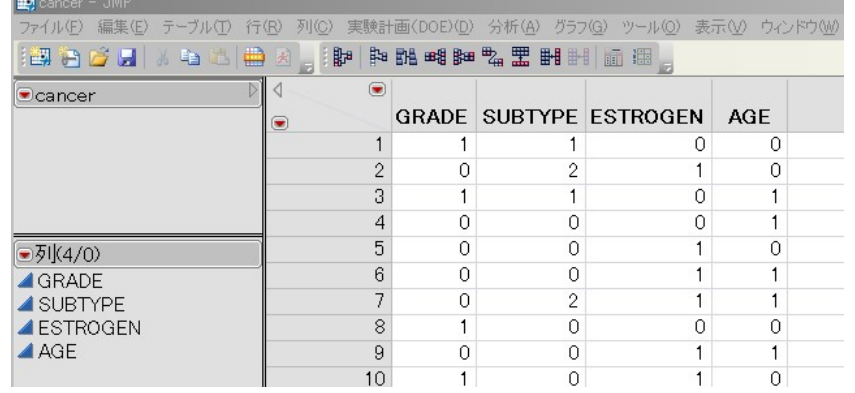

 $JMP$ 

- ▶ Excel
- ▶ GRADE

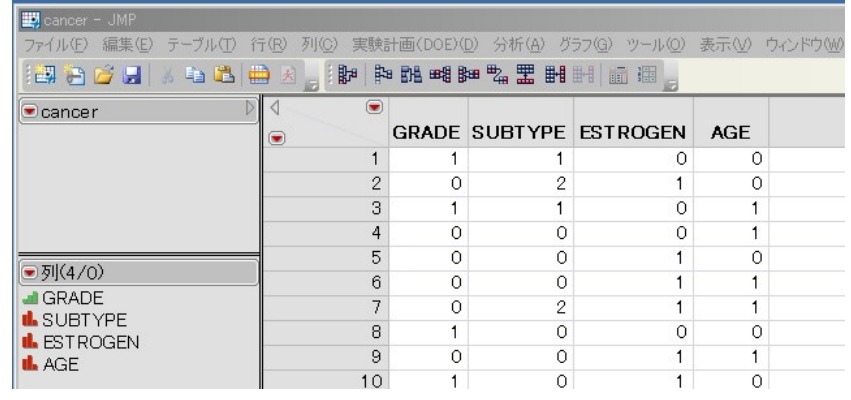

 $JMP$ 

- ▶ Excel
- **B**<br>**B**<br>2<br>4
- $\blacktriangleright$  4

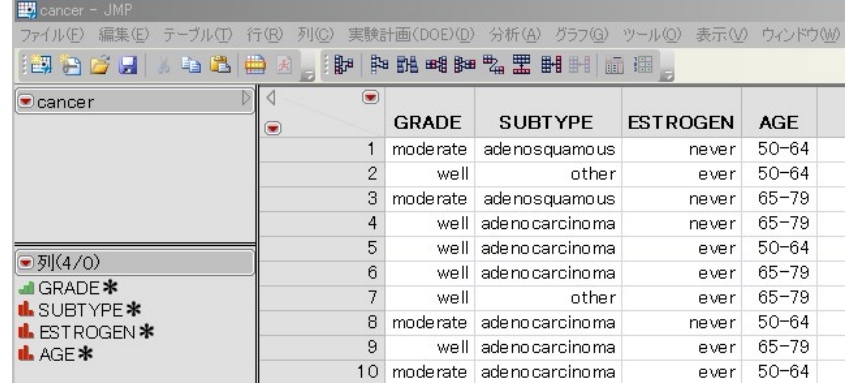

#### $JMP$

- ▶ Excel
- **B**<br>**B**<br>2<br>4
- $\blacktriangleright$  4
- 

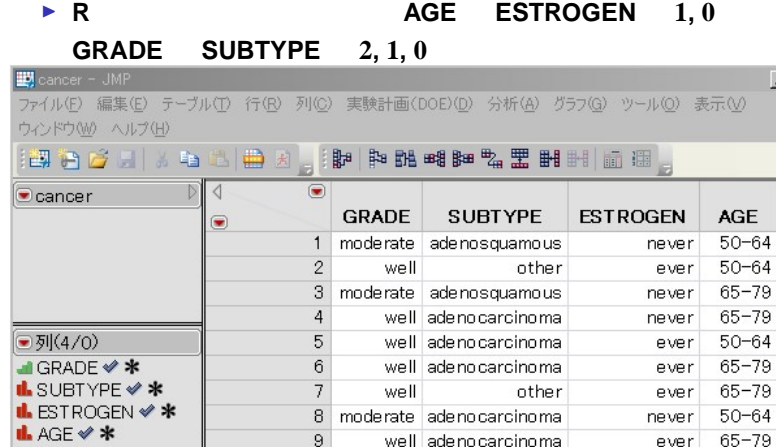

 $\,9$ 

well adenocarcinoma

 $-101 \times$ 

 $\overline{a}$ 

 $\overline{\omega}$ 

ever 65-79

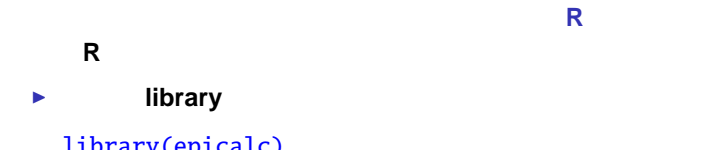

library(epicalc) library(car)

ロジスティック回帰分析 **<sup>R</sup>** 計算の準備

- 新たに **R** を起動するところから始めるものとする
	- **▶ library**
	- library(epicalc) library(car)
	- I テキスト形式データを読み込む
	- dfr<-read.table("cancer.txt",header=T)

# ロジスティック回帰分析 **<sup>R</sup>** 計算の準備

```
新たに R を起動するところから始めるものとする
 ▶ library
   library(epicalc)
   library(car)
```

```
I テキスト形式データを読み込む
```
dfr<-read.table("cancer.txt",header=T)

■ GGADE ordered factor

```
dfr <- within(dfr,{
GRADE<-ordered(GRADE,labels=c("well","moderate","poor"))
ESTROGEN<-factor(ESTROGEN,labels=c("never","ever"))
SUBTYPE<-factor(SUBTYPE,labels=c("adenocarcinoma",
                               "adenosquamous","other"))
AGE<-factor(AGE,labels=c("50-64","65-79"))
}); attach(dfr)
```
■ GRADE ( well (0), moderate (1) or poor (2) )

▶ **GRADE ( well (0), moderate (1) or poor (2) )** 

 $\alpha$ <sub>moderate</sub>,  $\alpha$ <sub>poor</sub>,  $\beta$ <sub>65-79</sub>,  $\beta$ <sub>ever</sub>

▶ **GRADE ( well (0), moderate (1) or poor (2) )** 

 $\alpha$ <sub>moderate</sub>,  $\alpha$ <sub>poor</sub>,  $\beta$ <sub>65-79</sub>,  $\beta$ <sub>ever</sub>

 $P(GRADE \geq \text{moderate}) = \frac{1}{1+\exp(-(a_{\text{moderate}}+\beta_{65.79}AGE+\beta_{\text{even}}\text{ESTROGEN}))}$  $P(\text{GRADE} \ge \text{poor}) = \frac{1}{1+\exp(-(a_{\text{poor}}+\beta_{65.79}\text{AGE}+\beta_{\text{ever}}\text{ESTROGEN}))}$ 

<mark>R による。</mark> はなる <sub>R</sub> による解析の事例, ロジスティック回帰分析を中心にして 78/99

▶ **GRADE ( well (0), moderate (1) or poor (2) )** 

 $\alpha$ <sub>moderate</sub>,  $\alpha$ <sub>poor</sub>,  $\beta$ <sub>65-79</sub>,  $\beta$ <sub>ever</sub>

 $P(GRADE \geq \text{moderate}) = \frac{1}{1+\exp(-(a_{\text{moderate}}+\beta_{65.79}AGE+\beta_{\text{even}}\text{ESTROGEN}))}$  $P(\text{GRADE} \ge \text{poor}) = \frac{1}{1+\exp(-(a_{\text{poor}}+\beta_{65.79}\text{AGE}+\beta_{\text{ever}}\text{ESTROGEN}))}$ 

<mark>R による。</mark> はなる <sub>R</sub> による解析の事例, ロジスティック回帰分析を中心にして 78/99

 $\rightarrow$  2 3  $P(GRADE = well)$ ,  $P(GRADE = moderate)$ , *P***(GRADE** = **poor)**

## **Ordinal** JMP

I S  $\sim$  100 m s  $\sim$  100 m s  $\sim$  100 m s  $\sim$ 

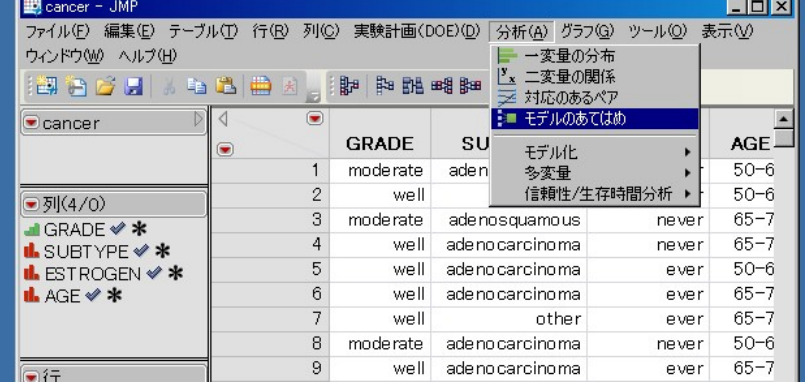

## **Ordinal** JMP

I S  $\sim$  100 m s  $\sim$  100 m s  $\sim$  100 m s  $\sim$ 

▶ Y **GRADE ESTROGEN** AGE

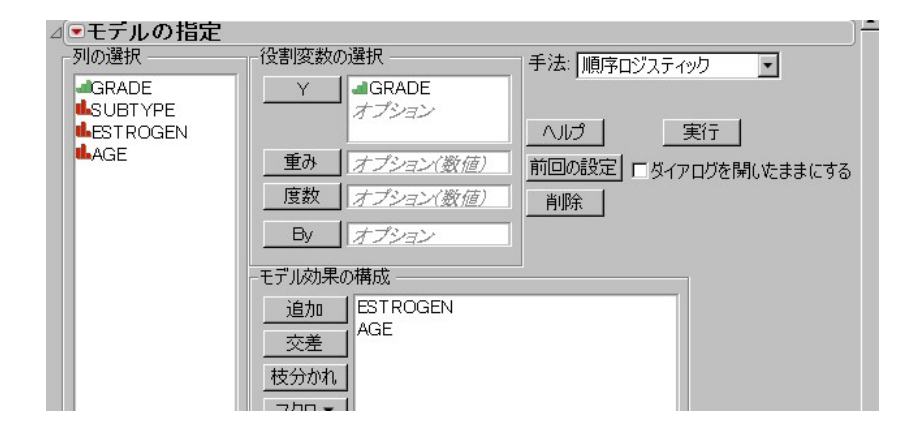

## **Ordinal** JMP

I S  $\sim$  100 m s  $\sim$  100 m s  $\sim$  100 m s  $\sim$ 

▶ Y **GRADE ESTROGEN** AGE

I 赤い三角のメニューから、 **Wald** へいしょう しゅうしょう しゅうしゅうしょう

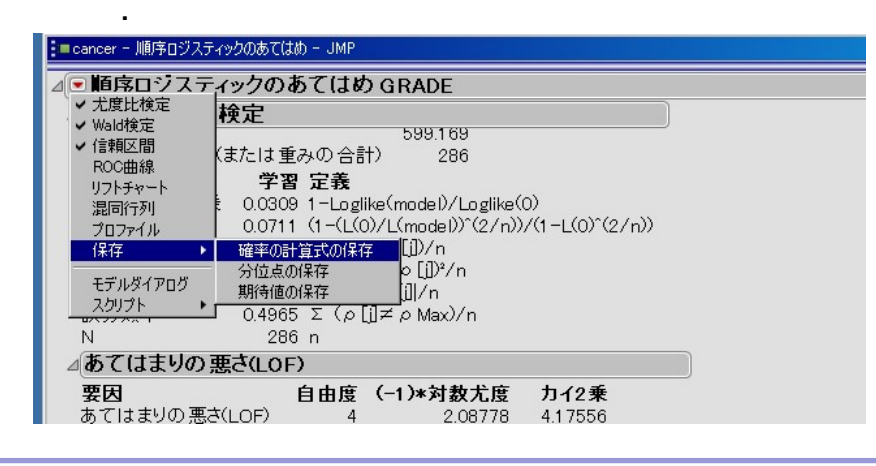

▶ polr

mo (multivariate ordinal)

mo<-polr(GRADE˜AGE+ESTROGEN)

#### ▶ polr

mo (multivariate ordinal)

mo<-polr(GRADE˜AGE+ESTROGEN)

I 切片や係数の出力

summary(mo)

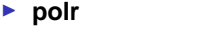

mo (multivariate ordinal)

mo<-polr(GRADE˜AGE+ESTROGEN)

I 切片や係数の出力 summary(mo)

I 尤度比検定の出力

 $Anova(mo)$  #Anova car library

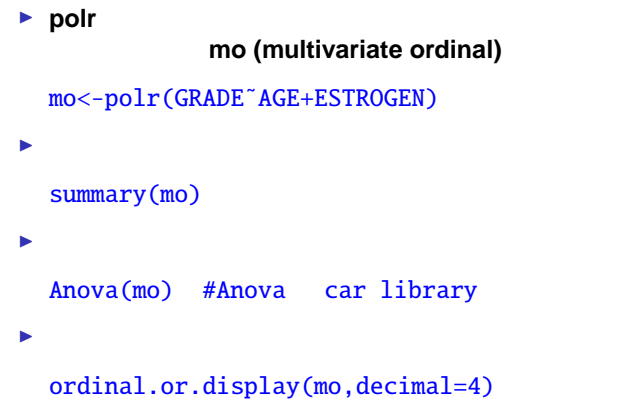

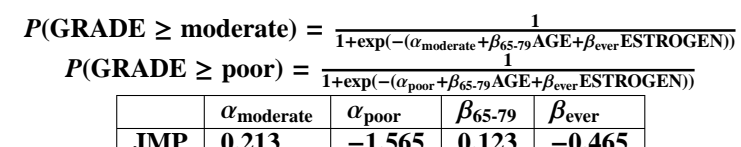

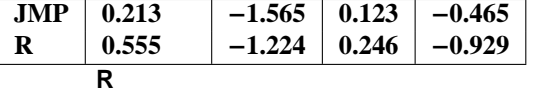

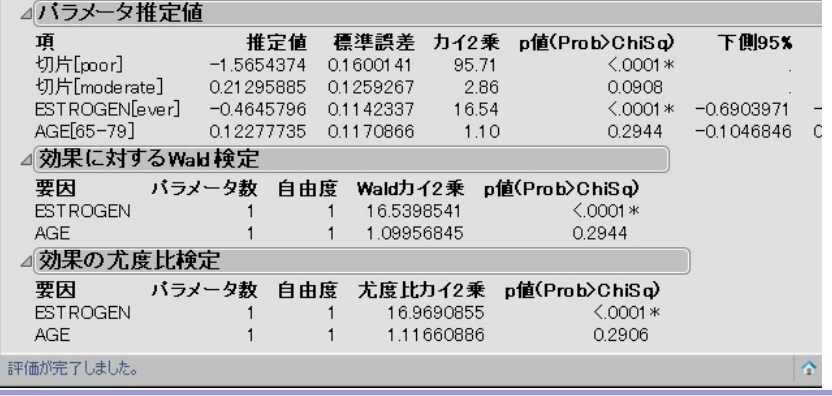

統計ソフト R による解析の事例, ロジスティック回帰分析を中心にして 81/99

```
P(\text{GRADE} \geq \text{moderate}) = \frac{1}{1+\exp(-(a_{\text{moderate}}+\beta_{65-79}\text{AGE}+\beta_{\text{ever}}\text{ESTROGEN}))}
```
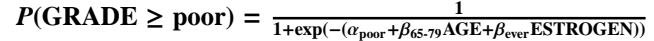

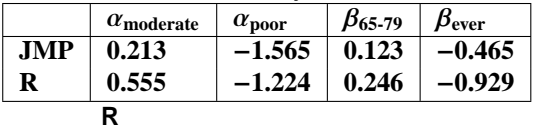

```
\vert > summary (mo)
```

```
Re-fitting to get Hessian
Call:
polar(formula = GRADE ~ AGE + ESTROGEN)Coefficients:<br>
Value Std. Error t value<br>
AGE65-79 0.2456 0.2328 1.055<br>
ESTROGENever -0.9292 0.2284 -4.069
Intercepts:
Value Std. Error t value<br>well|moderate -0.5548 0.2257 -2.4578<br>moderate|poor 1.2236 0.2371 5.1612
```
**GRADE** の確率を示す

 $P(\text{GRADE} \geq \text{moderate}) = \frac{1}{1+\exp(-(a_{\text{moderate}}+\beta_{65-79}\text{AGE}+\beta_{\text{ever}}\text{ESTROGEN}))}$  $P(\text{GRADE} \ge \text{poor}) = \frac{1}{1+\exp(-(a_{\text{poor}}+\beta_{65.79}\text{AGE}+\beta_{\text{ever}}\text{ESTROGEN}))}$ 

 $\blacktriangleright$  **No.2** 

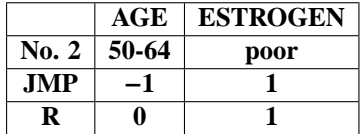

#### **GRADE** の確率を示す

 $P(\text{GRADE} \geq \text{moderate}) = \frac{1}{1+\exp(-(a_{\text{moderate}}+\beta_{65-79}\text{AGE}+\beta_{\text{ever}}\text{ESTROGEN}))}$  $P(\text{GRADE} \ge \text{poor}) = \frac{1}{1+\exp(-(a_{\text{poor}}+\beta_{65.79}\text{AGE}+\beta_{\text{ever}}\text{ESTROGEN}))}$ 

 $\triangleright$  No.2

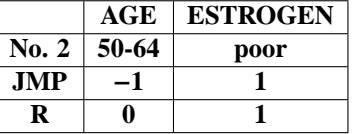

 $R$  is a constant of the constant of the constant of the constant of the constant of the constant of the constant of the constant of the constant of the constant of the constant of the constant of the constant of the cons

#### ► JMP

 $\alpha_{\text{moderate}} = 0.213$ ,  $\alpha_{\text{poor}} = -1.565$ ,  $\beta_{65.79} = 0.123$ ,  $\beta_{\text{ever}} = -0.465$  $P(\text{GRAPH}) = \frac{1}{1 + \exp(- (0.213 - 0.123 - 0.465))} = 0.407$  $P(\text{GRAPH} \geq \text{poor}) = \frac{1}{1+\exp(-(-1.565-0.123-0.465))} = 0.104$ 

#### **GRADE** の確率を示す

 $P(\text{GRADE} \geq \text{moderate}) = \frac{1}{1+\exp(-(a_{\text{moderate}}+\beta_{65-79}\text{AGE}+\beta_{\text{ever}}\text{ESTROGEN}))}$  $P(\text{GRADE} \ge \text{poor}) = \frac{1}{1+\exp(-(a_{\text{poor}}+\beta_{65.79}\text{AGE}+\beta_{\text{ever}}\text{ESTROGEN}))}$ 

 $\blacktriangleright$  No.2

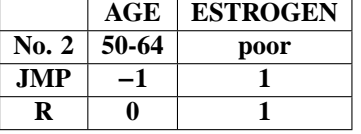

 $R$  is a constant of the constant of the constant of the constant of the constant of the constant of the constant of the constant of the constant of the constant of the constant of the constant of the constant of the cons

#### ► JMP

 $\alpha_{\text{moderate}} = 0.213$ ,  $\alpha_{\text{poor}} = -1.565$ ,  $\beta_{65.79} = 0.123$ ,  $\beta_{\text{ever}} = -0.465$  $P(\text{GRAPH}) = \frac{1}{1 + \exp(- (0.213 - 0.123 - 0.465))} = 0.407$  $P(\text{GRAPH} \geq \text{poor}) = \frac{1}{1+\exp(-(-1.565-0.123-0.465))} = 0.104$  $\triangleright$  **R**  $\alpha_{\text{moderate}} = 0.555$ ,  $\alpha_{\text{poor}} = -1.224$ ,  $\beta_{65-79} = 0.246$ ,  $\beta_{\text{ever}} = -0.929$  $P(GRADE \geq \text{moderate}) = \frac{1}{1+\exp(-(0.555-0.929))} = 0.408$ ,

 $P(\text{GRAPH} \geq \text{poor}) = \frac{1}{1+\exp(-(1.224-0.929))} = 0.104$
#### **GRADE** の確率を示す

 $P(\text{GRADE} \geq \text{moderate}) = \frac{1}{1+\exp(-(a_{\text{moderate}}+\beta_{65-79}\text{AGE}+\beta_{\text{ever}}\text{ESTROGEN}))}$  $P(\text{GRADE} \ge \text{poor}) = \frac{1}{1+\exp(-(a_{\text{poor}}+\beta_{65.79}\text{AGE}+\beta_{\text{ever}}\text{ESTROGEN}))}$ 

 $\blacktriangleright$  No.2

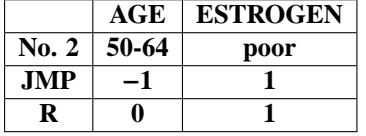

#### ► JMP

 $\alpha_{\text{moderate}} = 0.213$ ,  $\alpha_{\text{poor}} = -1.565$ ,  $\beta_{65.79} = 0.123$ ,  $\beta_{\text{ever}} = -0.465$  $P(\text{GRAPH}) = \frac{1}{1 + \exp(- (0.213 - 0.123 - 0.465))} = 0.407$  $P(\text{GRAPH} \geq \text{poor}) = \frac{1}{1+\exp(-(-1.565-0.123-0.465))} = 0.104$  $\triangleright$  **R**  $\alpha_{\text{moderate}} = 0.555$ ,  $\alpha_{\text{poor}} = -1.224$ ,  $\beta_{65-79} = 0.246$ ,  $\beta_{\text{ever}} = -0.929$  $P(GRADE \geq \text{moderate}) = \frac{1}{1+\exp(-(0.555-0.929))} = 0.408$ ,  $P(\text{GRAPH} \geq \text{poor}) = \frac{1}{1+\exp(-(1.224-0.929))} = 0.104$  $P(\text{GRADE} = \text{well}) = 0.592,$ 

*P***(GRADE** = **moderate)** = **0**.**303,** *P***(GRADE** = **poor)** = **0**.**104**

### **No.2**

 $P(GRADE = well) = 0.592$ , *P***(GRADE** = **moderate)** = **0**.**303,** *P***(GRADE** = **poor)** = **0**.**104,** ▶ **JMP** 

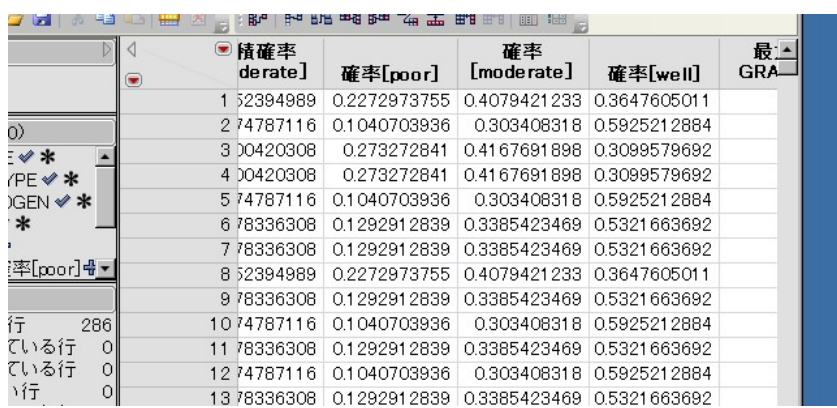

#### **No.2**

 $P(GRADE = well) = 0.592$ , *P***(GRADE** = **moderate)** = **0**.**303,** *P***(GRADE** = **poor)** = **0**.**104,** ► JMP

- 
- $\triangleright$  **R**

R R Console ファイル 編集 その他 パッケージ ウインドウ ヘルプ  $>$  AGE [2]  $[1]$  50-64 Levels: 50-64 65-79  $>$  ESTROGEN[2]  $[1]$  ever Levels: never ever  $>$  fitted (mo) [2, 1]  $[1]$  0.5925216  $>$  fitted (mo) [2,2]  $[1]$  0.3034082  $\frac{1}{2}$  fitted (mo) [2,3]  $[1] 0.1040702$  $\frac{2}{2}$ 

**Ordinal**  

$$
\beta_{65-79} = 0
$$
  $\beta_{\text{ever}} = 0$ 

■ JMP<br>Wald

**Wald**  $\text{AGE } p = 0.2944$   $\text{ESTROGEN } p < 0.0001$  $\text{AGE } p = 0.2906$  ESTROGEN  $p < 0.0001$ 

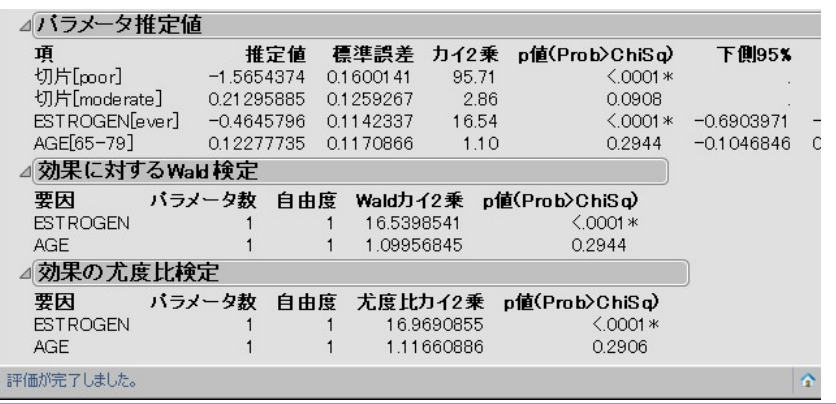

統計ソフト R による解析の事例, ロジスティック回帰分析を中心にして 84/99

 $\beta_{65-79} = 0$   $\beta_{\text{ever}} = 0$ 

- JMP<br>Wald
- 

**AGE**  $p = 0.2944$  **ESTROGEN**  $p < 0.0001$  $AGE$   $p = 0.2906$  ESTROGEN  $p < 0.0001$ 

 $\triangleright$  **R Wald** 

 $AGE$   $p = 0.2906$  ESTROGEN  $p < 0.0001$ 

統計ソフト R による解析の事例, ロジスティック回帰分析を中心にして 84/99

ファイル 編集 その他 パッケージ ウインドウ ヘルプ  $>$  Anova (mo) Analysis of Deviance Table (Type II tests) Response: GRADE LR Chisq Df Pr (>Chisq) AGE 1.1166 1 0.2906<br>ESTROGEN 16.9691 1 3.799e-05 \*\*\*  $\frac{1}{2}$ Signif. codes: 0 '\*\*\*' 0.001 '\*\*' 0.01 '\*' 0.05 '.' 0.1 ' ' 1  $\rightarrow$  $\rightarrow$  $\begin{array}{c} \vee \vee \vee \end{array}$ 

# **Ordinal** 1<br>► JMP

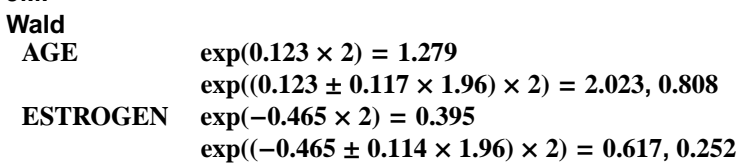

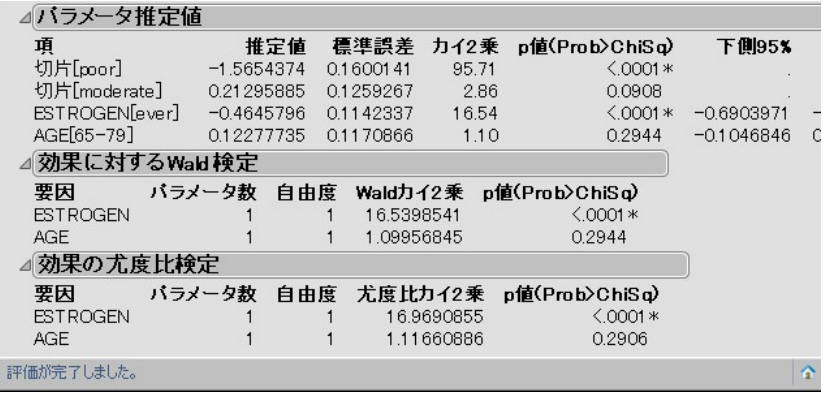

<mark>R による。</mark> はなる <sub>R</sub> にほん R にほん R にほん R にほん R にほん R にほん R にほん R にほん R にほん R にほん R にほん R にほん R にほん R にほん R にほん R にほん

#### **Ordinal** 1<br>► JMP **Wald<br>AGE**  $\exp(0.123 \times 2) = 1.279$  $exp((0.123 \pm 0.117 \times 1.96) \times 2) = 2.023, 0.808$ **ESTROGEN**  $exp(-0.465 \times 2) = 0.395$ **exp((**−**0**.**465** ± **0**.**114** × **1**.**96)** × **2)** = **0**.**617, 0**.**252 AGE 1**.**278 (0**.**811** − **2**.**023)**  $\triangleright$  **R ESTROGEN 0**.**395 (0**.**251** − **0**.**616)** R Console その他 パッケージ ウインドウ ヘルプ ファイル 編集 > ordinal.or.display(mo, decimal=4) Re-fitting to get Hessian Waiting for profiling to be done... Re-fitting to get Hessian

Ordinal OR lower95ci upper95ci P value  $2.0227$ AGE 65-79 1.2783  $0.8111$  $1.463e-01$ ESTROGENever 0.3949  $0.2514$  $0.6159$  $3.073e-05$  $\,>\,$  $\,$ 

 $\rightarrow$ 

<mark>R による。</mark> はなる <sub>R</sub> にほん R にほん R にほん R にほん R にほん R にほん R にほん R にほん R にほん R にほん R にほん R にほん R にほん R にほん R にほん R にほん

 $P(GRADE \geq \text{moderate}) = \frac{1}{1+\exp(-(a_{\text{moderate}}+\beta_{65.79}AGE+\beta_{\text{ever}}ESTROGEN))}$  $P(\text{GRADE} \ge \text{poor}) = \frac{1}{1+\exp(-(a_{\text{poor}}+\beta_{65.79}\text{AGE}+\beta_{\text{ever}}\text{ESTROGEN}))}$  $\beta$ 65-79**,**  $\beta$ <sub>ever</sub>

 $P(GRADE \geq \text{moderate}) = \frac{1}{1+\exp(-(a_{\text{moderate}}+\beta_{65.79}AGE+\beta_{\text{ever}}ESTROGEN))}$  $P(\text{GRADE} \ge \text{poor}) = \frac{1}{1+\exp(-(a_{\text{poor}}+\beta_{65.79}\text{AGE}+\beta_{\text{ever}}\text{ESTROGEN}))}$  $\beta_{65-79}$ ,  $\beta_{\text{ever}}$ 

- $P(GRADE \geq moderate)$  $O(GRADE \geq \text{moderate}) = \frac{P(GRADE \geq \text{moderate})}{1 - P(GRADE \geq \text{moderate})}$  $\bullet$  **1**−*P*(GRADE>moderate)<br>
= **exp(** $\alpha_{\text{moderate}}$  +  $\beta_{65-79}$ AGE +  $\beta_{\text{ever}}$ ESTROGEN)
- 

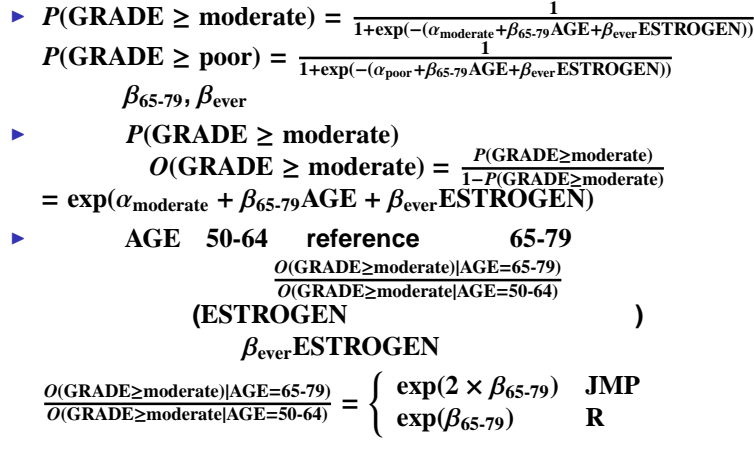

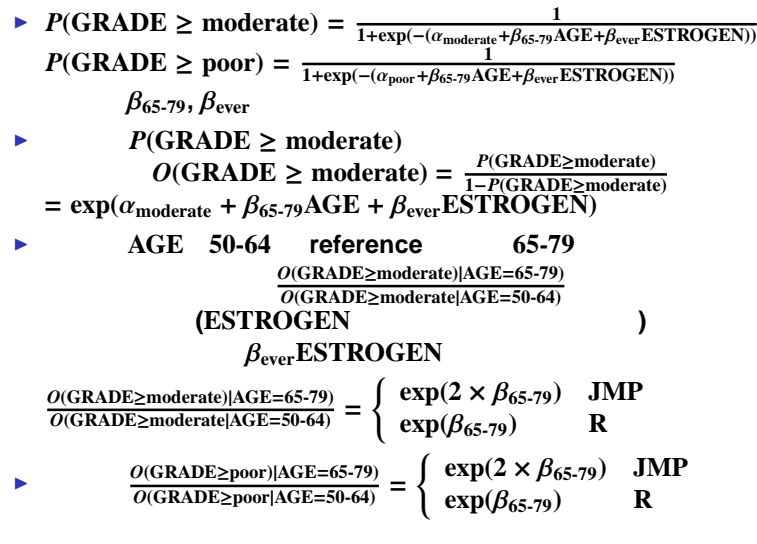

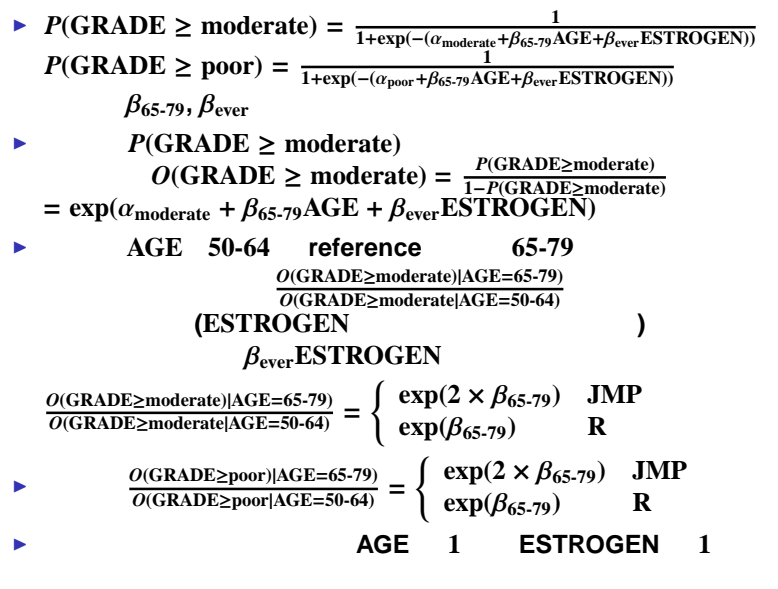

#### **EXECUTE IS SUBTYPE**

**( adenocarcinoma (0), adenosquamous (1), other (2) )**

```
SUBTYPE
```
**( adenocarcinoma (0), adenosquamous (1), other (2) )**

#### <sup>I</sup> パラメータ

 $\blacktriangleright$ 

 $\alpha_1 \alpha_2$ 係数 β**1**, 65-79 β**2**, 65-79 β**1**, ever β**2**, ever  $h_1 = \alpha_1 + \beta_{1, 65\text{-}79}$ **AGE** +  $\beta_{1, \text{ ever}}$ **ESTROGEN**  $h_2 = \alpha_2 + \beta_{2, 65\text{-}79} AGE + \beta_{2, \text{ ever}} ESTROGEN$ 

$$
P(SUBTYPE = 0) = \frac{1}{1 + \exp(h_1) + \exp(h_2)}
$$

$$
P(SUBTYPE = 1) = \frac{\exp(h_1)}{1 + \exp(h_1) + \exp(h_2)}
$$

$$
P(SUBTYPE = 2) = \frac{\exp(h_2)}{1 + \exp(h_1) + \exp(h_2)}
$$

## **Polytomous JMP**

I S  $\sim$  100 m s  $\sim$  100 m s  $\sim$  100 m s  $\sim$ 

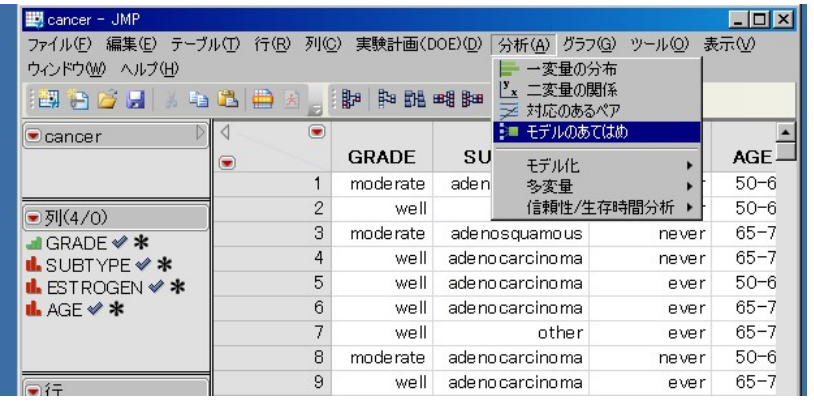

### **Polytomous JMP**

I S  $\sim$  100 m s  $\sim$  100 m s  $\sim$  100 m s  $\sim$ ▶ **Y** SUBTYPE **ESTROGEN, AGE** 

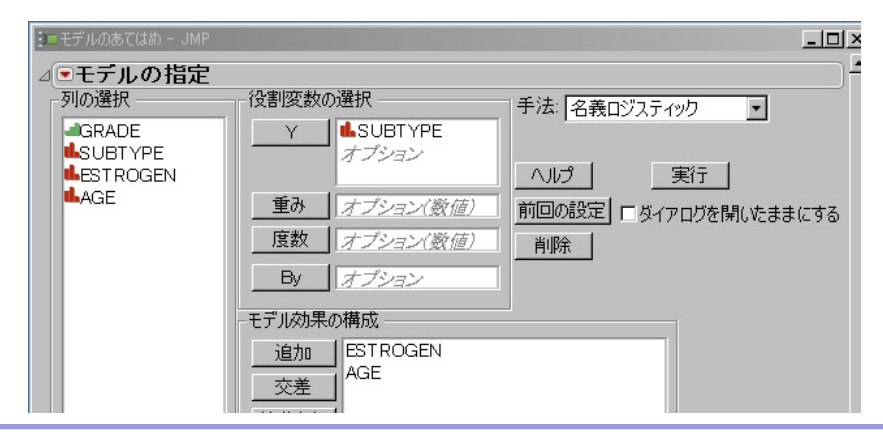

# **Polytomous JMP**

▶ Y SUBTYPE

**.** メニューに「オッズ比」が無い

 $ESTROGEN, AGE$ 

I 赤い三角メニューから、 **Wald** 

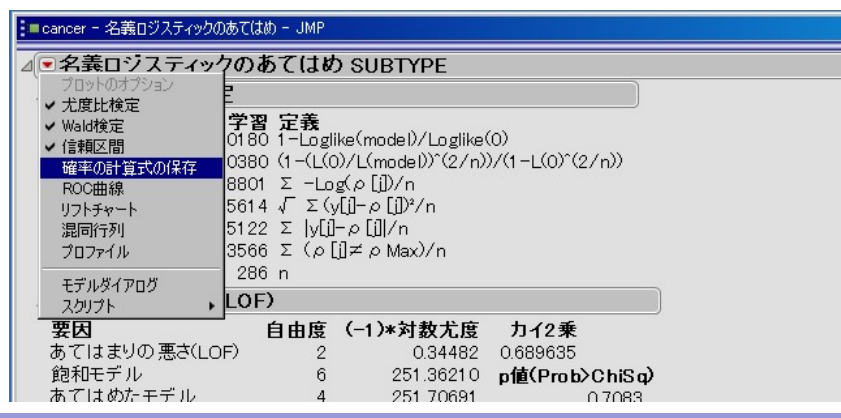

**E** multinom

mp (multivariate polytomous)

mp<-multinom(SUBTYPE˜AGE+ESTROGEN)

#### **E** multinom

### mp (multivariate polytomous)

mp<-multinom(SUBTYPE˜AGE+ESTROGEN)

I 切片や係数の出力

summary(mp)

#### **E** multinom

### mp (multivariate polytomous)

mp<-multinom(SUBTYPE˜AGE+ESTROGEN)

- I 切片や係数の出力 summary(mp)
- I 尤度比検定の出力

 $Anova(mp)$  #Anova car library

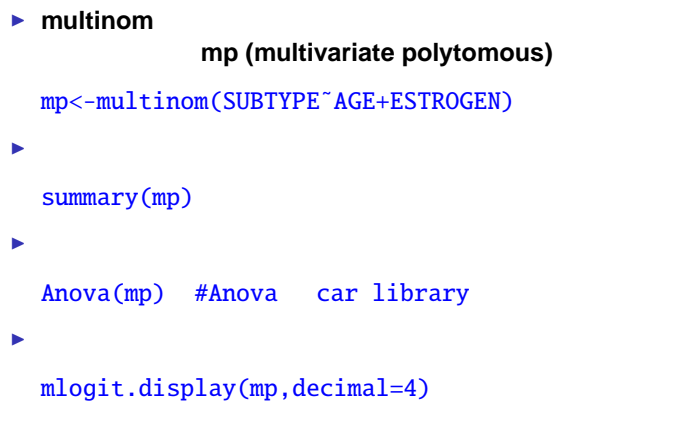

### $h_1 = \alpha_1 + \beta_{1, 65.79}$ **AGE** +  $\beta_{1, \text{ ever}}$ **ESTROGEN**

#### $h_2 = \alpha_2 + \beta_{2,65-79}$ **AGE** +  $\beta_{2,65}$ **ESTROGEN**

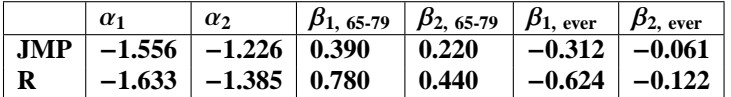

#### ■名義ロジスティックのあてはめ SUBTYPE

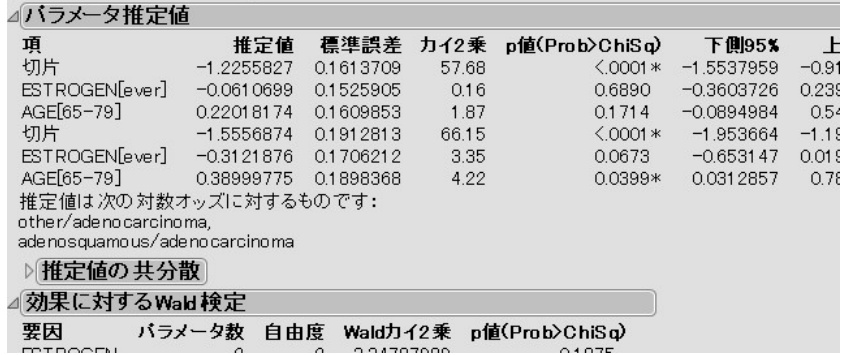

#### $h_1 = \alpha_1 + \beta_{1,65\text{-}79} \text{AGE} + \beta_{1,68\text{-}19} \text{ESTROGEN}$

#### $h_2 = \alpha_2 + \beta_{2,65\text{-}79} \text{AGE} + \beta_{2,68\text{-}19} \text{ESTROGEN}$

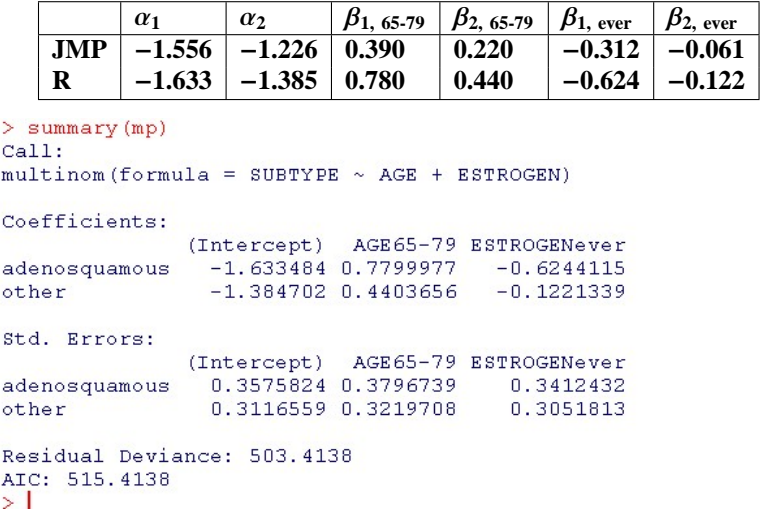

<mark>R による。</mark> はなめ R による解析の事例, こころには、これを中心にして 90/99

#### SUBTYPE

### $h_1$ ,  $h_2$

 $AGE[2] = 0$ ,  $ESTROGEN[2] = 1$ 

<mark>R しょうかん アイディック の</mark>事例 かんしょう アイディック のうしゃ のうしゃ 1000 mm かんしょう 91/99

#### $h_1 = \alpha_1 + \beta_{1, 65\cdot79}$ AGE +  $\beta_{1, \text{ ever}}$ ESTROGEN  $h_2 = \alpha_2 + \beta_{2, 65\text{-}79} \text{AGE} + \beta_{2, \text{ ever}} \text{ESTROGEN}$

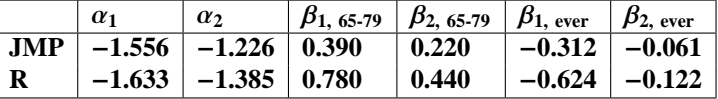

I **JMP AGE** = −**1, ESTROGEN** = **1**

*h***<sup>1</sup>** = −**1**.**556** − **0**.**390** − **0**.**312** = −**2**.**258,**

*h***<sup>2</sup>** = −**1**.**226** − **0**.**220** − **0**.**061** = −**1**.**507**

#### SUBTYPE

### $h_1$ ,  $h_2$

 $AGE[2] = 0$ ,  $ESTROGEN[2] = 1$ 

<mark>R しょうかん アイディック の</mark>事例 かんしょう アイディック のうしゃ のうしゃ 1000 mm かんしょう 91/99

 $h_1 = \alpha_1 + \beta_{1, 65\cdot79}$ AGE +  $\beta_{1, \text{ ever}}$ ESTROGEN  $h_2 = \alpha_2 + \beta_{2, 65\text{-}79} \text{AGE} + \beta_{2, \text{ ever}} \text{ESTROGEN}$ 

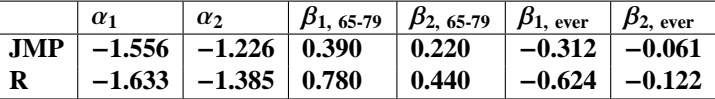

- I **JMP AGE** = −**1, ESTROGEN** = **1** *h***<sup>1</sup>** = −**1**.**556** − **0**.**390** − **0**.**312** = −**2**.**258,** *h***<sup>2</sup>** = −**1**.**226** − **0**.**220** − **0**.**061** = −**1**.**507**
- $\blacktriangleright$  **R** AGE = 0, **ESTROGEN** = 1 *h***<sup>1</sup>** = −**1**.**633** − **0**.**624** = −**2**.**257,** *h***<sup>2</sup>** = −**1**.**385** − **0**.**122** = −**1**.**507**

 $P(SUBTYPE = adenocarcinoma) = \frac{1}{14}$  $P$ **(SUBTYPE** = **adenosquamous)** =  $\frac{1}{11}$  $P(SUBTYPE = other)$  = ► JMP

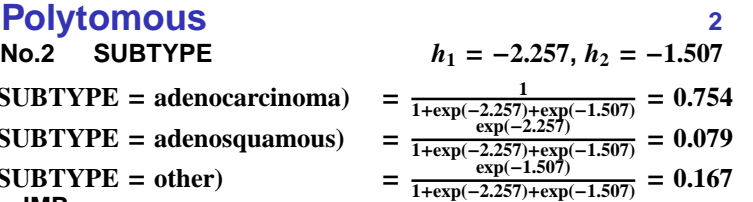

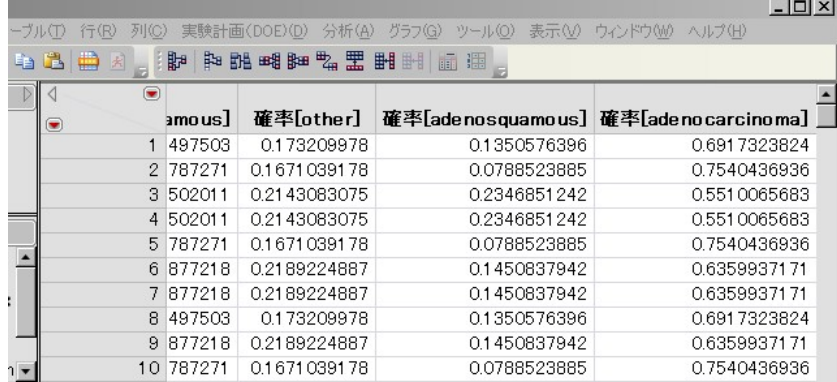

 $P$ **(SUBTYPE** = **adenocarcinoma**)  $P$ **(SUBTYPE** = **adenosquamous**)  $P$ **(SUBTYPE** = **other**) ► JMP

- **Polytomous** 2<br>
No.2 SUBTYPE  $h_1 = -2.257, h_2 = -1.507$  $h_1 = -2.257, h_2 = -1.507$  $\frac{1}{1+\exp(-2.257)+\exp(-1.507)} = 0.754$   $\frac{\exp(-2.257)}{1+\exp(-2.257)+\exp(-1.507)} = 0.079$   $\frac{\exp(-1.507)}{1+\exp(-2.257)+\exp(-1.507)} = 0.167$
- $\triangleright$  **R**

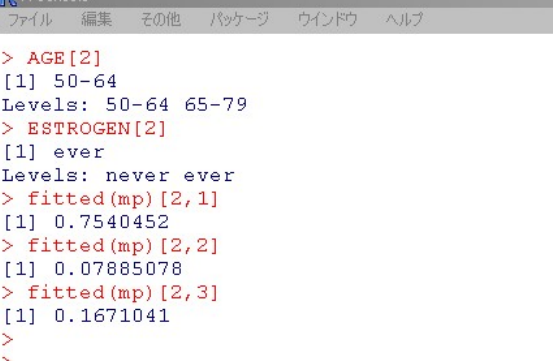

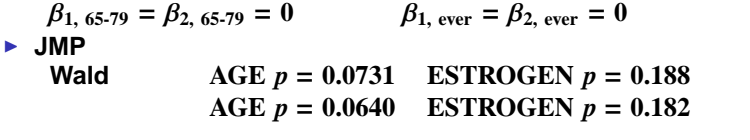

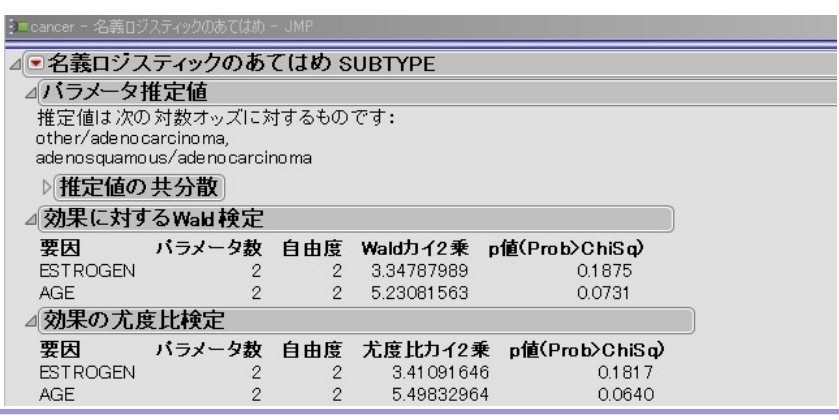

<mark>R による。</mark> はなめ R による解析の事例, こころには、これを中心にして 93/99

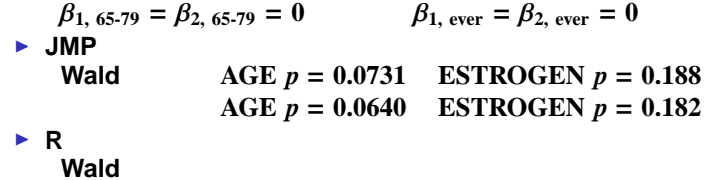

 $AGE$   $p = 0.0640$  ESTROGEN  $p = 0.182$ 

-<br>ファイル 編集 その他 パッケージ ウインドウ ヘルプ  $>$  Anova (mp) Analysis of Deviance Table (Type II tests) Response: SUBTYPE LR Chisq Df Pr (>Chisq) AGE 5.4983 2 0.06398.<br>ESTROGEN 3.4109 2 0.18169  $\frac{1}{2}$ Signif. codes: 0 '\*\*\*' 0.001 '\*\*' 0.01 '\*' 0.05 '.' 0.1 ' ' 1  $\,>$  $\vee$   $\vee$   $\vee$ 

<mark>R による。</mark> はなめ R による解析の事例, こころには、これを中心にして 93/99

#### **JMP** Wald **AGE** 1  $exp(0.390 \times 2) = 2.181$ **exp((0**.**390** ± **0**.**190** × **1**.**96)** × **2)** = **4**.**594**, **1**.**036** 2  $exp(0.220 \times 2) = 1.553$ **exp((0**.**220** ± **0**.**161** × **1**.**96)** × **2)** = **2**.**919**, **0**.**826**

- **ESTROGEN** 1  $exp(-0.312 \times 2) = 0.536$ **exp((**−**0**.**312** ± **0**.**171)** × **2)** = **1**.**047**, **0**.**274 2 exp(**−**0**.**061** × **2)** = **0**.**885**
	- **exp((**−**0**.**061** ± **0**.**153** × **1**.**96)** × **2)** = **1**.**612**, **0**.**486**

#### ⊿バラメータ推定値

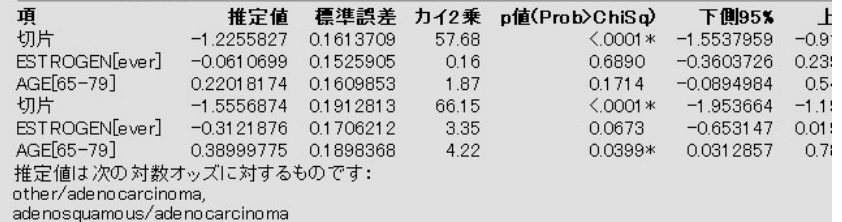

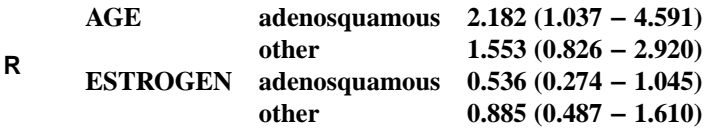

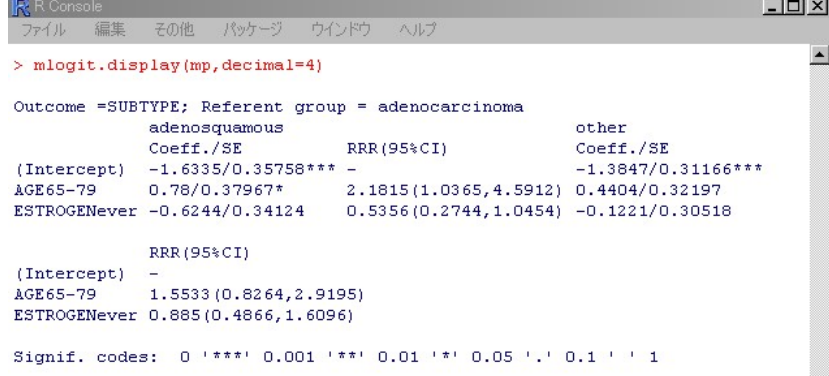

**AGE** 50-64 reference 65-79 **SUBTYPE (adenocarcinoma (0), adenosquamous (1), other (2))**

統計ソフト R による解析の事例, ロジスティック回帰分析を中心にして 96/99

► 
$$
P(SUBTYPE = 1) = \frac{\exp(h_1)}{1 + \exp(h_1) + \exp(h_2)}
$$
  $\frac{1}{1 + \exp(-z)}$   
\n $P = \frac{1}{1 + \exp(-z)} \Leftrightarrow O = \exp(z)$   
\n $O(SUBTYPE = 1)$   
\n $\frac{O(SUBTYPE = 1 | AGE = 65-79)}{O(SUBTYPE = 1 | AGE = 50-64)}$ 

**AGE** 50-64 reference 65-79 **SUBTYPE (adenocarcinoma (0), adenosquamous (1), other (2))**

► 
$$
P(SUBTYPE = 1) = \frac{\exp(h_1)}{1+\exp(h_1)+\exp(h_2)}
$$
  $\frac{1}{1+\exp(-z)}$   
\n $P = \frac{1}{1+\exp(-z)} \Leftrightarrow O = \exp(z)$   
\n $O(SUBTYPE = 1)$   
\n $O(SUBTYPE = 1|AGE = 65.79)$   
\n $O(SUBTYPE = 1|AGE = 50.64)$   
\n $O(SUBTYPE = 1) = \frac{P(SUBTYPE = 1)}{1-P(SUBTYPE = 1)}$   
\n $= \frac{P(SUBTYPE = 1)}{P(SUBTYPE = 0) + P(SUBTYPE = 2)}$   
\n $= \frac{\exp(h_1)}{1+\exp(h_2)}$ 

 $=\frac{\exp(\alpha_1+\beta_1, 65.79\text{AGE}+\beta_1, \text{ever}}{1+\exp(\alpha_2+\beta_1, \text{reg})\text{AGE}+\beta_2, \text{ESTPOGEN}}$  $1 + \exp(\alpha_2 + \beta_{2,65-79} AGE + \beta_{2,ver} ESTROGEN)$ 

<mark>R による。</mark> はなる <sub>R</sub> にほん R にほん R にほん R にほん R にほん R にほん R にほん R にほん R にほん P にほん R にほん P にほん P にほん P にほん P にほん P にほん P にほん

$$
P(SUBTYPE = 0) = \frac{1}{1 + \exp(h_1) + \exp(h_2)}
$$
  
\n
$$
P(SUBTYPE = 1) = \frac{\exp(h_1)}{1 + \exp(h_1) + \exp(h_2)}
$$
  
\n
$$
P(SUBTYPE = 2) = \frac{\exp(h_2)}{1 + \exp(h_1) + \exp(h_2)}
$$

 $O(SUBTYPE = 1) = \frac{P(SUBTYPE=1)}{P(SIRTYPE=0) + P(SIR)}$ *P***(SUBTYPE**=**0)**+*P***(SUBTYPE**=**2)**  $O(SUBTYPE = 2) = \frac{P(SUBTYPE=2)}{P(SURTYPE=0)+P(STIR)}$ *P***(SUBTYPE**=**0)**+*P***(SUBTYPE**=**1)**

▶ SUBTYPE 0 (adenocarcinoma) reference **odds-like expression**  $\tilde{o}$ 

> $\tilde{O}(\text{SUBTYPE} = 1) = \frac{P(\text{SUBTYPE}=1)}{P(\text{SUBTYPE}=0)} = \exp(h_1)$  $\tilde{O}(\text{SUBTYPE} = 2) = \frac{P(\text{SUBTYPE}=2)}{P(\text{SUBTYPE}=0)} = \exp(h_2)$

<mark>R しょうかん R しょうかん アイディック の</mark>事例 かんしん アイディック の場合 かんしん 1000mm かんしん 1000mm かんしん 1000mm かんしん 1000mm かんしん 1000mm かんしん 1000mm かんしん

$$
P(SUBTYPE = 0) = \frac{1}{1 + \exp(h_1) + \exp(h_2)}
$$
  
\n
$$
P(SUBTYPE = 1) = \frac{\exp(h_1)}{1 + \exp(h_1) + \exp(h_2)}
$$
  
\n
$$
P(SUBTYPE = 2) = \frac{\exp(h_2)}{1 + \exp(h_1) + \exp(h_2)}
$$

 $O(SUBTYPE = 1) = \frac{P(SUBTYPE=1)}{P(SIRTYPE=0) + P(SIR)}$ *P***(SUBTYPE**=**0)**+*P***(SUBTYPE**=**2)**  $O(SUBTYPE = 2) = \frac{P(SUBTYPE=2)}{P(SURTYPE=0)+P(STIR)}$ *P***(SUBTYPE**=**0)**+*P***(SUBTYPE**=**1)**

▶ SUBTYPE 0 (adenocarcinoma) reference **odds-like expression**  $\tilde{o}$ 

> $\tilde{O}(\text{SUBTYPE} = 1) = \frac{P(\text{SUBTYPE}=1)}{P(\text{SUBTYPE}=0)} = \exp(h_1)$  $\tilde{O}(\text{SUBTYPE} = 2) = \frac{P(\text{SUBTYPE}=2)}{P(\text{SUBTYPE}=0)} = \exp(h_2)$

<mark>R しょうかん R しょうかん アイディック の</mark>事例 かんしん アイディック の場合 かんしん 1000mm かんしん 1000mm かんしん 1000mm かんしん 1000mm かんしん 1000mm かんしん 1000mm かんしん

I **[Kleinbaum, Klein], p.436, Polytomous odds-like expression** 

 $\triangleright$  odds-like expression  $\tilde{O}(\text{SUBTYPE} = 1) = \exp(h_1)$  $h_1 = \alpha_1 + \beta_1$ , **65-79AGE** +  $\beta_1$ , **everESTROGEN** 

<mark>R による。</mark> はなめ R による解析の事例, こころには、これを中心にして 98/99
## **Polytomous** 5

 $\triangleright$  **odds-like expression**  $\tilde{O}(\text{SUBTYPE} = 1) = \exp(h_1)$  $h_1 = \alpha_1 + \beta_1$ , **65-79AGE** +  $\beta_1$ , **everESTROGEN** 

■ AGE 50-64 reference 65-79

**ratio of odds-like expression** *O***˜(SUBTYPE**=**1**|**AGE**=**65-79)** *O***˜(SUBTYPE**=**1**|**AGE**=**50-64)** ( **ESTROGEN** )

<mark>R による。</mark> はなめ R による解析の事例, こころには、これを中心にして 98/99

## **Polytomous** 5

- $\triangleright$  **odds-like expression**  $\tilde{O}(\text{SUBTYPE} = 1) = \exp(h_1)$  $h_1 = \alpha_1 + \beta_1$ , **65-79AGE** +  $\beta_1$ , **everESTROGEN**
- AGE 50-64 reference 65-79

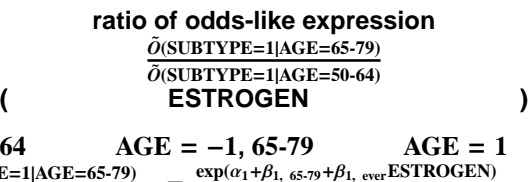

<mark>R による。</mark> はなめ R による解析の事例, こころには、これを中心にして 98/99

**E JMP 50-64 AGE** = −1**, 65-79 AGE** = 1<br>  $\tilde{O}(\text{SUBType=1}|\text{AGE}=65-79)$   $\text{exp}(\alpha_1+\beta_1, \text{ s5-79}+\beta_1, \text{ ever ESTROGEN})$ *O***˜(SUBTYPE**=**1**|**AGE**=**50-64)**  $=\frac{\exp(\alpha_1+\beta_1, 65.79+\beta_1, \text{ ever ESTROGEN})}{\exp(\alpha_1-\beta_1, \text{ or } \text{ref } \beta_1, \text{ FSTPOGEN})}$  $\exp(\alpha_1-\beta_1, \ \text{65-79}+\beta_1, \ \text{ever} \textbf{ESTROGEN})$  $= \exp(2 \times \beta_{1, 65-79})$ 

#### **Polytomous** 5

- $\triangleright$  odds-like expression  $\tilde{O}(\text{SUBTYPE} = 1) = \exp(h_1)$  $h_1 = \alpha_1 + \beta_1$ , **65-79AGE** +  $\beta_1$ , **everESTROGEN**
- AGE 50-64 reference 65-79

**ratio of odds-like expression**  $\tilde{O}$ **(SUBTYPE=1|AGE=65-79)**  $\overline{\tilde{O}}(\text{SUBTYPE}=1|\text{AGE}=50-64)$ **(**分子、分母の **ESTROGEN** の値は共通とする**)**  $\blacktriangleright$  **JMP** 50-64  $\triangle$  **AGE** = -1, 65-79  $\triangle$  **AGE** = 1

- $\tilde{O}$ **(SUBTYPE=1|AGE=65-79)**  $\overline{\tilde{O}(\text{SUBTYPE}=1|\text{AGE}=50-64)}$  $=\frac{\exp(\alpha_1+\beta_1, 65.79+\beta_1, \text{ ever ESTROGEN})}{\exp(\alpha_1-\beta_1, \text{ or } \text{ref } \beta_1, \text{ FSTPOGEN})}$  $\exp(\alpha_1-\beta_1, \ \text{65-79}+\beta_1, \ \text{ever} \textbf{ESTROGEN})$  $= \exp(2 \times \beta_{1, 65-79})$
- $\blacktriangleright$  **R** 50-64  $\triangle$  AGE = 0, 65-79  $\triangle$  AGE = 1  $\delta$ <sup>2</sup>(SUBTYPE=1|AGE=65-79)  $\delta$ <sup>2</sup>(SUBTYPE=1|AGE=65-79)  $\delta$ <sup>2</sup> *O***˜(SUBTYPE**=**1**|**AGE**=**50-64)**  $=\frac{\exp(\alpha_1+\beta_1, 65.79+\beta_1, \text{ ever ESTROGEN})}{\exp(\alpha_1+\beta_1, \text{ ESTROGEN})}$  $\exp(\alpha_1 + \beta_1)$ , **everESTROGEN**)  $= \exp(\beta_{1, 65-79})$

# **Ordinal Polytomous**

 $\blacktriangleright$  JMP, R

## **Ordinal Polytomous**

 $\blacktriangleright$  JMP, R

■ Ordinal<br>
I ESTROGEN<br>
■ GRADE **ESTROGEN (**オッズ比 **0.395 (0.251-0.616)) AGE GRADE (**オッズ比 **1.278 (0.811-2.023))**

## **Ordinal Polytomous**

 $\blacktriangleright$  JMP, R

■ Ordinal<br>
I ESTROGEN<br>
■ GRADE **ESTROGEN (**オッズ比 **0.395 (0.251-0.616)) AGE GRADE (**オッズ比 **1.278 (0.811-2.023))** ■ Polytomous **AGE** adenocarcinoma adenosquamous  $($  2.182  $(1.037 - 4.591))$ **ESTROGEN SUBTYPE (**オッズ比 対 **adenosquamous 0**.**536 (0**.**274-1**.**045), other 0**.**885 (0**.**487-1**.**610))**

<mark>R による。</mark> はなめ R による解析の事例, こころには、これを中心にして 99/99